# Stefan BRANDSTÄTTER

Entwicklung und Verbesserung von Kathodenzerstäubungsprozessen zur Abscheidung dielektrischer Schichten auf einen Polymerchip für die Detektion von Biomolekülen durch LFIRETM  $(label free internal reflection ellipsometry)$ 

Masterarbeit

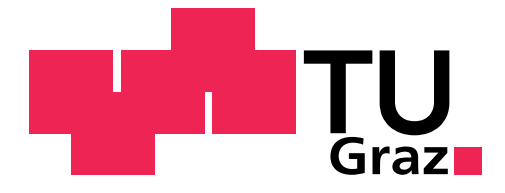

Institut für Medizintechnik Technische Universität Graz Kronesgasse 5, A - 8010 Graz Vorstand: Univ.-Prof.Dipl.-Ing.Dr.techn. Rudolf Stollberger

> Betreuerin: DI (FH) Manuela Wagner

Begutachter: Univ.-Prof.Dipl.-Ing.Dr.techn. Rudolf STOLLBERGER

Graz, (05, 2014)

# EIDESSTATTLICHE ERKLÄRUNG

Ich erkläre an Eides statt, dass ich die vorliegende Arbeit selbstständig verfasst, andere als die angegebenen Quellen/Hilfsmittel nicht benutzt, und die den benutzten Quellen wörtlich und inhaltlich entnommene Stellen als solche kenntlich gemacht habe.

Graz, am . . . . . . . . . . . . . . . . . . . . . . . . . . . . . . . . . . . . . . . . . . . . . . . . . . . . . . . . . . . . .

Unterschrift

# STATUTORY DECLARATION

I declare that I have authored this thesis independently, that I have not used other than the declared sources / resources, and that I have explicitly marked all material which has been quoted either literally or by content from the used sources.

. . . . . . . . . . . . . . . . . . . . . . . . . . . . . . . . . . . . . . . . . . . . . . . . . . . . . . . . . . . . . . . . . . . . . . . . .  $date$  signature

I

## Vorwort

Als ich im Herbst 2006 mein Studium "Biomedical Engineering" an der Technischen Universität Graz begann, war die Diplomarbeit noch in weiter Ferne. Je weiter jedoch das Studium voran schritt, desto mehr rückte das Thema Diplomarbeit in den Fokus. Wie ich aus eigener Erfahrung und von Studienkollegen weiß, gestaltet sich die Themenfindung nicht immer einfach. Umso mehr freut es mich sagen zu können, dass die Abhandlung des vorliegenden Themas überaus lehrreich und spannend zugleich war und ich diese Zeit nicht missen möchte. Im Rahmen dieser Arbeit soll auch mein Dank an all jene zum Ausdruck gebracht werden, die mich während der Durchführung meiner Diplomarbeit unterstützt und gefördert haben.

Der gröÿte Dank gilt meinen beiden Betreuern Dipl.-Ing. (FH) Manuela Wagner die mich mit Rat und Tat unterstützt hat und mit ihrer positiven Art und Herangehensweise an die Dinge jedes Mal aufs neue überzeugen konnte und Herrn Univ.-Prof.Dipl.- Ing.Dr.techn. Rudolf Stollberger, der wesentlich zum Gelingen dieser Arbeit beitrug und immer ein offenes Ohr für meine Anliegen hatte. Nicht minder möchte ich meinen Kollegen, dem gesamten Team von BioSciences, bei der Sony DADC Austria AG in Anif danken, welches mir in jeder Phase meiner Arbeit mit positivem Input und konstruktiver Kritik zur Seite stand.

# Kurzfassung

Durch die Beschichtung eines Polymerchips mit einer hoch- und einer niedrigbrechenden Schicht, kann die Sensitivität der Detektion von Biomolekülen mittels "label free internal reflection" gesteigert werden. Schwerpunkt der vorliegenden Arbeit war die Entwicklung und Verbesserung von reaktiven Kathodenzerstäubungsprozessen zum Abscheiden von dielektrischen Schichten auf diesen Polymerchip.

Da die verwendete Sputteranlage über keine geeignete Prozessregelung für reaktives Sputtern verfügt, bestand die Schwierigkeit in der Ermittlung eines stabilen Arbeitspunktes. Daher wurde zuerst der Einfluss der verschiedenen Beschichtungsparameter auf den Brechungsindex und die Beschichtungsrate, sowohl für Siliziumnitrid- als auch für Siliziumoxidschichten, untersucht und Parameter für die Beschichtung des Vierschichtsystems (Si3N4-ZnS-Si3N4-SiO2) gewählt. Danach wurde die Zykluszeit durch eine Adaption des Beschichtungsablaufes reduziert und die Auswirkung auf die Oberächengeometrie sowie die chemische Stabilität überprüft.

Für die verwendeten Materialien konnten geeignete Prozesse gefunden und im Vergleich zu den ersten Prototypen eine Zykluszeitreduzierung erzielt werden. Trotz der nicht ausreichenden chemischen Stabilität, wurden durch diese Arbeit wichtige Erkenntnisse im Zusammenhang mit der vorhandenen Beschichtungstechnik gewonnen, die entscheidend für weiterführende Entwicklungen sind.

## LFIRE<sup>TM</sup>, interne Totalreflexion, Polymer,  $Si<sub>3</sub>N<sub>4</sub>$ ,  $SiO<sub>2</sub>$ , Sputtern

# Abstract

The aim of this thesis was the development and improvement of reactive sputtering processes for the coating of polymer slides with dielectric coatings. Due to the high and low index layers on the polymer surface, it is possible to increase the sensitivity of the detection of biomolecules using label free internal reflection.

Due to the lack of a process control for the sputtering facility used, the difficulty was to find a favourable working point. Therefore, the influence of the sputtering parameters on the refractive index and sputtering rate was investigated using silicon nitride and silicon oxide layers. After selection of appropriate parameters, the cycle time for the four-layer system (Si3N4-ZnS-Si3N4-SiO2) was reduced and the impact on surface geometry and chemical stability was analysed.

Adequate processes for the materials used were found and, in contrast to the first prototypes, a reduction in cycle time could be established. Despite the insufficient chemical durability of the coated slides in respect to the decreased cycle time, this assignment provided important insight into special scientific findings in connection with the coating technology which will be essential to further investigations.

## $LFIRE^{TM}$ , total internal reflection, polymer,  $Si<sub>3</sub>N<sub>4</sub>$ ,  $SiO<sub>2</sub>$ , sputtering

# Inhaltsverzeichnis

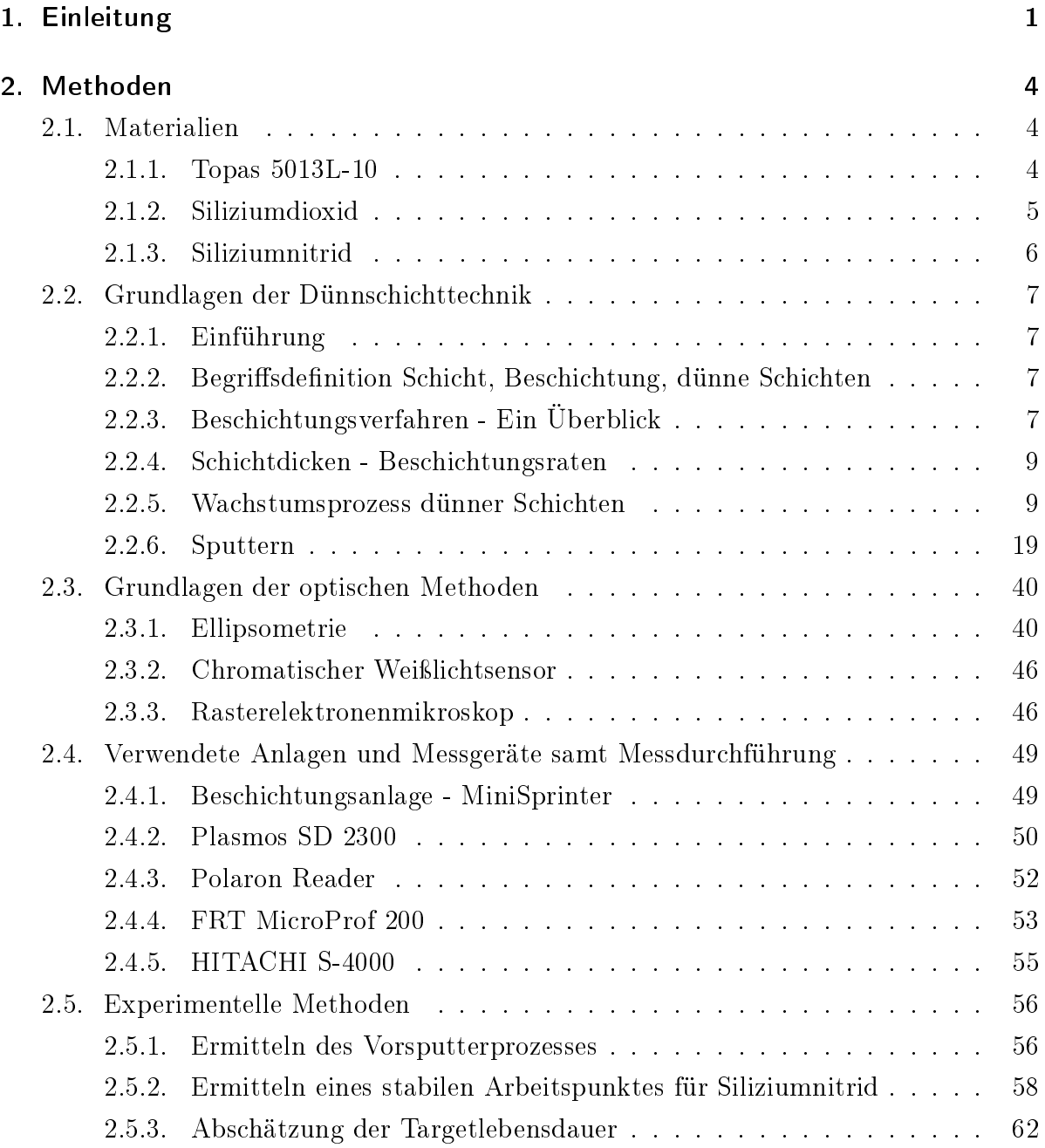

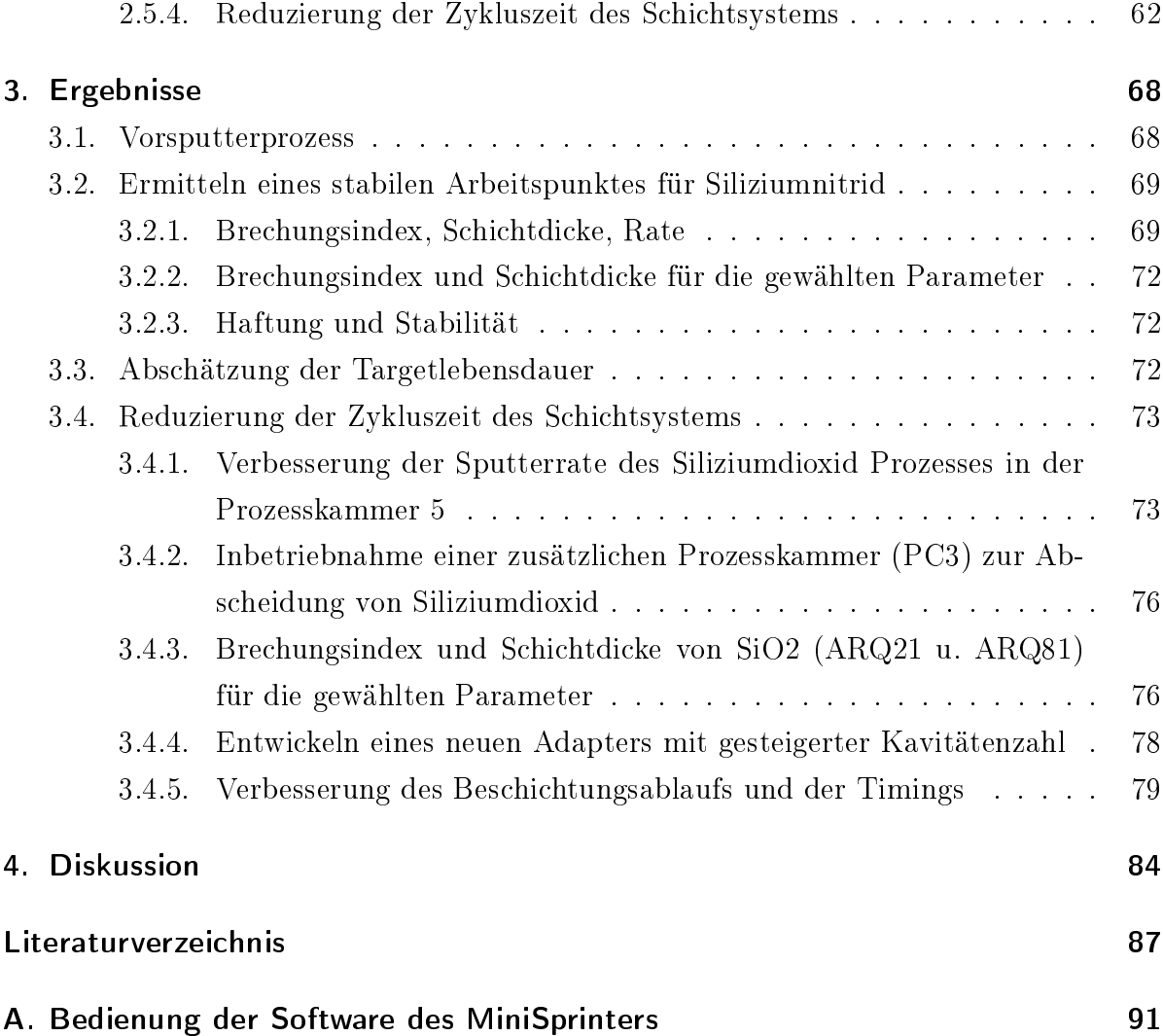

# Abbildungsverzeichnis

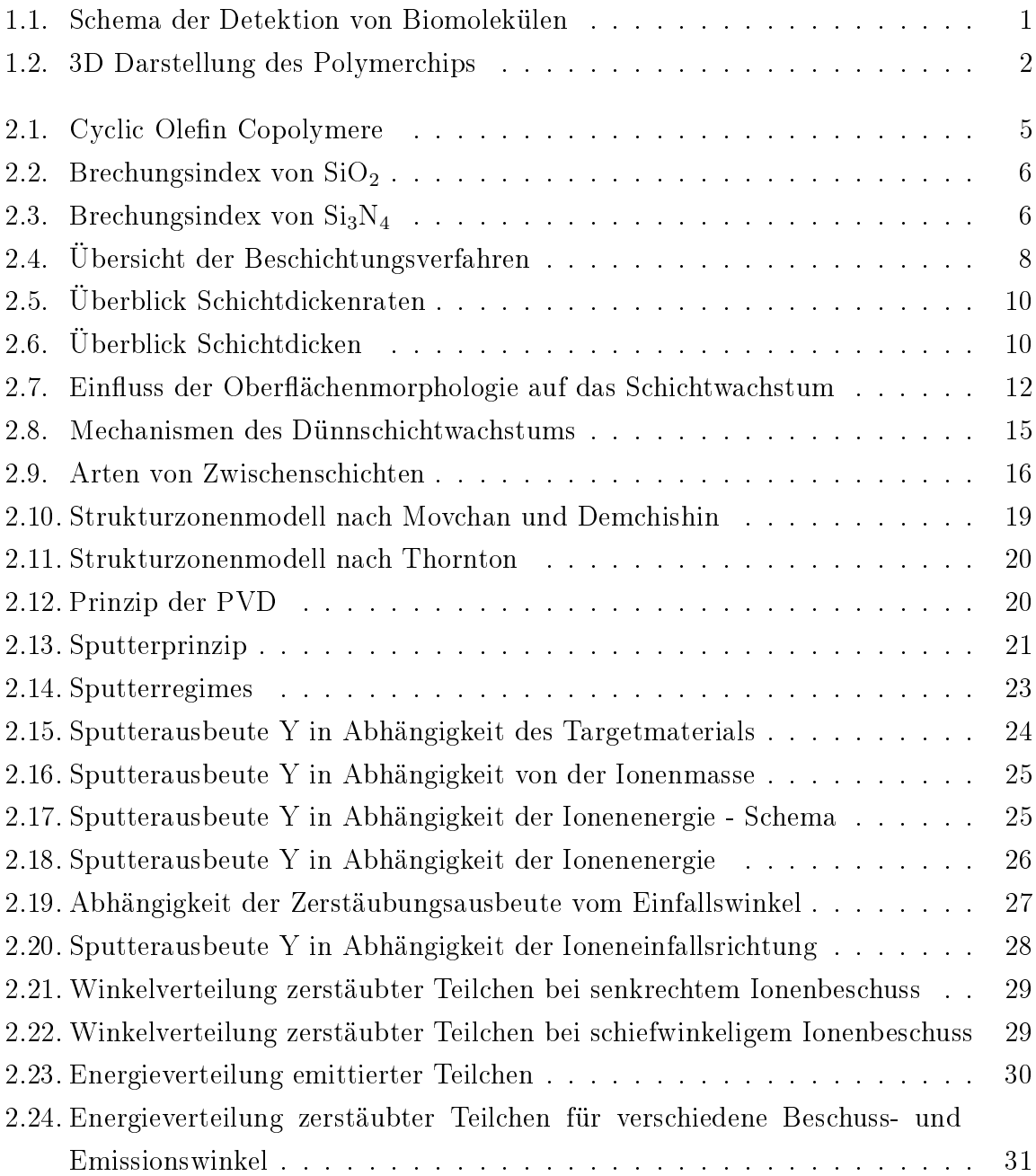

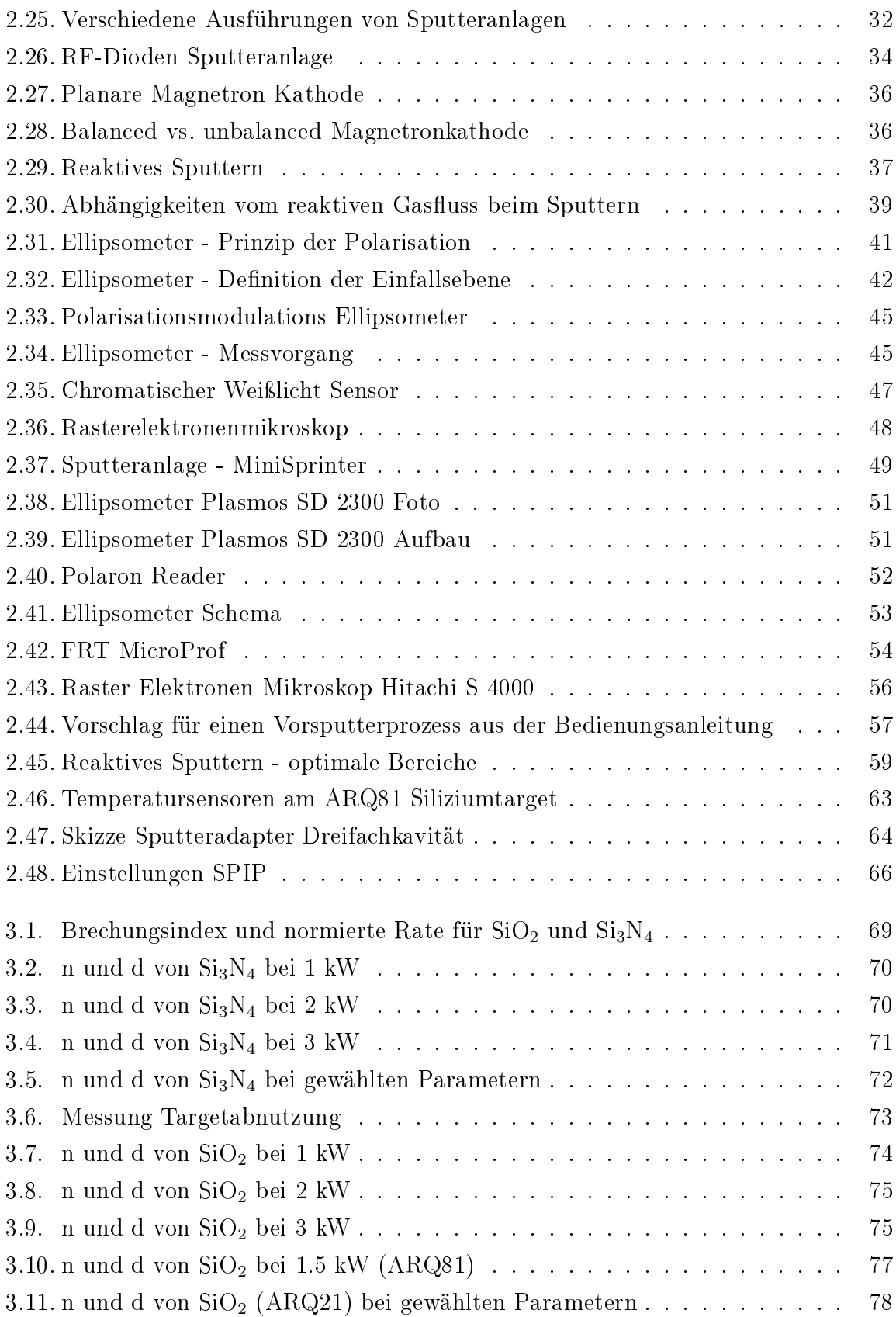

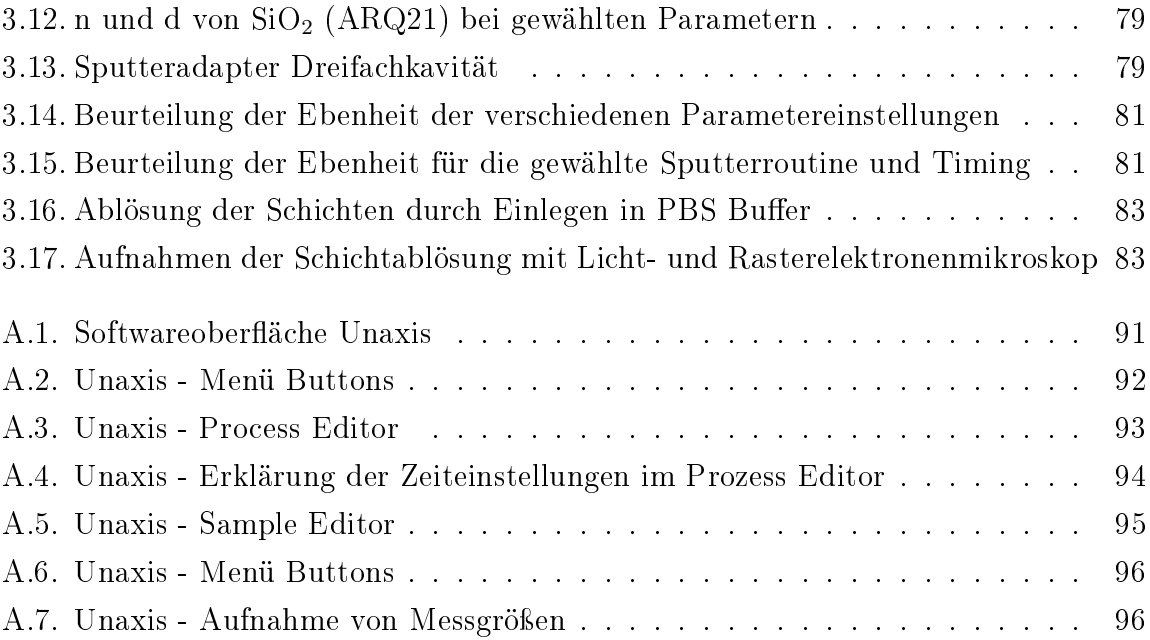

# Tabellenverzeichnis

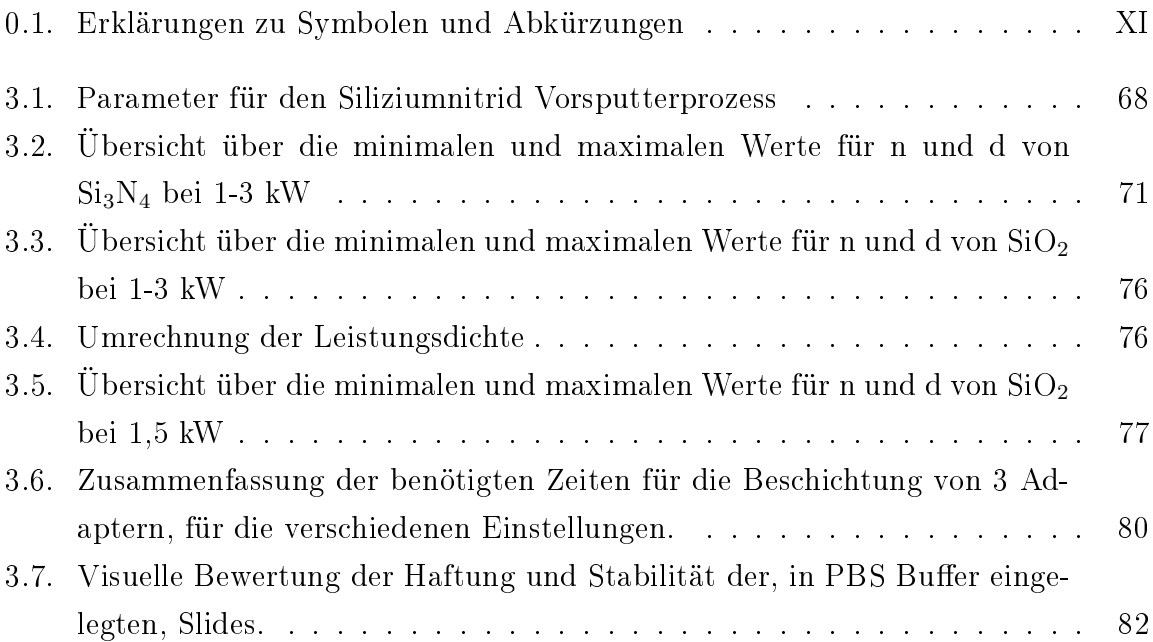

# <span id="page-11-0"></span>Symbole und Abkürzungen

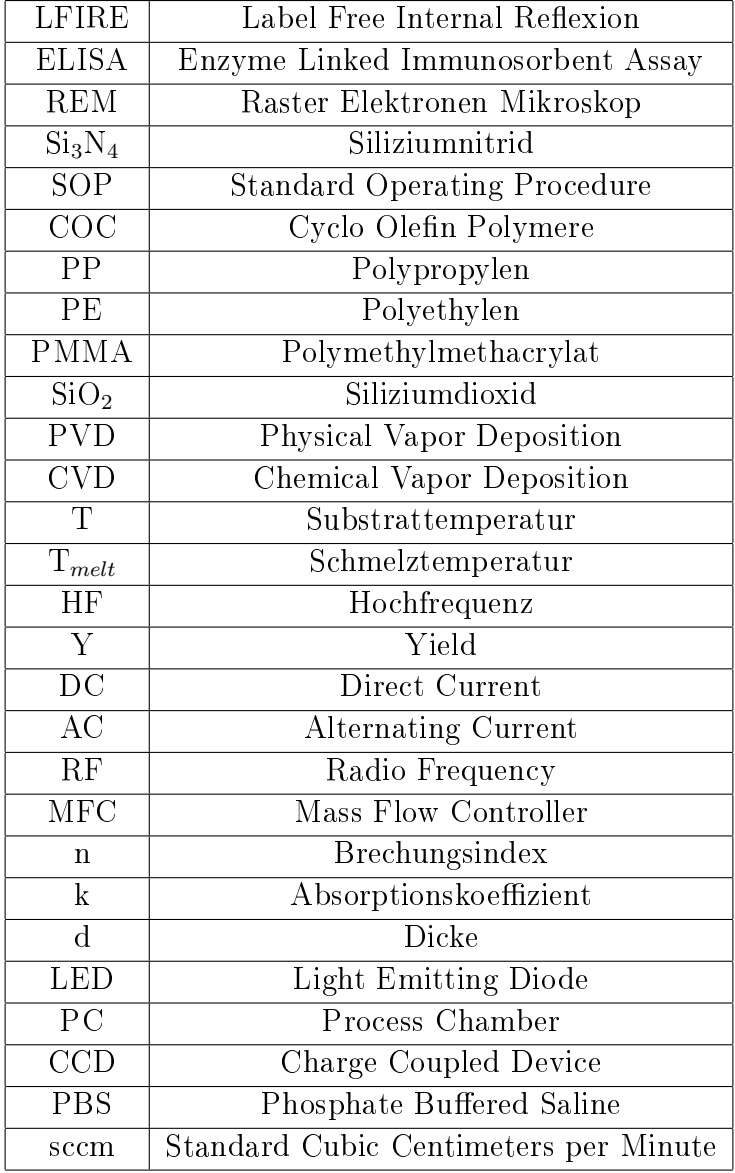

Tabelle 0.1.: Erklärungen zu Symbolen und Abkürzungen

# <span id="page-12-0"></span>1. Einleitung

Bis vor einiger Zeit waren Radioisotope, Fluoreszenzfarbstoffe oder konjugierte Enzyme notwendig, um biologische Interaktionen von Nukleinsäuren, Proteinen oder Zellen zu detektieren. Neue mechanische, elektrische oder optische "markierungsfreie" Verfahren gewinnen immer mehr an Bedeutung, da sie die natürliche Struktur der Probe nicht beeinflussen und nebenbei auch noch einfacher und schneller durchzuführen sind.[\[1\]](#page-98-1)

Ein neu entwickeltes Verfahren zur markierungsfreien Detektion von Biomolekülen nennt sich "Label Free Internal Reflection Ellipsometry" (LFIRE). Für die Detektion solcher Biomoleküle wird ein Ellipsometerverfahren angewandt (siehe Abbildung [1.1\)](#page-12-1). Dieses macht es sich zu Nutze, dass durch den hohen Einfallswinkel (63◦ zum Lot) auf der

<span id="page-12-3"></span><span id="page-12-2"></span><span id="page-12-1"></span>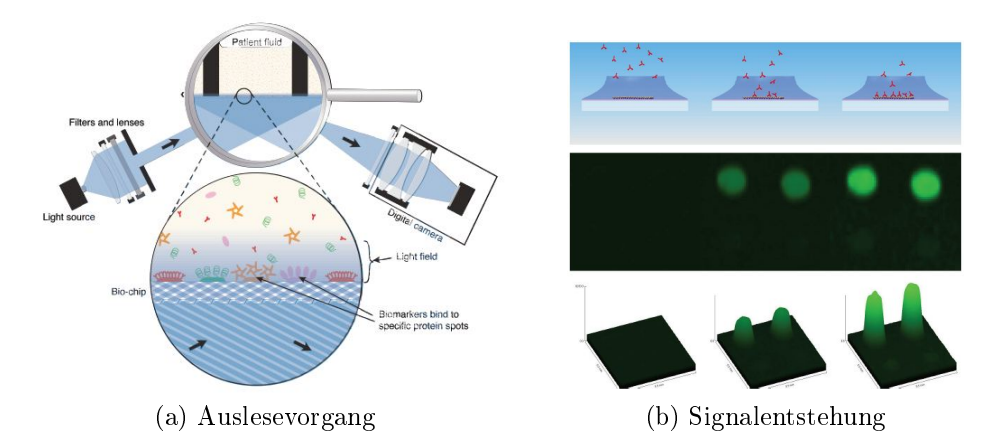

Abbildung 1.1.: [\(a\)](#page-12-2) schematischen Aufbau und Auslesevorgang mittels Ellipsometrie, [\(b\)](#page-12-3) die Signalentstehung nach der Zeit und in Abhängigkeit der angelagerten Schicht.[\[2\]](#page-98-2)

Unterseite, das eingestrahlte Licht an dem Glas-Flüssigkeits-Übergang total reflektiert wird und eine evaneszente Welle ausbildet. Diese interagiert mit den an der Oberäche befindlichen Biomolekülen, welche eine Änderung des Brechungsindex zur Folge haben. Dadurch entsteht eine Phasenverschiebung der orthogonal zueinander stehenden Polarisationsrichtungen, welche ausgewertet werden kann. Durch die Änderung der Phasen erhält man ein Signal, das proportional zur Dichte und Schichtdicke des Proteinlayers ist. [\[2\]](#page-98-2) Bedingt durch den einfachen Aufbau mit zwei Medien (Übergang Glas-Analyt), bewirkt die Änderung des Brechungsindex an der Oberäche allerdings nur eine geringe Phasenverschiebung von ca. 0, 2° bei 2 nm Schichtzuwachs. Bringt man hingegen auf das Polymerslide ein Schichtsystem aus einer hochbrechenden und einer niedrigbrechenden Schicht auf, gelingt es, durch bestimmte Schichtdicken, bei dem selben Schichtzuwachs eine Phasenverschiebung von ca. 16◦ zu erreichen. Ein weiterer Vorteil der Beschichtung ist, dass bei richtiger Dimensionierung das Signal unempfindlicher gegenüber kleinen Änderungen des Einfallswinkels wird.

Das beschriebene Verfahren wird zur Messung der Konzentration von Arzneimitteln, zum Feststellen der Bindungskinetiken von Antibiotika und für quantitative Immunoassays verwendet.Im direkten Vergleich zwischen der "Label Free Internal Reflection Ellipsometry" (LFIRE) und dem Goldstandard "Enzyme Linked Immunosorbent Assay" (ELISA) konnte von insgesamt 150 gemessenen Proben (30 Patienten, 5 Antigene pro Patient) eine Übereinstimmung bei 149 Messproben nachgewiesen werden. Nur in einem Messpunkt gab es eine Differenz zum ELISA-Test.[\[2\]](#page-98-2)

<span id="page-13-0"></span>Durch einen einfachen Aufbau mittel Glasslide und Glasprisma konnte die Funktionsweise von LFIRE nachgewiesen werden. Um eine Massenfertigung des Produktes zu gewährleisten wurde das Setup durch einen Kunststoffchip (siehe Abbildung [1.2\)](#page-13-0) mit integrierten Prismen ersetzt, welcher durch Spritzgießen hergestellt wird. Nach der Aus-

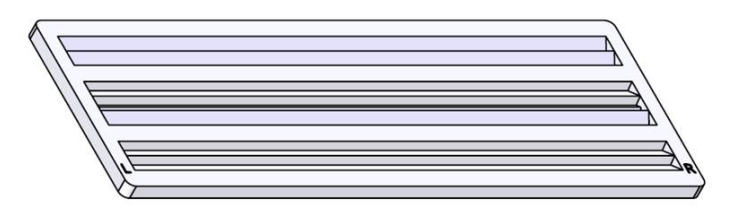

Abbildung 1.2.: Zeigt die Unterseite einer 3D Zeichnung des fertigen Polymerslides [\[3\]](#page-98-3)

wahl aus den zur Verfügung stehenden Materialien, wurden vom Kunden die Schichtdicken der Einzelschichten berechnet. Da die beiden Schichten nur unzureichende Haftung aufwiesen wurden zusätzlich zwei Haftungsschichten in die Berechnung mit aufgenommen. Daraus resultiert ein Mehrschichtsystem aus vier verschiedenen Schichten, wodurch ein höheres Signal zu Rauschverhältnis erreicht und das Verfahren unempfindlicher gegen Störungen wird. In Zusammenarbeit mit Sony DADC Austria AG sollten einzelne Beschichtungsprozesse entwickelt und optimiert werden. Eine genaue Beschreibung der geforderten Punkte war durch ein Pichtenheft gegeben.

#### Das Pflichtenheft und die Zielvorgaben

Einarbeitung: Dazu war es nötig sich mit den grundlegenden physikalischen Prinzipien des Kathodenzerstäubens (Sputtering), der Ellipsometrie bzw. der "label free internal reflection ellipsometrie" und den verwendeten Materialien vertraut zu machen. Außerdem sollten die Funktionsweisen, Messmethoden und die Bedienung der verwendeten Messgeräte und Anlagen kennengelernt und verstanden werden. Dazu standen folgende Messgeräte und Anlagen zur Verfügung. Der MiniSprinter, eine 5 - Kammer Sputteranlage die zur Beschichtung der Slides dient. Das Ellipsometer von Plasmos zur Schichtdicken- und Brechungsindexbestimmung. Sowie das FRT MicroProf, ein optisches Messgerät zum Vermessen von Topographien. Ein Rasterelektronenmikroskop (REM) zur visuellen Beurteilung der Slides und ein Prototyp des Polaron Reader , das Endbenutzergerät, für die Messung der fertigen Polymerchips.

**Praktische Arbeiten:** Für Siliziumnitrid  $(Si_3N_4)$  sollte ein stabiler Arbeitspunkt gefunden werden, der den Anforderungen hinsichtlich Brechungsindex, Rate und Stabilität der Beschichtung genügt. Für die optimierten Parameter waren die Leistung und die Zeit für einen Vorsputterprozess gesucht, sowie die Abschätzung des Materialverbrauches bzw. der Targetlebensdauer. Außerdem war eine Optimierung der Zykluszeit des Schichtsystems unter Berücksichtigung der Oberächengeometrie durchzuführen und die Sputterprozess- und Beschichtungsstabilität zu überprüfen. Bei ausreichend Zeit und entsprechenden Vorgaben der Herstellerfirma sollten die beschichteten Slides auch mit dem dafür entwickelten Polaron Reader vermessen und überprüft werden.

Dokumentation: Die dokumentierten Ergebnisse mussten in übersichtlicher Form dargestellt und diskutiert werden. Für produktionsrelevante Arbeitsschritte waren SOP's zu verfassen bzw. vorhandene entsprechend zu ändern.

# <span id="page-15-0"></span>2. Methoden

## <span id="page-15-1"></span>2.1. Materialien

### <span id="page-15-2"></span>2.1.1. Topas 5013L-10

Topas 5013L-10 gehört zur Gruppe der "Cyclo Olefin Polymere (COC)", die im Gegensatz zu anderen Polymeren, wie PP oder PE, eine amorphe Struktur besitzen und noch relativ neue Werkstoffe sind, die von verschiedenen Herstellern angeboten und je nach Polymeristionsart und den Cyclomonomeren in verschiedenen Varianten erhältlich sind (siehe Abbildung [2.1\)](#page-16-1). Durch unterschiedliche Herstellung und die verschiedenen Copolymere kann eine groÿe Bandbreite an verschiedenen, auch ungewöhnlichen Eigenschafen erreicht werden.[\[4,](#page-98-4) [5\]](#page-98-5)

Die Auswahl des Kunststoffs wurde gezielt aufgrund von bestimmten Eigenschaften getroffen. Einige davon werden nachfolgend genannt:

- hoher Brechungsindex
- geringe Doppelbrechung
- gute Haftung der Sputterschichten
- hohe Transparenz
- exzellente Biokompatibilität
- geringe Wasserabsorption
- gute chemische Beständigkeit

Diese und zahlreiche andere Eigenschaften ermöglichen einen Einsatz nicht nur für optische, sondern auch für medizintechnische Anwendungen. Der für die Herstellung des Polymerslides verwendete glasklare Topastyp 5013 besticht neben seiner hohen Flieÿfähigkeit auch durch exzellente optische Eigenschaften. Die Transparenz und der Brechungsindex sind relativ hoch, die Doppelbrechung gering und im Vergleich zu anderen

<span id="page-16-1"></span>Materialien (z.B. PMMA)ist die Adhesion von dünnen Schichten um ein Vielfaches besser.[\[5\]](#page-98-5)

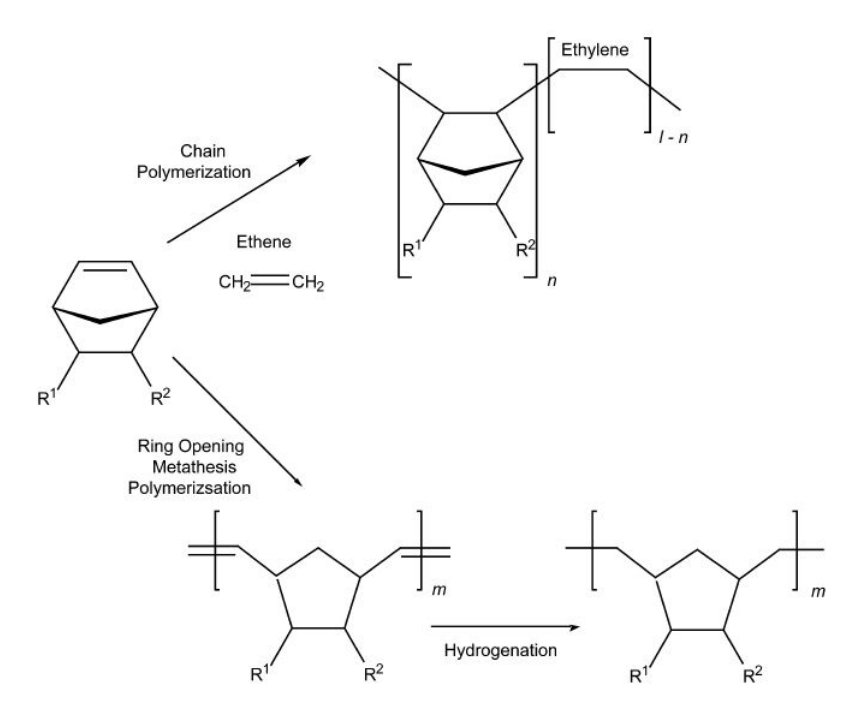

Abbildung 2.1.: Herstellung von COC entweder durch Kettencopolymerisation von Cyclomonomeren mit Ethylen oder durch eine ringaufspaltende Metathesenpolymerisation und nachfolgender Hydration.[\[4\]](#page-98-4)

### <span id="page-16-0"></span>2.1.2. Siliziumdioxid

Obwohl im sichtbaren Bereich des Spektrums der Brechungsindex von Siliziumdioxid etwas höher liegt als der von MgF<sub>2</sub>, ist SiO<sub>2</sub> aufgrund seiner Härte und chemischen Widerstandsfähigkeit eines der bevorzugten Materialien, wenn ein niedriger Brechungsindex gefragt ist. Ein weiterer Vorteil ist, dass die Abscheidung von  $SiO<sub>2</sub>$  im Vergleich zu MgF<sub>2</sub> mit weniger Porosität und Streuung einhergeht. Gerade wenn eine größere Anzahl und dickere Schichten gebraucht werden, wird oft  $SiO<sub>2</sub>$  anstatt  $MgF<sub>2</sub>$  verwendet. [\[6\]](#page-98-6)

Bei einer Wellenlänge von 632.8 nm beträgt der Brechungsindex (n) 1,457 und der Ab-sorptionskoeffizienten (k) ist zu vernachlässigen (siehe Abb[.2.2\)](#page-17-1).[\[7\]](#page-98-7) Neben dem niedrigen Brechungsindex besticht  $SiO<sub>2</sub>$  auch durch seine Transparenz im sichtbaren Bereich, in Alterungs- und Abnutzungsbeständigkeit.[\[6\]](#page-98-6) Dünne Schichten SiO<sub>2</sub> können durch Elektronenstrahlverdampfung, Ionenstrahlsputtern und reaktives Sputtering abgeschieden werden. Das Material weist dabei eine amorphe Struktur mit einer Packungsdichte von 0,9-0,98 auf und die Transparenz liegt dabei in einem Bereich von 0,2-0,9. [\[8\]](#page-98-8)

<span id="page-17-1"></span>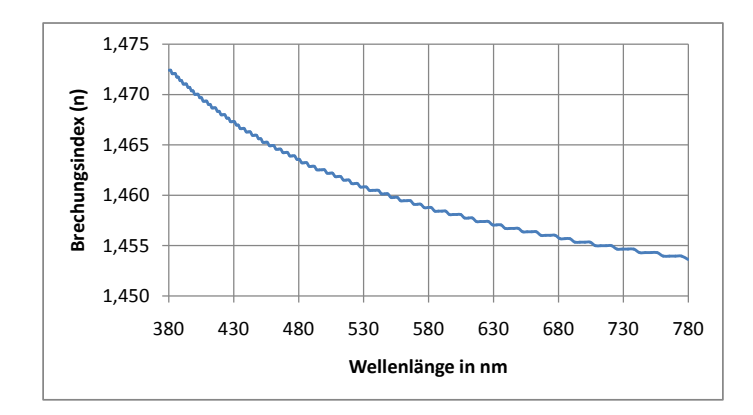

Abbildung 2.2.: Brechungsindex von  $SiO<sub>2</sub>$  in Abhängigkeit der Wellenlänge.[\[7\]](#page-98-7)

### <span id="page-17-0"></span>2.1.3. Siliziumnitrid

Früher wurde Siliziumnitrid  $(Si_3N_4)$ bereits für Antireflexbeschichtungen verwendet und die mechanischen, chemischen, dielektrischen und optischen Eigenschaften wie extreme Härte, hohe Beständigkeit bzw. Widerstandsfähigkeit, Korrosionsresistenz und geringe Absorption sehr geschätzt. Der Brechungsindex hängt neben den Parametern für den Herstellungsprozess grundsätzlich vom Siliziumanteil in der Schicht ab.[\[6,](#page-98-6) [9\]](#page-99-0)

Für stöchiometrische Schichten beträgt der Brechungsindex 2,023 bei einer Wellenlänge von 632,8 nm. Der Absorptionskoezient ist im sichtbaren Bereich zu vernachlässigen. Der Brechungsindex kann jedoch variieren von silziumreich n=2,816, bis zu n=1,701 für siliziumarme Schichten. Der Verlauf des Brechungsindex nach der Wellenlänge ist in Abbildung [2.3](#page-17-2) zu sehen.[\[10\]](#page-99-1) Zur Herstellung kann neben dem reaktiven Magnetron Sputtern

<span id="page-17-2"></span>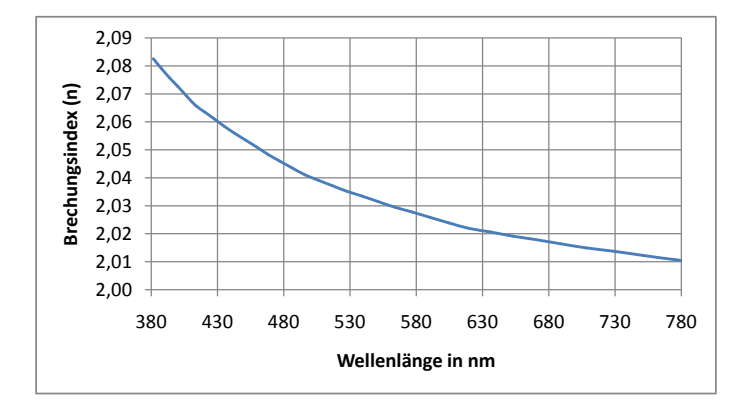

Abbildung 2.3.: Brechungsindex (n) von Si<sub>3</sub>N<sub>4</sub> in Abhängigkeit der Wellenlänge.<sup>[\[10\]](#page-99-1)</sup>

in Stickstoff auch die ionenassistierte Elektronenstrahlverdampfung eingesetzt werden. Die Transparenz liegt auch hier zwischen 0,25-0,9.[\[8\]](#page-98-8)

# <span id="page-18-0"></span>2.2. Grundlagen der Dünnschichttechnik

### <span id="page-18-1"></span>2.2.1. Einführung

Auch, wenn nicht gleich für jedermann ersichtlich, spielen beschichtete Oberflächen heutzutage eine enorme Rolle und sind kaum mehr aus dem täglichen Leben wegzudenken. Beginnend bei einem Stück Glas, das auf der Rückseite beschichtet ist und in dem sich jeder am Morgen im Spiegel betrachtet, bis hin zu technisch anspruchsvolleren Beispielen, wie dem Einspritzsystem von Dieselmotoren. Für unzählige Anwendungen werden gewisse Eigenschaften gezielt durch Oberächenbeschichtungen realisiert und sowohl die Produktivität, als auch die Kosteneffizienz in der industriellen Produktion gesteigert. [\[11\]](#page-99-2) Die Bandbreite an unterschiedlichen Beschichtungen ist sehr umfangreich, weshalb hier nur auf Techniken zur Herstellung dünner Schichten, durch sogenanntes Sputtern oder auch Kathodenzerstäuben, beschrieben werden.

### <span id="page-18-2"></span>2.2.2. Begriffsdefinition Schicht, Beschichtung, dünne Schichten

Bevor ein Überblick über die verschiedenen Beschichtungsverfahren gegeben wird und näher auf die Sputtertechnologie eingegangen wird, soll die Frage geklärt werden wie eine Schicht bzw. in weiterer Folge eine dünne Schicht deniert wird und wo der Unterschied zwischen einer dünnen und einer dicken Schicht liegt. Generell wird ein fester oder auch üssiger Bestandteil auf einem Substrat als Beschichtung oder Schicht bezeichnet, wenn die geometrischen Abmaÿe in einer Dimension wesentlich geringer sind, als die der beiden anderen Dimensionen. Eine weitere Unterscheidung in dicke bzw. dünne Schichten ist, neben der  $1\mu$ m Grenze, die oft in der Standardliteratur Gebrauch findet, eigentlich nur durch die Art der Entstehung der Beschichtung möglich. Während eine dicke Schicht einerseits durch Ausdünnen eines dreidimensionalen, soliden Körpers oder durch Zusammensetzen von großen Komplexen bzw. Körnern, bestehend aus einer Art von Atomen, Molekülen oder Ionen hergestellt wird, sind dünne Schichten ebenfalls durch eine geringe Ausdehnung in einer Dimension, im Vergleich zu den beiden anderen und durch die Herstellung mittels Kondensation einzelner Atome, Moleküle oder Ionen eines Materials gekennzeichnet.[\[12\]](#page-99-3)

## <span id="page-18-3"></span>2.2.3. Beschichtungsverfahren - Ein Überblick

Die verschiedenen Methoden zur Abscheidung von dünnen Schichten können grundsätzlich in die sogenannten Physikalischen Gasphasenabscheidungen (physical vapor deposition - PVD), die Chemischen Gasphasenabscheidungen (chemical vapor deposition - CVD) und die Abscheidung aus Lösungsmitteln eingeteilt werden. Während die PVD Prozesse weiter unterteilt werden in thermisches Verdampfen und Sputtern, können die CVD Prozesse weiter in thermische, plasma- und laserunterstütze Gasphasenabscheidung gegliedert werden. Darüber hinaus gibt es einzelne Prozesse beider Gruppen, deren Gemeinsamkeit ist, dass der Beschichtsprozess ionenunterstützt abläuft. Eine Übersicht ist zu sehen in Abbildung [2.4.](#page-19-0)[\[12\]](#page-99-3)

<span id="page-19-0"></span>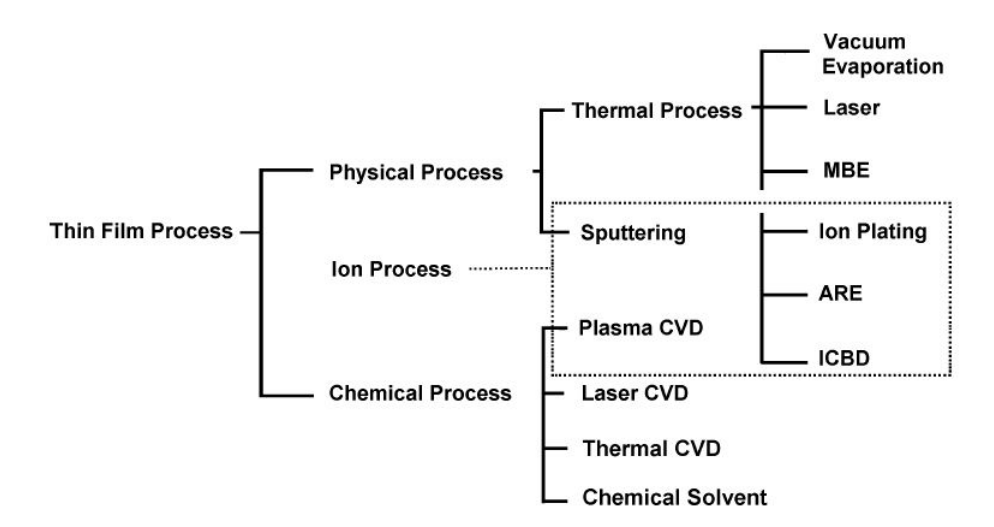

Abbildung 2.4.: Einteilung der Verfahren zur Herstellung von dünnen Schichten mittels chemischen und physikalischen Prozessen. [\[12\]](#page-99-3)

Bei der physikalischen Gasphasenabscheidung muss das Beschichtungsmaterial zuerst, durch Zuführen von Energie, in die Gasphase gebracht werden, bevor die Beschichtungsteilchen am Substrat kondensieren und eine Schicht bilden können. Der Schichtabscheidungsprozess erfolgt dabei in drei Stufen. Durch eine Dampf-/Plasmaquelle werden Bindungen an der Oberäche des Beschichtungsmaterials (Target) aufgebrochen und dadurch Moleküle, Atome oder Ionen erzeugt, welche anschlieÿend durch den Gasraum zum Substrat transportiert werden müssen, um auf der Oberäche erneut eine Festkörperschicht zu erzeugen. Um beim Transport der Teilchen durch den Beschichtungsraum Kollisionen mit anderen Teilchen so weit wie möglich zu reduzieren und dadurch erzeugte Nebeneffekte zu vermeiden, ist ein ausreichend gutes Vakuum nötig. [\[13\]](#page-99-4)

Bei der chemischen Gasphasenabscheidung wird das Beschichtungsmaterial als Bestandteil gasförmiger Verbindungen (Precursor) in die Beschichtungskammer eingebracht und thermisch, elektrisch oder photonisch zu einer chemischen Reaktion angeregt, wodurch eine Abscheidung von Feststoffphasen ermöglicht wird. Dabei wird durch geeignete

Prozessführung versucht, die Reaktion auf die zu beschichtende Oberäche zu begrenzen, um die Bildung von Pulver zu verhindern. Im Gegensatz zu den PVD Verfahren, die ein Hoch- oder Feinvakuum benötigen, kann deshalb bei CVD Prozessen auch mit höheren Drücken bis einschließlich Atmosphärendruck gearbeitet werden.[\[14\]](#page-99-5)

Grundsätzlich hat sich aus technischer Sicht eine Einteilung der einzelnen Verfahren nach ihren Beschichungsquellen bewährt. Darüber hinaus gibt es unzählige Verfahrenvarianten wie reaktive PVD, Hybridverfahren (CVD kombiniert mit PVD) und die ionengestützte Abscheidung (Abbildung [2.4\)](#page-19-0). Hierbei werden energiereiche Ionen aus einer externen Quelle oder einer Gasentladung in der Beschichtungskammer durch eine negative Vorspannung des Substrates auf dieses beschleunigt und nehmen somit Einfluss auf das Schichtwachstum.[\[13\]](#page-99-4)

### <span id="page-20-0"></span>2.2.4. Schichtdicken - Beschichtungsraten

Neben den oben genannten PVD und CVD Verfahren, gibt es eine Vielzahl verschiedener Beschichtungsmethoden mit unzähligen Anwendungen. Die einzelnen Verfahren haben unterschiedliche Vor- bzw. Nachteile und sind somit nicht universell einsetzbar. Je nach Methode variieren sowohl die Aufwachsraten von etwa 1  $\mu m h^{-1}$  bis 200  $m m h^{-1}$  (siehe Abbildung [2.5\)](#page-21-0) als auch die Schichtdickenbereiche von unter 1 nm bis einigen 10 mm (siehe Abbildung [2.6\)](#page-21-1). Die dargestellten Bereiche sind Richtwerte für Schichten guter Qualität, die in akzeptabler Zeit herstellbar und somit noch als wirtschaflich sinnvoll zu erachten sind.[\[15\]](#page-99-6)

### <span id="page-20-1"></span>2.2.5. Wachstumsprozess dünner Schichten

#### 2.2.5.1. Einleitung

Unter Punkt [2.2.3](#page-18-3) wurden bereits die verschiedenen Verfahren zur Herstellung von dünnen Schichten und die grobe Einteilung in Erzeugung, Transport und Kondensation der Beschichtungsteilchen an der Oberäche eines Substrates beschrieben. In den nachfolgenden Unterkapiteln soll der Wachstumsprozess von PVD Prozessen beschrieben werden. Dieser wird in folgende Punkte eingeteilt:[\[16\]](#page-99-7)

- Kondensation und Keimbildung durch adsorbierte Atome auf der Oberäche
- Keimwachstum
- Ausbildung einer Zwischenschicht

<span id="page-21-0"></span>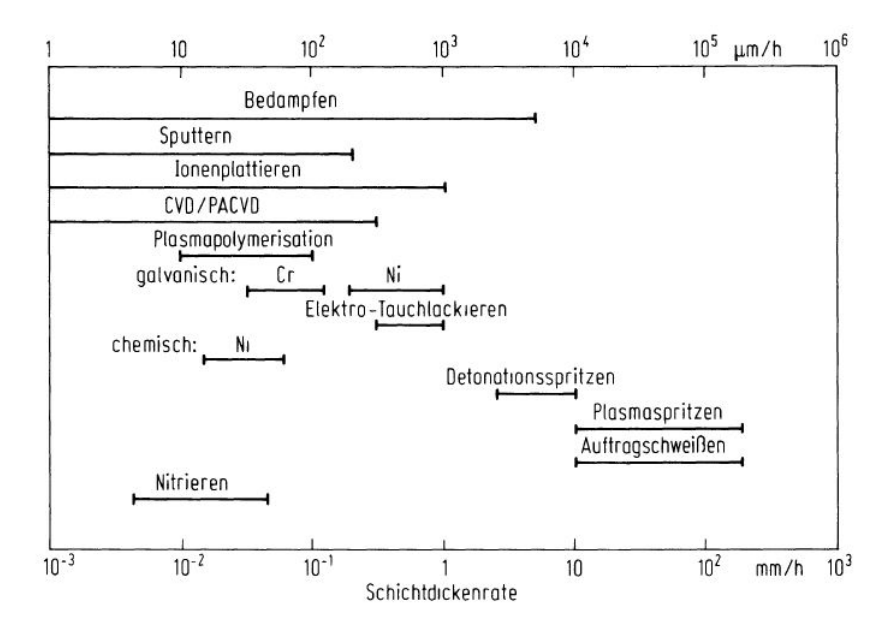

<span id="page-21-1"></span>Abbildung 2.5.: Verschiedene Schichtdickenraten für unterschiedliche Beschichtungsmethoden.[\[15\]](#page-99-6)

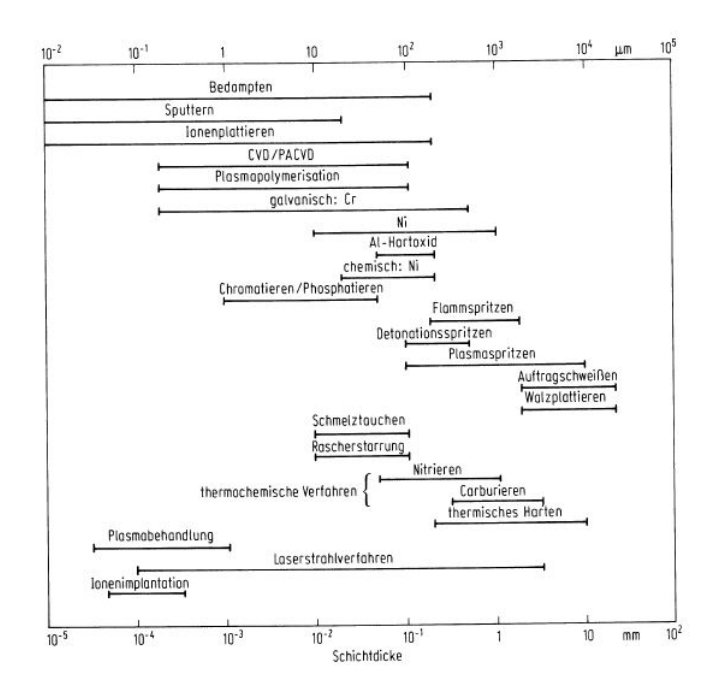

Abbildung 2.6.: Verschiedene Schichtdickenbereiche für unterschiedliche Beschichtungsmethoden. [\[15\]](#page-99-6)

- Schichtwachstum Keimbildung und Anlagerung an bereits abgeschiedenes Material
- Änderung der Schichten durch diverse Einüsse oder Behandlungen nach der Abscheidung

Des Weiteren soll ein Überblick über einige Faktoren, die auf den Beschichtungsprozess und infolgedessen auf die Eigenschaften der abgeschiedenen Schichten Einfluss nehmen, gegeben werden. Grundsätzlich gibt es vier Hauptfaktoren, die das Schichtwachstum und somit die Eigenschaften maßgeblich beeinflussen. Um identische Schichten zu erzeugen, müssen folgende Faktoren reproduzierbar sein.[\[16\]](#page-99-7)

- Beschaffenheit der Substratoberfläche Neben Unterschieden in der Oberflächenchemie, die die Adsorbtion von Atomen wesentlich beeinflussen können oder Kontaminationen mit kleinsten Partikel, die Einüsse auf die Keimbildung haben, spielen auch die mechanischen Eigenschaften der Oberäche, sowie die Morphologie eine wesentliche Rolle. In Abbildung [2.7](#page-23-0) ist zu sehen, wie sich an der Oberäche angelagerte Partikel, Rauhigkeit oder Strukturierungen hinsichtlich Schichtdichte, Porosität und Deckvermögen der aufwachsenden Schicht auswirken können. Bereits kleinste Partikel beeinflussen einerseits die Keimbildung und können andererseits die Porosität der Schicht erhöhen. Ebenso können durch die Form der Oberäche Abschattungseekte entstehen, die sich sowohl auf das Schichtwachstum auswirken, als auch zu erhöhter Porosität führen können. [\[16\]](#page-99-7)
- Prozessdetails und Maschinengeometrien Parameter wie die Substrattemperatur, die Beschichtungsrate, Kontamination durch Fremdgase oder auch die Einfallswinkel der adsorbierenden Atome sind für die Schichteigenschaften entscheidend. Hinzu kommt oft noch ein durch Ionen gestützer Prozess, der dem eigentlichen Wachstum der Schicht entgegenwirken kann.[\[16\]](#page-99-7)
- Details des Wachstumsprozesses Neben der Energie der einfallenden Teilchen, die die Beweglichkeit der Atome an der Oberfläche beeinflusst, die Keim- und Zwischenschichtbildung, Einschlüsse von oder Reaktionen mit Fremdgasen spielt die Morphologie der aufwachsenden Schicht eine entscheidende Rolle.[\[16\]](#page-99-7)
- Einflüsse und Behandlungen nach der Abscheidung Um gewisse Eigenschaften zu erreichen oder zu vermeiden, werden im Anschluss an das Abscheiden von Schichten

<span id="page-23-0"></span>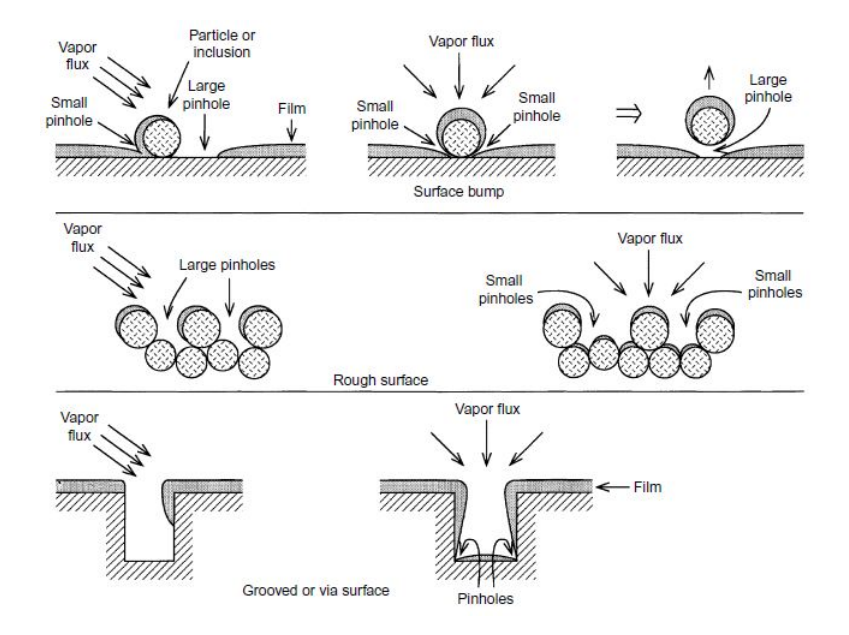

Abbildung 2.7.: Mögliche Einüsse der Oberächenmorphologie auf Schichtwachstum, -dichte, - porostität und Deckungsvermögen von aufwachsenden Schichten. [\[16\]](#page-99-7)

noch weitere Prozesse, wie z.B. Tempern oder Aufbringen von Deck- bzw. Schutzschichten nachgelagert. Ein potentielles Risiko stellen jedoch ungewollte Änderungen, wie die Verformung von weichen Substraten, Reaktionen der Oberächen mit der Umgebung, Korrosion oder die Degeneration von haftenden Zwischenschichten  $\frac{dar}{16}$ 

## 2.2.5.2. Kondensation und Keimbildung der adsorbierten Atome auf der **Oberfläche**

Treffen Teilchen auf eine zu beschichtende Oberfläche, werden diese entweder sofort wieder reflektiert, verweilen eine kurze Dauer und lösen sich erneut, oder bleiben auf der Oberäche haften. Diese an der Oberäche verbleibenden Fremdatome werden auch Adatome genannt. Findet keine sofortige Reaktion an der Oberäche statt, sodass die Atome fix gebunden werden, können sie sich zu einem gewissen Maß frei bewegen. Diese Beweglichkeit hängt unter anderem von der Energie der eintreffenden Atome, der Oberächentemperatur und von der Wechselwirkung zwischen Atom und Substratober fläche ab. Ob ein Atom erneut freigesetzt wird hängt vom auftreffenden Teilchenfluss, der Substrattemperatur und der Bindungsenergie zwischen Adatom und Oberäche ab.

Die Keimbildung beginnt mit dem Auftreffen der ersten Atome auf die Oberfläche, auf

der sie durch chemische Reaktionen, Wandern zu bevorzugten Bindungsstellen, Kollisionen mit anderen diffundierenden Atomen oder bereits adsorbierten Teilchen ihre Energie verlieren und schlieÿlich, durch Ausbildung einer chemischen Bindung, haften bleiben. Diese Wechselwirkung zwischen den Atomen des Substrates und den eintreffenden Teilchen kann stärker oder schwächer ausgeprägt sein. Im ersten Fall ist durch die stärkere Wechselbeziehung die Beweglichkeit der Adatome gering und jedes Oberächenatom kann als Keimstelle für die aufwachsende Schicht dienen. Man bezeichnet solche Atome als chemiesorbiert. Im umgekehrten Fall erhöht sich jedoch die Beweglichkeit der eintreffenden Teilchen und sie suchen sich eine bevorzugte Bindungsstelle, wo eine stärkere Wechselwirkung vorliegt, wie z.B.Gitterdefekte, kleinste Stufen oder Fremdstoffe.[\[16\]](#page-99-7)

Eine Veränderung der Keimdichte (Anzahl der Keime pro Fläche) und die damit einhergehende Variation des Schichtwachstums beeinflusst die Schichteigenschaften wesentlich. So kann durch eine hohe Keimdichte bereits der Grundstein für besser haftende, dichtere Schichten gelegt und dünne, vollständig zusammenhängende Schichten realisiert werden.

Die anfängliche Keimbildung kann unter anderem durch folgende Vorgehensweisen beeinflusst werden:[\[16\]](#page-99-7)

- Änderung der Abscheidetemperatur
- Erhöhung der Abscheiderate und dadurch vermehrte Kollisionen zwischen Adatomen
- Veränderung der Oberächenchemie z.B. Sauerstoplasmabehandlung um die Reaktivität zu steigern
- Sensibilisieren der Oberäche durch verschiedene Keimbildner
- Erzeugen von gewollten Störstellen für bevorzugte Bindestellen durch:
	- $-$  Beschuss mit energiereichen Partikeln, Elektronen oder Photonen um Gitterdefekte oder Ladungszentren zu generieren
	- Eintragung von Teilchen durch Ionenimplantation oder chemische Substitution
	- Gleichzeitige Abscheidung oder Absorption reaktiver Teilchen
	- Änderung der Oberächenmorphologie
- Erzeugen einer für die gewollte Keimbildung bevorzugten Schicht durch vorherige Beschichtung des Substrates

#### 2.2.5.3. Keimwachstum

Wie bereits erwähnt, treffen Teilchen auf der Oberfläche auf und bleiben entweder sofort haften oder bewegen sich fort und interagieren mit anderen, bereits vorhandenen Atomen, und formen sogenannte Cluster. Diese Cluster oder Keime sind anfangs nicht stabil und können sich wieder von der Oberfläche lösen. Treffen jedoch weitere Teilchen auf diese Cluster bevor sie desorbieren, beginnen sie zu wachsen und werden ab einer kritischen Größe thermodynamisch stabil. Die Cluster können lateral, durch die frei beweglichen Adatome, aber auch senkrecht, durch direkt auftreffende Teilchen, wachsen. Das laterale Wachstum ist jedoch weit stärker ausgeprägt als das Wachstum normal zur Oberäche und es entstehen kleine Inseln. In weiterer Folge zeigen die einzelnen kleinen Inseln eine Tendenz sich zu akkumulieren und miteinander zu verschmelzen, um ihre Oberäche zu minimieren. Dieses Verhalten wird durch erhöhte Oberächenbeweglichkeit, welche durch z.B. erhöhte Oberächentemperatur erzeugt wird, begünstigt. Zuletzt wachsen auch diese größeren Inseln zusammen, lassen kleine Kanäle und Löcher frei und bilden ein poröses Netzwerk. Durch das Auffüllen dieser Löcher und Kanäle bildet sich eine durchgehende Schicht aus. In Abhängigkeit der abgeschiedenen Atome und des Substratmaterials können die Keimbildung und das Keimwachstum durch drei Mechanismen dargestellt werden. In Abbildung [2.8a](#page-26-1) ist zu sehen, dass die Keimbildung und das Wachstum in alle drei Raumrichtungen vonstatten geht, während in Abbildung [2.8b](#page-26-2) die Schicht Monolayer für Monolayer wächst und in Abbildung [2.8c](#page-26-3) das Wachstum aus einer Kombination der beiden Ersten besteht. [\[12,](#page-99-3) [16\]](#page-99-7)

#### 2.2.5.4. Ausbildung von Zwischenschichten

Beim Auftreffen des abgeschiedenen Materials auf das Substrat können Effekte auftreten, welche die Eigenschaften der Schicht ändern, wodurch es zur Ausbildung von Zwischenschichten kommt, die entscheidend für die Haftung aber auch für die elektrischen Eigenschaften der Schicht sind. Ob, welche und in welchem Ausmaÿ so eine Zwischenschicht entsteht kann sowohl durch den Abscheideprozess selbst, als auch durch nachgelagerte Prozessschritte beeinflusst werden. [\[16\]](#page-99-7)

Nachfolgend werden die einzelnen Grenzschichten und Übergänge (Abbildung [2.9\)](#page-27-0) näher erläutert.[\[16\]](#page-99-7)

Abrupter Übergang ist durch die abrupte Änderung vom Schichtmaterial zum Substrat innerhalb weniger Angström und damit einhergehender sofortiger Änderung der Materialeigenschaften gekennzeichnet. Zu dieser Art kommt es vorrangig, wenn

<span id="page-26-2"></span><span id="page-26-1"></span><span id="page-26-0"></span>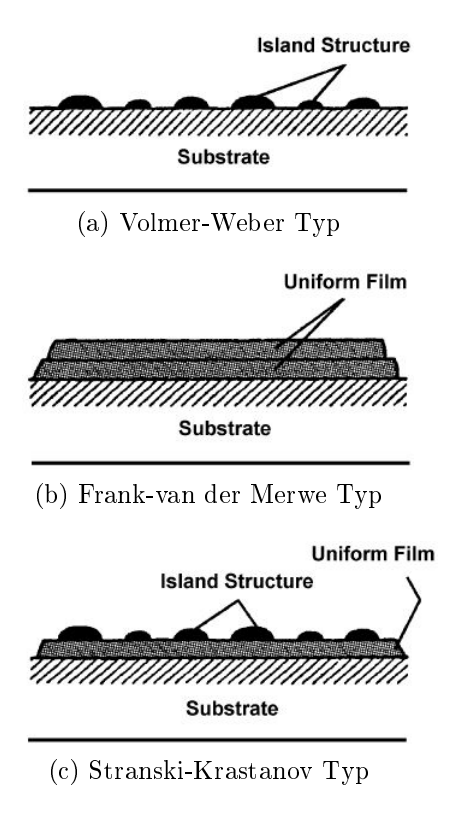

<span id="page-26-3"></span>Abbildung 2.8.: Je nach Interaktion der abgeschiedenen Atome und des Subtratmaterials werden drei Mechanismen unterschieden. In [\(a\)](#page-26-1) ist zu sehen, dass die Keimbildung und das Wachstum in alle drei Raumrichtungen vonstatten geht, während in [\(b\)](#page-26-2) die Schicht Monolayer für Monolayer wächst und in [\(c\)](#page-26-3) das Wachstum aus einer Kombination der beiden Ersten besteht. [\[12,](#page-99-3) [16\]](#page-99-7)

<span id="page-27-3"></span><span id="page-27-2"></span><span id="page-27-1"></span><span id="page-27-0"></span>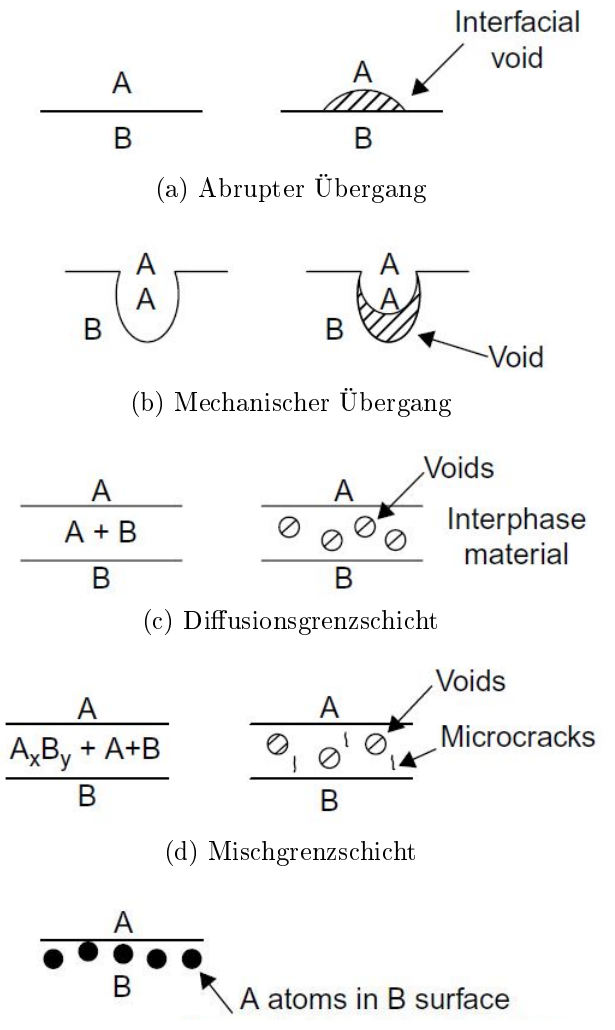

(e) Pseudodiffusions Grenzschicht

<span id="page-27-5"></span><span id="page-27-4"></span>Abbildung 2.9.: Kommt das abgeschiedene Material in Kontakt mit dem Substrat, können verschiedene Prozesse ablaufen, die zur Ausbildung einer Grenzbzw. Zwischenschicht führen. Es gibt verschiedene Arten von Zwischenschichten, die auf unterschiedliche Art und Weise entstehen und dadurch voneinander abweichende Eigenschaften besitzen. [\(a\)](#page-27-1) Abrupter Übergang, [\(b\)](#page-27-2) Mechanischer Übergang, [\(c\)](#page-27-3) Diffusionsgrenzschicht, [\(d\)](#page-27-4) Mischgrenzschicht und [\(e\)](#page-27-5) Pseudodiffusionsgrenzschicht. [\[16\]](#page-99-7)

keine Diffusion oder chemische Reaktion der abgeschiedenen Atome und des Substrates stattfindet. Entstehen solchen Zwischenschichten bedeutet dies im Allgemeinen, dass die Keimdichte gering war. Das heiÿt die Schicht muss eine gewisse Dicke erreichen bevor die Inseln zusammenwachsen und eine kontinuierliche Schicht entstehen kann. Dadurch entstehen Lufteinschlüsse, welche wiederum die Adhesion verschlechtern.

- Mechanischer Übergang ist ein abrupter Übergang auf einer rauhen Oberfläche. Im Fall, dass das abgeschiedene Material die Oberäche genau abbildet, werden Löcher bzw. Vertiefungen aufgefüllt und es entsteht eine Verzahnung. Das heißt die Schicht und das Substrat sind ineinandergreifend miteinander verbunden. Dieser Effekt wird ausgenutzt um eine erhöhte Adhesion zu erreichen, ist jedoch durch die Materialeigenschaften limitiert. Um den gewünschten Effekt zu erhalten, spielen eine hohe Oberächenmobilität, Beschuss mit energiereichen Teilchen und ein möglichst gestreuter Adatomfluss eine große Rolle. Sind diese Faktoren jedoch nicht gegeben, kommt es zu einer verminderten Adhesion mangels Kontakt zum Substrat und durch Entstehung von Lufteinschlüssen.
- **Diffusionsgrenzschichten** sind im Gegensatz zu den abrupten und mechanischen Übergängen geprägt durch einen graduell verlaufenden Übergang vom Substrat zur eigentlichen Schicht, ohne dass dabei Verbundwerkstoffe entstehen. Die Materialeigenschaften ändern sich zunehmend durch die Schicht. Diffusionsgrenzschichten entstehen, wenn eine gegenseitigen Löslichkeit von Substrat und Schicht gegeben und ausreichend Zeit und Temperatur für den Diffusionsvorgang vorhanden ist. Dies kann ausgenützt werden um die Haftung von Schichten zu verbessern oder eine kristalline Ausrichtung zu ermöglichen. Andererseits kann jedoch bei Kontamination der Substratoberäche, oder wenn die Schichten zu dick werden, auch das Gegenteil eintreten. Deshalb werden des Öfteren dünne Schichten eines anderen Materials dazwischen aufgetragen oder Legierungen gewisser Werkstoffe verwendet, um die Diffusion zu unterbinden.
- Mischgrenzschichten entstehen aus einer Kombination von Diffusion und chemischer Reaktion des Substrates mit der abgeschiedenen Schicht. Chemische Reaktionen, die eine neue Phase ausbilden, haben zur Folge, dass sich das Volumen des Zwischenschichtmaterials ändert und so Spannungen im Material entstehen, die meist zu Mikrorissen führen. Dies und die Tatsache, dass bei einer zu dicken Schicht die Porosität steigt, kann unter Umständen gut haftende Mischgrenzschichten ab-

schwächen und in schlecht haftenden Schichten enden. Diese Zwischenschichten sind typisch für reaktive Systeme bei denen sauerstoffaktive Metalle auf Oxidschichten oder Metalle auf Metalle treffen. In Extremfällen und unter bestimmten Umständen kommt es vor, das die gesamte abgeschiedene Schicht mit dem Substrat reagiert und auf dem Substrat lediglich eine Mischschicht übrig bleibt.

Pseudodiffusionsgrenzschichten sind vom Aufbau den Diffusionsgrenzschichten gleich. die Art der Entstehung ist jedoch eine Andere. So wird zum Beispiel beim Abscheiden von zwei aufeinanderfolgenden Metallschichten der Prozess der zweiten Schicht gestartet, bevor die erste Schicht ihre Zieldicke erreicht hat. Oftmals wird so die Ausbildung einer Oxidschicht am Ende des Abscheideprozesses der ersten Schicht, durch einen kontinuierlichen Übergang auf die zweite Schicht, vermieden und so eine wesentlich bessere Haftung erreicht.

## 2.2.5.5. Schichtwachstum - Keimbildung und Anlagerung an bereits abgeschiedenes Material

Wie bereits kurz in den vorigen Kapiteln erwähnt, gibt es eine Reihe von Faktoren, die die Keimbildung, den Wachstumsprozess, die Ausbildung der Mikrostruktur und somit die physikalischen Eigenschaften der Schichten wesentlich beeinflussen. Neben dem Abscheidematerial, dem einfallenden Teilchenfluss, dem Fluss verunreinigender Substanzen. dem Substratmaterial, der Sauberkeit der Oberäche, der Kristallinität und der Orientierung, spielt die Substrattemperatur und die Energie der einfallenden Teilchen eine entscheidende Rolle. Movchan und Demchishin (M-D)[\[17\]](#page-99-8) entwickelten dazu das erste Strukturzonenmodell (SZM) (siehe Abbildung [2.10\)](#page-30-1), welches das Schichtwachstum in drei Zonen, als Funktion der Substrattemperatur (T) dividiert durch die Schmelztemperatur des Abscheidematerials  $(T_{melt})$ , darstellt. Für Metalle geben Movchan und Demchishin ein Verhältnis  $T/T_{melt}$  < 0.3 für Zone 1, 0.3-0.45 für Zone 2 und > 0.45 für Zone 3 an. Geht man von Oxiden aus, liegt die Grenze für den Übergang von Zone 1 auf Zone 2 bei  $T/T_{melt}$  <0.26. In den Zonen 1 und 2 ist die Mikrostruktur der Schicht säulenartig aufgebaut. Während jedoch in Zone 1 die Säulen durch Lufteinschlüsse voneinander abgetrennt sind, sind die Säulen in Zone 2 dicht aneinander gereiht. Die Zone 3 hat dagegen eine polykristalline Struktur. Thornton [\[18\]](#page-99-9), welcher nur mit Metallen arbeitete, erweiterte das Modell von Movchan und Demchishin um eine Variable. Er untersuchte den Einfluss von Argondruck auf die aufwachsende Schicht und beobachtete, dass die Säulen mit zunehmender Schichtdicke gröÿer werden (siehe Abbildung [2.11\)](#page-31-0). Er <span id="page-30-1"></span>fügte dem Modell eine Übergangszone zwischen Zone 1 und 2 hinzu, welche eine faserige Struktur aufweist und deren Ausbildung vom Argondruck abhängt.[\[6\]](#page-98-6)

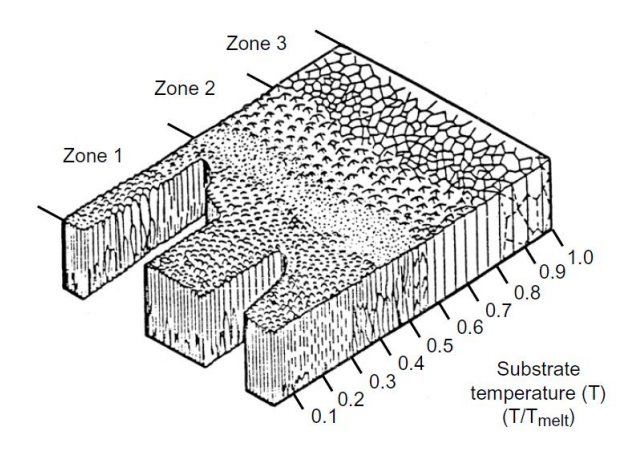

Abbildung 2.10.: Strukturzonenmodell nach Movchan und Demchishin zur Beschreibung des Schichtaufbaues bei der Dünnschichtabscheidung in Abhängigkeit des Verhältnisses von der Substrat- zur Schmelztemperatur des Abscheidematerials. [\[16\]](#page-99-7)

### <span id="page-30-0"></span>2.2.6. Sputtern

#### 2.2.6.1. Einleitung

Bereits vor mehr als 150 Jahren hat W.R. Grove [\[19\]](#page-99-10) erstmals das Phänomen Sputtern in einer Entladungsröhre beobachtet. Von diesem Zeitpunkt an wurde diese Technologie ständig weiterentwickelt. Neben klassischen Anwendungen, wie integrierte Schaltungen für die Elektronikindustrie oder verspiegelte Fassadenwände sowie Hartvergütungen von Werkzeugen, findet diese Technologie seit Jahren auch für die Herstellung von diamantähnlichen, dünnen Schichten und Nanomaterialien Verwendung.[\[12\]](#page-99-3)

#### 2.2.6.2. Grundlagen

#### Prinzip

Wie bereits in Kapitel [2.2.3](#page-18-3) erwähnt, zählt das Sputtern zu den Verfahren der physikalischen Gasphasenabscheidungen. Es findet eine Abscheidung dünner Schichten über die Gasphase in einem dreistufigen Prozess statt. Durch Einbringen von Energie mittels Dampf- bzw. Plasmaquelle, werden an der Targetoberäche Verbindungen aufgeschmolzen und Teilchen in den Gasraum emittiert und zur Substratoberäche transportiert. An

<span id="page-31-0"></span>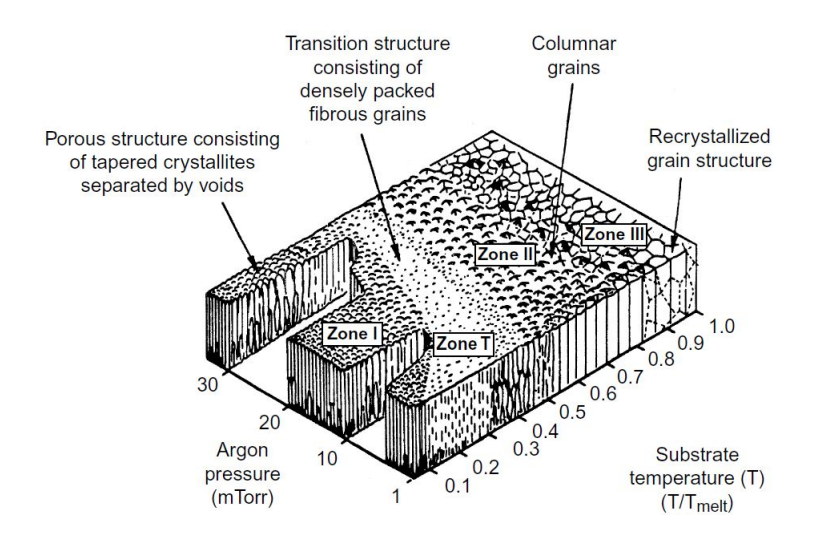

Abbildung 2.11.: Strukturzonenmodell nach Thornton zur Beschreibung des Schichtaufbaues bei der Dünnschichtabscheidung in Abhängigkeit des Verhältnisses von der Substrat- zur Schmelztemperatur des Abscheidematerials sowie des Argon Druckes während des Sputterns. [\[16\]](#page-99-7)

<span id="page-31-1"></span>dieser bildet sich erneut, durch Zusammenlagern der Teilchen, eine feste Schicht. Das Prinzip der PVD ist in Abbildung [2.12](#page-31-1) zu sehen.[\[13\]](#page-99-4)

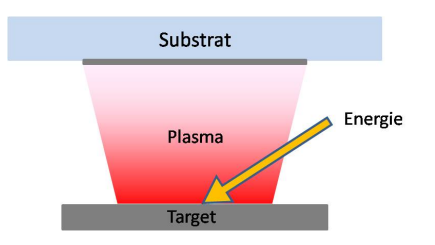

Abbildung 2.12.: Prinzip der PVD. Teilchen werden, durch Einbringen von Energie in ein Target, abgelöst und über die Gasphase auf ein Substrat aufgebracht.  $(nach |13|)$ 

Beim Sputtern wird die benötigte Energie für den Materialabtrag durch Stoßprozesse gewährleistet. Das Target wird auf ein negatives Potential gelegt, wodurch positive Ionen zum Target beschleunigt werden. Durch das Auftreffen von Ionen mit hinreichender Energie auf die Targetoberäche werden Teilchen herausgeschlagen[\[13\]](#page-99-4). In Abbildung [2.13](#page-32-0) wird das Prinzip des Sputterns gezeigt. Zur Erzeugung dieses Ionenbombardements, wird meist in einer planaren Diode eine anomale Glimmentladung, zwischen Target als Kathode und Substrat als Anode, aufrecht erhalten.[\[15\]](#page-99-6) Für diese Stoßprozesse werden Edelgasionen verwendet, da diese keine chemischen Reaktionen mit der Targetoberäche eingehen. Eine entscheidende Rolle spielt dabei die Verfügbarkeit, die Kosten und die Masse der Ionen. Aus diesem Grund wird Argon bevorzugt verwendet.[\[20\]](#page-99-11) Einer der

<span id="page-32-0"></span>wesentlichsten Vorteile der Kathodenzerstäubung ist der universelle Einsatzbereich. Da für den Abtrag keine thermische Energie verwendet wird, können fast alle Materialien zerstäubt werden. Für Metalle werden hierzu Gleichstromentladungen und für nicht leitende (aber auch leitende) Materialien HF-Entladungen verwendet.[\[15\]](#page-99-6)

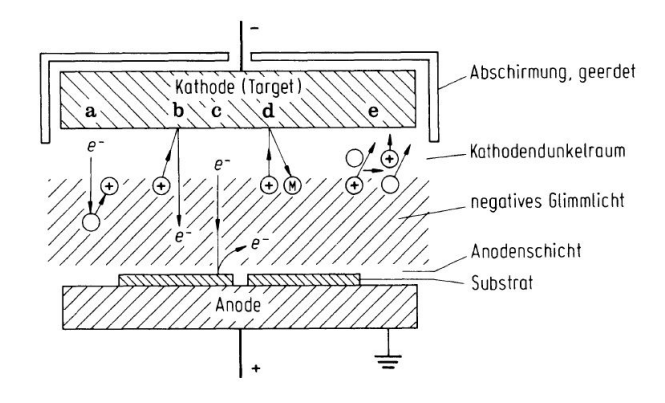

Abbildung 2.13.: Schematische Darstellung von Prozessen in einer planaren Sputter-Diode: a Ionisation durch Elektronenstoß, b ioneninduzierte Elektronenemission an der Kathode, c elektroneninduzierte Sekundäremission an der Anode, d Sputtern durch Ionenstoß, e Umladungsprozeß: schnelles Argonion + langsames Argonatom  $\rightarrow$  schnelles Argonatom + langsames Argonion [\[15\]](#page-99-6)

#### Sputter Yield

Als Sputterausbeute bzw. Sputter Yield (Y) wird die Abtragerate von Oberächenatomen durch einfallende Teilchen bezeichnet. Per Definition ist Y die mittlere Anzahl der abgetragenen Atome von einer Oberfläche pro auftreffenden Ionen (siehe Gleichung [2.1\)](#page-32-1). Die Sputterausbeute hängt unter anderem vom Targetmaterial, der Ionenmasse und -energie, dem Einfallswinkel der Ionen und der kristallinen Orientierung des Targetmaterials ab, wie in den nächsten Abschnitten erläutert wird. Der Yield kann durch Gewichtsverlust des Targets, die Abnahme der Targetdicke, durch Sammeln des abgetragenen Materials oder durch Detektion der zerstäubten Partikel ermittelt werden. [\[12\]](#page-99-3).

<span id="page-32-1"></span>
$$
Y = \frac{\text{abgetragene} \text{ Atome}}{\text{auftrefende Ionen}} \tag{2.1}
$$

#### Mechanismus des Sputterprozesses

Für die quantitative Beschreibung des Sputterprozesses hat sich das Konzept der beschussinduzierten Stoÿkaskaden als richtig herausgestellt. Das einfallende Ion dringt dabei in den Festkörper ein und gibt dort seine Energie in einer Kaskade von elastischen

und inelastischen Stößen an das Gitter ab. Bei Ionenenergien  $E_i=1$  keV, finden diese Stoÿprozesse in einem Bereich von 5-10 nm unterhalb der Oberäche statt. Hierbei sind insbesondere die durch elastische "Kernstöße" aus ihren Gittern geschlagenen Atome von Bedeutung, die erneut ihre Energie weiter verteilen. Durch die Umkehr des Beschussteilchenimpulses ist es möglich, dass Teilchen an der Targetoberäche einen nach aussen gerichteten Impuls erhalten. Ist die Restenergie groß genug um die Oberflächenbindungsenergie  $U_0$  zu überwinden, werden Teilchen aus dem Festkörper emittiert. Die lineare binäre Stoÿkaskade wird heute entsprechend den Arbeiten von P. Sigmund meistens aus der Transporttheorie hergeleitet. [\[21,](#page-99-12) [15\]](#page-99-6) Unter der Annahme, dass die ausgeschlagenen Teilchen von der Anzahl der Atome abhängt, welche einen Rückstoß in den Festkörper erhalten haben, unterscheidet Sigmund außerdem drei verschiedene Zonen:[\[22\]](#page-100-0)

- 1. Single-Knock-on-Regime (eV bis einige 100 eV)
- 2. Lineare-Stoÿkaskade (keV-Bereich)
- 3. Thermal-Spike-Regime (MeV-Bereich)

In Abbildung [2.14](#page-34-0) sind die drei verschiedenen Zonen graphisch veranschaulicht. In [\(a\)](#page-34-1) wird das Single-Knock-on-Regime gezeigt. Hier erreichen zurückgestreute Atome, durch die auf das Target auftreffenden Ionen genügend Energie, um abgestäubt zu werden, haben aber gleichzeitig zu wenig Energie, um eine Stoßkaskade anzuregen. Bei wachsen-den Energien werden lineare Stoßkaskaden, wie in [\(b\)](#page-34-2) dargestellt, in oberflächennahen Bereichen initiiert. Stöße unter zwei bewegten Teilchen kommen, aufgrund der zu ge-ringen Dichte an unabhängigen Stoßkaskaden, nur selten vor. In [\(c\)](#page-34-3) wird das Thermal-Spike-Regime erläutert, in dem fast alle Atome in Bewegung sind und ein Transfer des Momentes untereinander sehr wahrscheinlich ist. [\[22\]](#page-100-0)

Für die Beschreibung des Sputterprozesses kann eine lineare Stoßkaskade zugrunde gelegt werden, bei der die Energie in Zweiteilchenstöÿen abgegeben wird, wobei das angestoßene Teilchen vor dem Stoß in Ruhe ist. Für Energien  $E_i \leq 1 \text{keV}$ , wie für Kathodenzerstäubung charakteristisch, senkrechtem Ioneneinfall und polykristallinem Target kann der Sputteryield (Y) wie folgt berechnet werden: [\[21,](#page-99-12) [15\]](#page-99-6)

<span id="page-33-0"></span>
$$
Y = \frac{3}{4 \pi^2} \frac{\alpha(M_2/M_1) \gamma E_0}{U_0}; \qquad E_0 \le 1 \text{keV}
$$
 (2.2)

Wobei  $\gamma = 4M_1M_2/(M_1+M_2)^2$  der Energieübertragungsfaktor beim elastischen Zentralstoß ist. Er gibt den Bruchteil der kinetischen Energie  $E_0$  an, der vom Ion auf das

<span id="page-34-1"></span><span id="page-34-0"></span>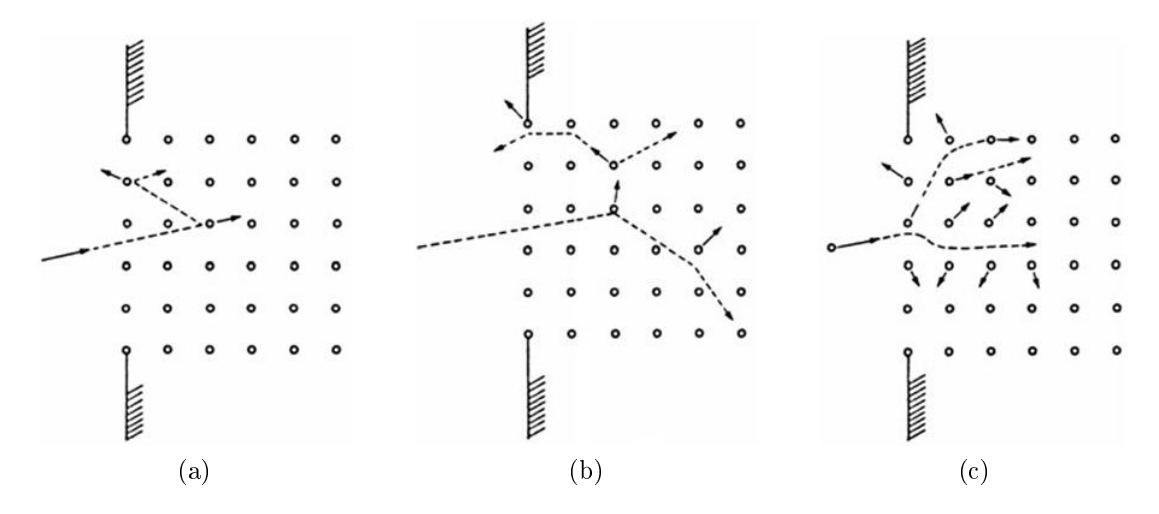

<span id="page-34-3"></span><span id="page-34-2"></span>Abbildung 2.14.: Schematische Darstellung der drei verschiedenen Regimes beim Sput-tern: [\(a\)](#page-34-1) Single-Knock-on-Regime, [\(b\)](#page-34-2) lineare Stoßkaskaden und [\(c\)](#page-34-3) Thermal-Spike-Regime.[\[23\]](#page-100-1)

Target übertragen wird.  $M_2$  ist hierbei die Masse der Targetatome und  $M_1$  die der Projektilionen.  $\alpha$  ist ein dimensionsloser Faktor, der für nicht zu hohe Beschußenergien. nur vom Verhältnis der atomaren Massen  $M_1$  und  $M_2$  abhängt. Er wächst für Verhältnisse  $0, 1 \leq M_2/M_1 \leq 10$  monoton von 0,17 bis 1,4 und variiert nur unwesentlich für die technisch interessanten Materialen. Die Materialabhängigkeit kommt in erster Linie durch die Oberflächenbindungsenergie  $U_0$  in eV, welche für elementare Targets in guter Näherung durch die Sublimationsenergie ersetzt werden kann.[\[21,](#page-99-12) [15\]](#page-99-6)

Der Bereich für höhere Ionenenergien bzw. die Abhängigkeit des Sputteryields von der Energie der einfallenden Ionen wird nachfolgend beschrieben. [\[15\]](#page-99-6)

#### Abhängigkeit vom Targetmaterial

Durch Messergebnisse, konnte die in Gleichung [2.2](#page-33-0) dargestellte Abhängigkeit der Sputterausbeute vom Kehrwert der Oberflächenbindungsenergie U<sub>0</sub> (auch Sublimationsenergie), nachgewiesen werden. Da die Sublimationsenergie in den Serien der Übergangsmetalle mit dem Auüllen der d-Schale abnimmt, erhält man den in Abbildung [2.15](#page-35-0) dargestellten periodischen Verlauf, der den Gruppen der Übergangsmetalle entspricht. Während Ti, Zr und Hf nur 2d-Elektronen besitzen, steigt der Yield bis zu den Edelmetallen Cu, Ag, Au mit 10d-Elektronen. Da jedes Targetmaterial eine charakteristische Oberächenbindungsenergie besitzt, hängt der Sputteryield somit vom Targetmaterial ab. In Abbildung [2.15](#page-35-0) ist dieser Verlauf für Argonionen bei einer Energie von 400eV zu sehen. Um den Einfluss der Kristallstruktur des Targetmaterials vernachlässigen zu

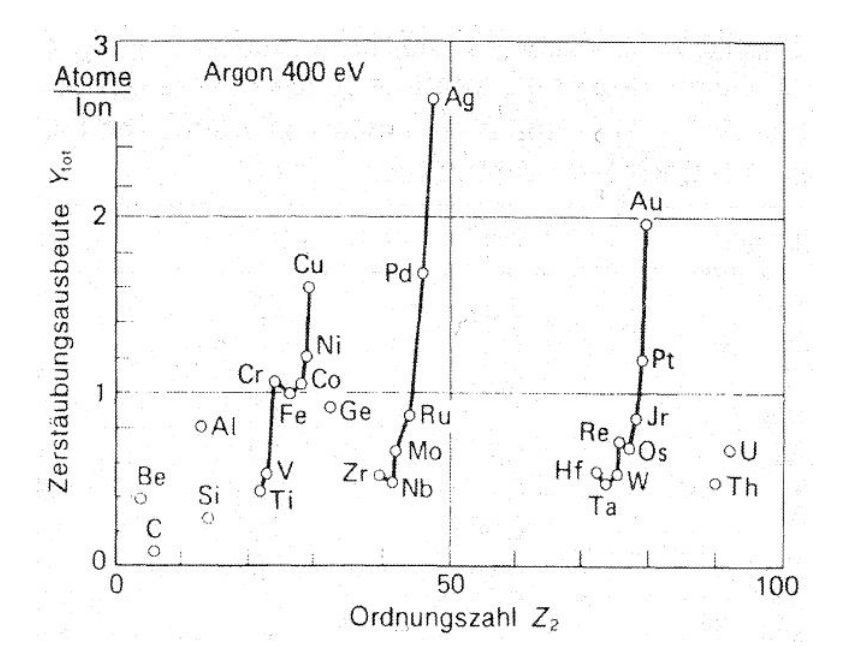

<span id="page-35-0"></span>können, wird von einem polykristallines Target ausgegangen. [\[12,](#page-99-3) [21\]](#page-99-12)

Abbildung 2.15.: Sputterausbeute Y in Abhängigkeit des Targetmaterials für den senkrechten Beschuss mit Ar<sup>+</sup>-Ionen von 400eV [\[21\]](#page-99-12)

#### Abhängigkeit von der Ionenmasse

Für Sputterprozesse werden meist Edelgasionen verwendet, da sich diese leicht erzeugen lassen und keine chemischen Wechselwirkungen mit dem Targetmaterial eingehen  $(M_{He}=4, M_{Ne}=20, M_{Ar}=40, M_{Kr}=84, M_{Xe}=131)$ .[\[20\]](#page-99-11) In Abbildung [2.16](#page-36-0) ist die Zerstäubungsausbeute Y von polykristallinem Cu und Be bei senkrechtem Beschuss mit Ionen der verschiedenen Edelgase bei rund 1keV zu sehen. Dieser Zusammenhang wird durch die Energie, die durch das Abbremsen beim Auftreffen der Teilchen an die Targetatome abgegeben wird, bestimmt. Entscheidend ist hierbei das Massenverhältnis  $M_{Ion}/M_{Target}$ [\[21\]](#page-99-12) Bei einer Ionenenergie von einigen 100eV erreicht der Yield ein Maximum, wenn die Ionenmasse der Masse der Targetatome gleicht. Für zunehmende Ionenenergien liegt das optimale Verhältnis ( $M_{Ion}/M_{Target}$ ) bei Werten größer 1. [\[15\]](#page-99-6)

#### Abhängigkeit von der Ionenenergie

Abbildung [2.17](#page-36-1) zeigt den Zusammenhang zwischen der Zerstäubungsausbeute und der Energie der einfallenden Ionen. Zu sehen ist, dass erst ab einer bestimmten Schwelle eine Zerstäubung stattfindet und sich bei höheren Energien ein Plateau ergibt, ab dem der Yield wieder sinkt. [\[12\]](#page-99-3) Die soeben besprochene Schwellenenergie hängt von dem
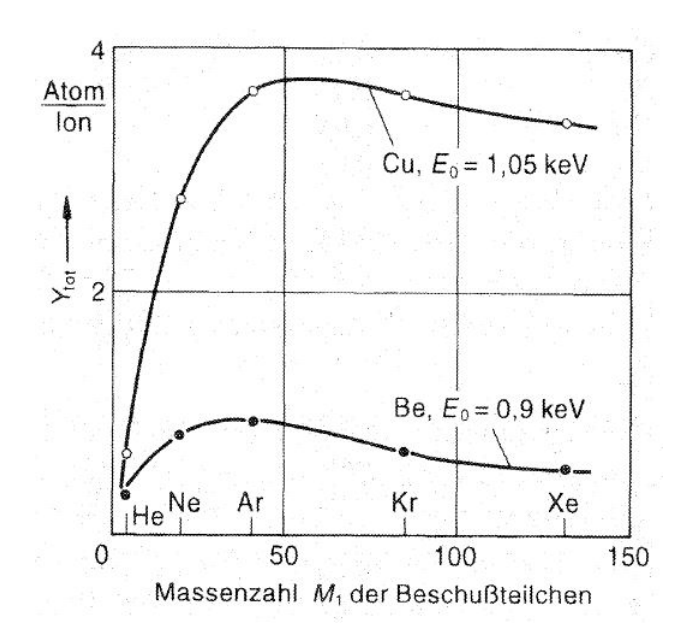

Abbildung 2.16.: Zerstäubungsausbeute Y von polykristallinem Cu und Be bei senkrechtem Beschuss mit Ionen der verschiedenen Edelgase bei rund 1keV. [\[21\]](#page-99-0)

<span id="page-36-0"></span>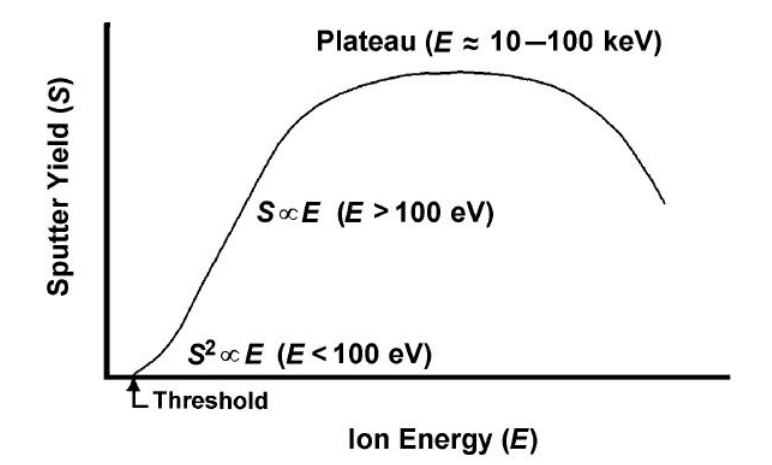

Abbildung 2.17.: Verlauf der Sputterausbeute Y in Abhängigkeit der Ionenenergie. [\[12\]](#page-99-1)

Massenverhältnis zwischen einfallendem Teilchen und der Targetatome ab und liegt bei ca. dem Zweifachen der Oberächenbindungsenergie bzw. der Sublimationsenergie. Wie man in Abbildung [2.17](#page-36-0) erkennt gibt es für niedrige Energien einen quadratischen Zusammenhang, auf den ein Abschnitt folgt, bei dem die Zerstäubungsrate zunächst linear ansteigt. Im Bereich um 100eV steigt Y langsamer als linear an und erreicht schließlich bei einigen keV bis wenigen 10keV ein Maximum. Wird die Energie noch größer, fällt die Zerstäubungsrate erneut. Dies kann unter Annahme einer atomaren Stoßkaskade beim Sputtern erklärt werden, da die einfallenden Teilchen beim Auftreffen immer tiefer in das Target eindringen und erst dort ihre Energie abgeben. [\[21\]](#page-99-0) In Abbildung [2.18](#page-37-0)

<span id="page-37-0"></span>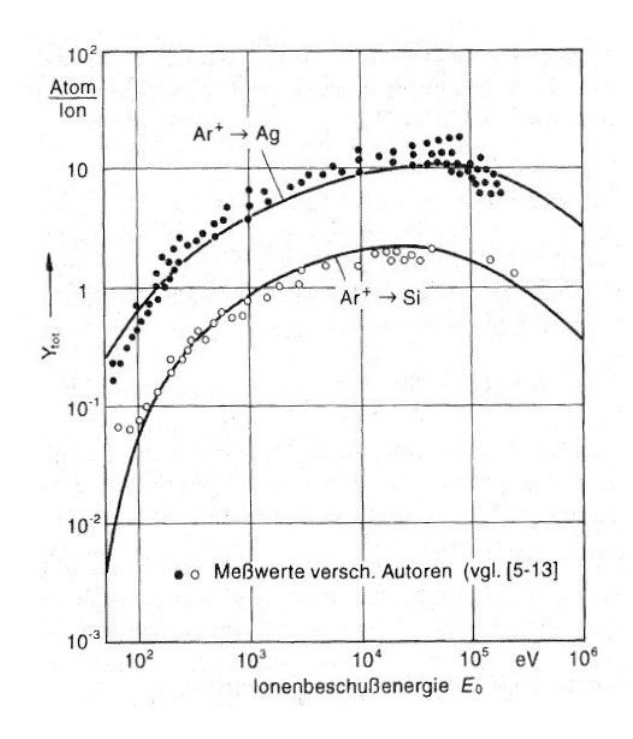

Abbildung 2.18.: Zerstäubungsausbeute Y in Abhängigkeit der Ionenenergie für polykristallines Si und Ag bei senkrechtem Beschuss mit Ar<sup>+</sup>-Ionen. Die eingezeichneten Punkte repräsentieren Messwerte und die eingezeichneten Kurven wurden anhand der Gleichung (5-13) in [\[21\]](#page-99-0) berechnet.[\[21\]](#page-99-0)

wird die Energieabhängigkeit der Zerstäubungsausbeuten für den senkrechten Beschuss von polykristallinen Si und Ag Targets mit Ar<sup>+</sup>-Ionen dargestellt. Im Gegensatz zur schematischen Darstellung oben, werden hier Messwerte den errechneten Werten gegenübergestellt und gezeigt, dass die empirische Formel ((5-13) in [\[21\]](#page-99-0)) den tatsächlichen Zusammenhang sehr gut beschreibt. [\[21\]](#page-99-0)

#### Abhängigkeit vom Einfallswinkel der Ionen

Bei der Ionenzerstäubung gibt es eine Abhängigkeit der Zerstäubungsausbeute vom Einfallswinkel der Teilchen. Vergrößert sich der Einfallswinkel gegenüber der Oberflächennormalen, muss einerseits die Richtungsänderung für einen Austritt von Teilchen nicht so groß sein und andererseits findet ein größerer Teil der Stoßkaskade im oberflächennahen Bereich statt (siehe [2.19](#page-38-0)[\(a\)\)](#page-38-1). Abbildung [2.19](#page-38-0)[\(b\)](#page-38-2) zeigt, dass die Zerstäubungsausbeute näherungsweise einem  $1/\cos\theta$  Verlauf folgt, bis der Einfallswinkel zu groß wird, der Anteil an reflektierten Ionen zunimmt und der Yield dadurch sinkt. Das Maximum liegt für den meist verwendeten Energiebereich von einigen 100 eV bei ca.70◦ . Für höhere Ionen-energien verschiebt sich das Maximum zu gößeren Winkeln. [\[20,](#page-99-2) [21,](#page-99-0) [15\]](#page-99-3) Steigt jedoch die Ordnungszahl des einfallenden Ions oder des Targetmaterials wird der zum Maximum gehörende Winkel kleiner. [\[24\]](#page-100-0) Abbildung [2.20](#page-39-0) zeigt die Abhängigkeit vom Einfallswinkel

<span id="page-38-1"></span><span id="page-38-0"></span>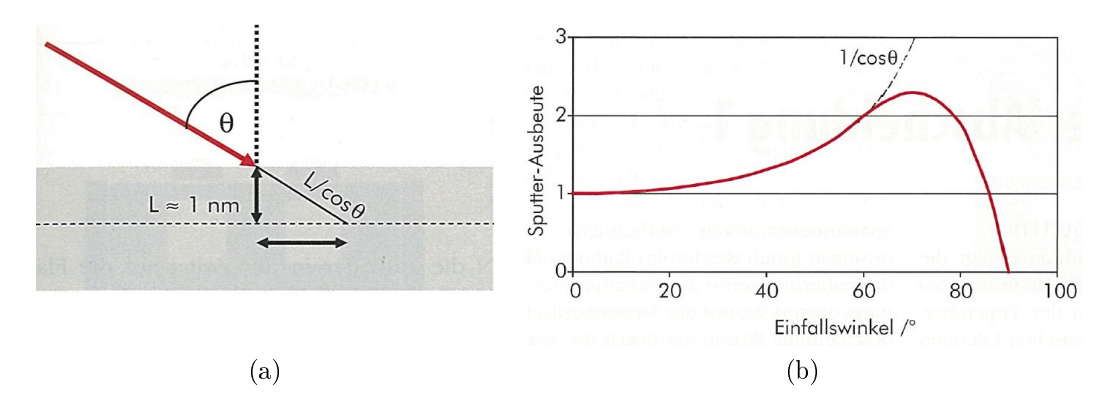

<span id="page-38-2"></span>Abbildung 2.19.: In [\(a\)](#page-38-1) wird die Verlängerung der Stoßkaskade um  $1/\cos\theta$  durch schrägen Ioneneinfall gezeigt. Dies bewirkt eine Abhängigkeit der Zerstäubungsausbeute vom Einfallswinkel der Ionen gegenüber der Oberächennormalen zu sehen in [\(b\).](#page-38-2) [\[20\]](#page-99-2)

der Ionen für verschiedene polykristalline Proben beim Beschuss mit Ar<sup>+</sup>-Ionen mit einer Energie von 1keV. Auf der Ordinate wurde dabei die, auf den senkrechten Ioneneinfall normierte Zerstäubungsausbeute, aufgetragen.

#### Energie und Winkelverteilung beim Kathodenzerstäuben

Die beim Kathodenzerstäuben emittierten Partikel bestehen hauptsächlich aus neutralen, herausgelösten Targetatomen, den reflektierten Primärteilchen sowie Molekülbruchstücken bzw. Atomclustern.[\[20,](#page-99-2) [15\]](#page-99-3) Die vollständige physikalische Beschreibung des Zerstäubungsprozesses ist nicht als trivial anzusehen, da für unterschiedliche Emissionsrichtungen unterschiedliche Energieverteilungen auftreten können. Zusätzlich kommt er-

<span id="page-39-0"></span>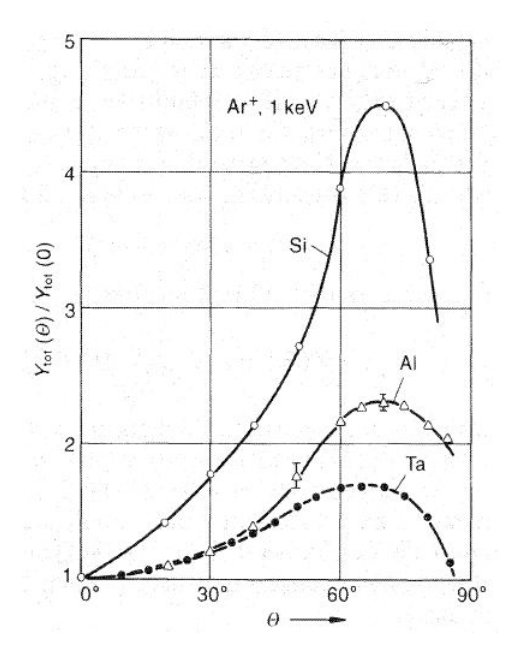

Abbildung 2.20.: Sputteraubeute Y (normiert auf senkrechten Einfall) in Abhängigkeit der Einfallsrichtung von Ar<sup>+</sup>-Ionen bei 1keV [\[21\]](#page-99-0)

schwerend hinzu, dass auch noch die Beschussparameter und die Targeteigenschaften berücksichtigt werden müssen.[\[21\]](#page-99-0)

Für die abgestäubten Atome sollen im folgenden Abschnitt einige Zusammenhänge für die Energie- und Richtungsverteilung dargestellt werden.

Winkelverteilung gesputterter Teilchen: Die Richtungs- bzw. Winkelverteilung der durch senkrechten Ionenbeschuss austretenden Teilchen (neutrale Atome oder Moleküle), können durch eine  $\cos^f \varphi$ -Verteilung angenähert werden.  $\varphi$  ist hierbei der Winkel zwischen der Emissionsrichtung und der Oberächennormalen. Für Beschussenergien um 1keV beträgt f=1 und ändert sich direkt proportional mit der Energie. Für Beschussenergien unterhalb von 1 keV nimmt die Fokussierung ab  $(f<1)$  und die Winkelverteilung geht somit in eine ÜnterkosinusForm über, während sie im gegenteiligen Fall steigt (f>1). Dies kann erklärt werden, da sich mit abnehmenden Beschussenergien die Anzahl der Teilchenstöße, die zur Emission eines Teilchens führen, verringert. Die Stoßkaskaden, die durch den senkrechten Einfall der Ionen zunächst ins Targetinnere gerichtet sind, können dadurch nicht mehr in Richtung der Oberächennormalen zurückdrehen. Demzufolge ergibt sich eine Einsenkung im Bereich der Oberächennormalen bei geringen Beschussenergien. In Abbildung [2.21](#page-40-0) ist die Winkelverteilung der zerstäubten Teilchen bei senkrechtem Beschuss von polykritallinem Ni und Mo mit Hg<sup>+</sup>-Ionen bei

<span id="page-40-0"></span>unterschiedlichen Energien dargestellt. [\[20,](#page-99-2) [21\]](#page-99-0) Neben den zuvor angestellten Betrach-

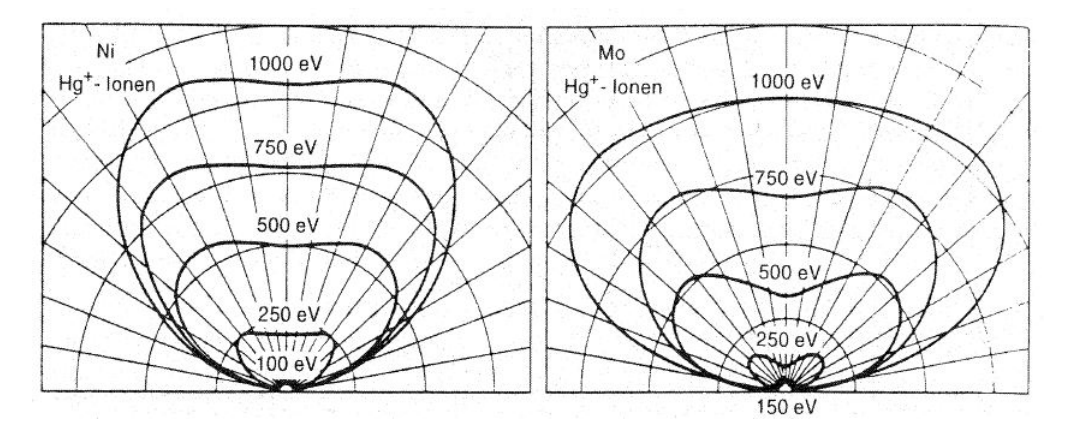

Abbildung 2.21.: Winkelverteilung der zerstäubten Teilchen bei senkrechtem Beschuss von polykristallinem Ni und Mo mit Hg<sup>+</sup>-Ionen unterschiedlicher Energie. [\[21\]](#page-99-0)

tungen für senkrechten Ionenbeschuss sind die Winkelverteilungen für schiefwinkeligen (z.B. Beschuss durch Ionenquelle) Ionenbeschuss von Bedeutung. In Abbildung [2.22](#page-40-1) ist zu erkennen, dass die Teilchen vorzugsweise in eine (Vorwärts) Richtung emittiert wer-den. [\[12\]](#page-99-1) Für abnehmende Beschussenergien wird der zerstäubte Teilchenfluss zunehmend in einen begrenzten Raumwinkelbereich in der Umgebung der Reflektionsrichtung der Beschussteilchen konzentriert. Wird der Beschusswinkel vergrößert verlagert sich auch die Winkelverteilung in Richtung gröÿerer Winkel. Werden die Einfallwinkel jedoch zu groÿ, können die mittleren Emissionswinkel wieder kleiner werden.[\[21\]](#page-99-0)

<span id="page-40-1"></span>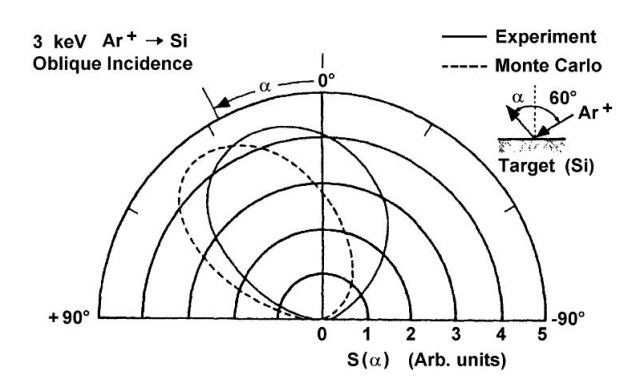

Abbildung 2.22.: Winkelverteilung von zerstäubten Si Atomen durch Beschuss von Ar<sup>+</sup>- Ionen mit 3 keV und einem Einfallswinkel von 60◦ .[\[12\]](#page-99-1)

Energieverteilung zerstäubter Neutralteilchen: Im Unterschied zu der Energie von Verdampfungsprozessen (02,-0,3 eV) haben die zerstäubten Teilchen, je nach Targetmaterial, eine wesentlich höhere Energie im Bereich von 10-40 eV. In Abbildung [2.23](#page-41-0) [\(a\)](#page-41-1) ist ein Vergleich der Energieverteilung von zerstäubten Cu und verdampften Cu bei 1100◦C zu sehen. [\[15\]](#page-99-3) Dies war neben der Abhängigkeit der Sputterausbeute vom Auftreffwinkel ein weiterer Hinweis, dass es sich beim Sputtern um Stoßkaskaden handeln muss.[\[21\]](#page-99-0) In Abbildung [2.23](#page-41-0) [\(b\)](#page-41-2) ist die Energieverteilung emittierter Sputterteilchen bei senkrechten Beschuss mit unterschiedlichen Energien zu sehen. Die Energie der abgestäubten Partikel entspricht in etwa einer Maxwell-Verteilung. Die wahrscheinlichste Energie  $E_w = U_0/2$ liegt bei einigen eV. [\[15\]](#page-99-3) Daraus lässt sich ableiten, dass sich das Verteilungsmaximum mit der Oberächenbindungsenergie bzw. der Sublimationsenergie des jeweiligen Targetmaterials verschiebt. Nach dem Maximum fällt die Kurve mit  $1/E^2$  ab. [\[21\]](#page-99-0) Geht

<span id="page-41-1"></span><span id="page-41-0"></span>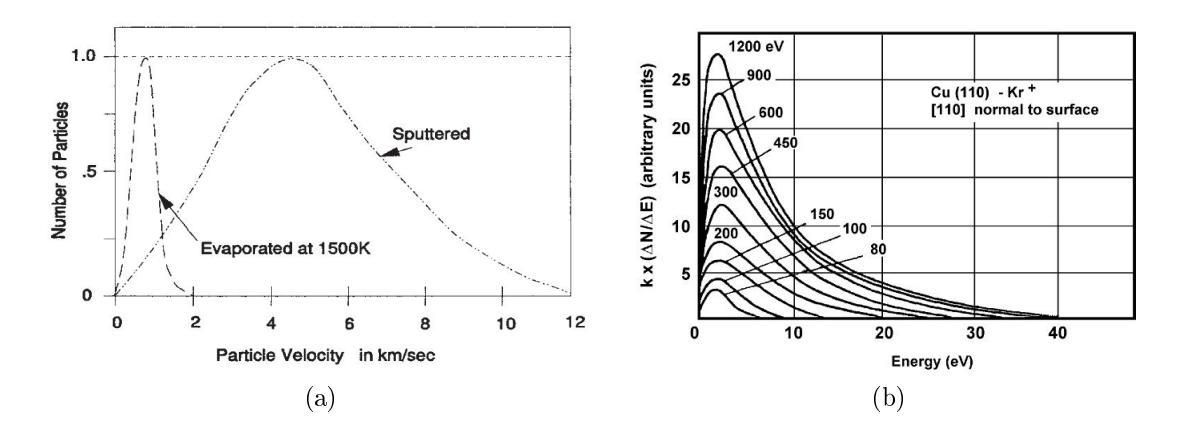

<span id="page-41-2"></span>Abbildung 2.23.: [\(a\)](#page-41-1) Vergleich der Energieverteilung von zerstäubtem Cu und verdampftem Cu bei 1100◦C. Die Energie der verdampften Teilchen ist wesentlich geringer als jene der gesputterten, die im Bereich 10-40 eV liegen. [\[25\]](#page-100-1). [\(b\)](#page-41-2) Energieverteilung emittierter Sputterteilchen bei senkrechtem Beschuss für unterschiedlichen Ionenenergien. [\[12\]](#page-99-1)

man jedoch von einem schrägen Ioneneinfall aus, kommt es zu einer verstärkten Teilchenemission in Vorwärtsrichtung und damit einhergehenden höheren Teilchenenergien. In Abbildung [2.24](#page-42-0) ist die Energieverteilung der aus einem polykristallinem Nb-Target durch 1keV-Ar<sup>+</sup>-Ionen ausgelösten Atomen, für verschiedene Beschuss- und Emissionswinkel  $\Theta_B$  und  $\Theta_E$  dargestellt. Je nach Anordnung der Ionenquelle und des Substrates. können sich die unterschiedlichen Energieverteilungen und der gebündelte Teilchenstrahl positiv auf gewünschte Schichteigenschaften auswirken.[\[21\]](#page-99-0)

#### **Sputterrate**

Die Sputterausbeute oder Sputteryield Y liegt für die meisten Metalle um den Wert 1. Dies stellt im Vergleich zu Verdampfungsprozessen, für die bei gegebener Temperatur der

<span id="page-42-0"></span>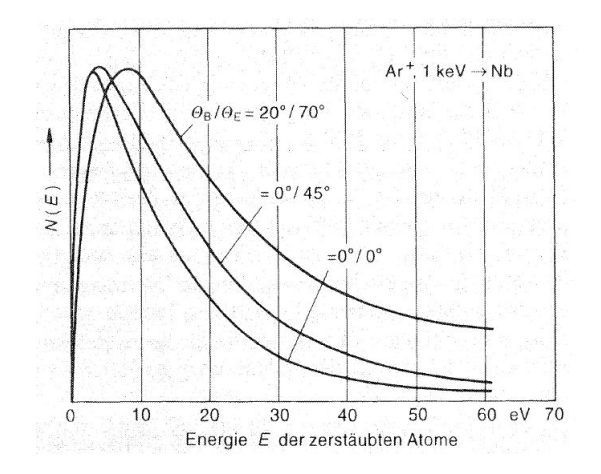

Abbildung 2.24.: Energieverteilung der aus einem polykristallinen Nb-Target durch 1keV-Ar<sup>+</sup>-Ionen ausgelösten Atomen für verschiedene Beschuss- und Emissionswinkel  $\Theta_B$  und  $\Theta_E[21]$  $\Theta_E[21]$ 

Yield für verschiedene Metalle viele Größenordnungen variieren kann, einen wesentlichen Vorteil dar. Die Rate mit der ein Target durch die Kathodenzerstäubung abgetragen wird lässt sich, bei senkrechtem Ioneinfall, durch Gleichung [2.3](#page-42-1) berechnen. [\[15\]](#page-99-3)

<span id="page-42-1"></span>
$$
\dot{x} = \frac{M Y(E_i) j_i}{e N_A \rho} \qquad \left[\frac{m}{s}\right]
$$
\nmit  $\dot{x}$  = Sputterate in  $\frac{m}{s}$ 

\n
$$
Y = Sputterausbeute (dimensionslos)
$$
\n
$$
E_i = \text{Ionenenergie in } eV
$$
\n
$$
M = \text{Molare Masse des Targests in } \frac{kg}{kmol}
$$
\n
$$
\rho = \text{Targetdichte in } \frac{kg}{m^3}
$$
\n
$$
j_i = \text{Ionenstromdichte in } \frac{A}{m^2}
$$
\n
$$
e N_A = \text{Faraday-Konstante in } \frac{C}{mol}
$$
\n(2.3)

## 2.2.6.3. Arten von Sputtertechnologien

Alle nachstehenden Verfahren haben gemeinsam, dass sich das Target für den Schichtabtrag direkt in der Plasmakammer befindet. Es kann entweder zwischen Dioden- und Triodensystemen, welche wahlweise mit und ohne zusätzlichem Magnetfeld betrieben werden können, oder anhand der Art der Spannungsversorgung (DC oder HF)unterschieden werden. Die einzige Ausnahme sind Ionenstrahlanlagen, bei denen die für den Beschuss benötigten Ionen in einer separaten Ionenquelle erzeugt werden. [\[22\]](#page-100-2) Die Basis für die verschiedenen Ausführungen stellt die DC-Diode dar. Alle weiteren Anordnungen sind daraus entstanden. In Abbildung [2.25](#page-43-0) sind verschiedene Ausführungsformen von Sputteranlagen veranschaulicht. Für die verwendeten Abkürzungen gilt: SM ist der Permanentmagnet, A die Anode, S das Substrat, P das Plasma, T das Target, B das magnetische Feld, E das elektrische Feld und M der Magnet. [\[12\]](#page-99-1) Es gibt unzählige spezielle Methoden wie z.B. das Pulsed Power Magnetron Sputtern oder das Duale Anoden Sputtern, Bias Sputtern etc., die in der Standardliteratur zu finden sind. Nachstehend soll ein grober Einblick in die für die Arbeit entscheidenden Verfahren gegeben werden.

<span id="page-43-2"></span><span id="page-43-1"></span><span id="page-43-0"></span>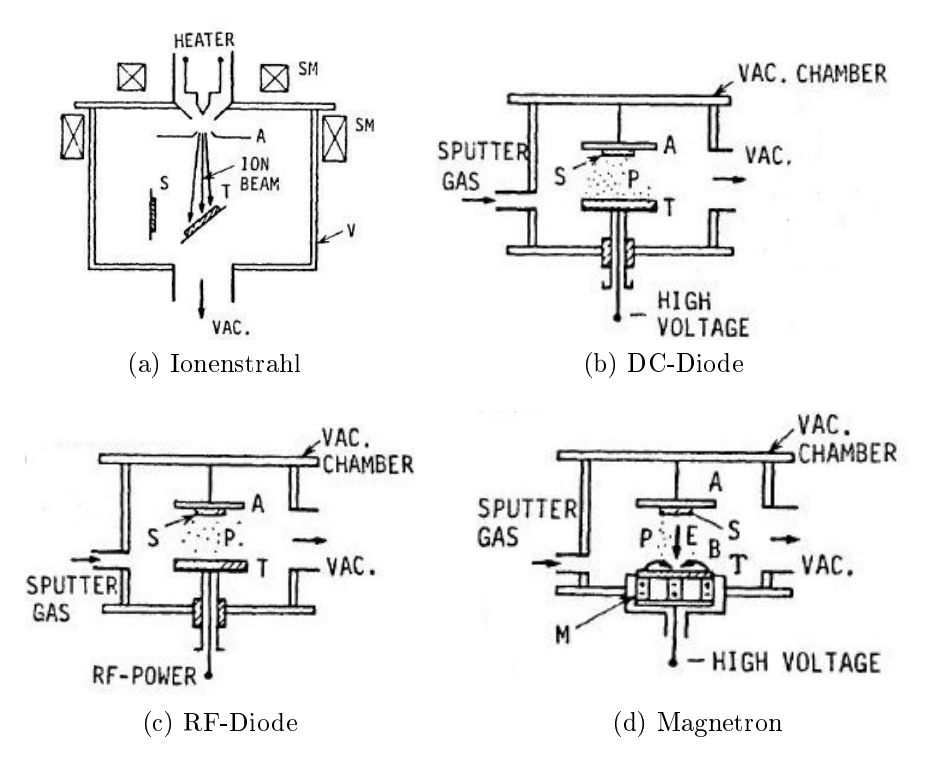

<span id="page-43-4"></span><span id="page-43-3"></span>Abbildung 2.25.: [\(a\)](#page-43-1) eine Kammer zum Ionenstrahlsputtern. [\(b\)](#page-43-2) und [\(c\)](#page-43-3) die Anlagen zum Zerstäuben mit Gleich- und Wechselspannung. Planares Magnetron-Sputtern [\(d\)\)](#page-43-4), hierfür wird zusätzlich das Plasma durch ein statisches Magnetfeld verstärkt. [\[12\]](#page-99-1)

#### DC Sputtern

Beim DC-Dioden Sputtern, zu sehen in Abbildung [2.25](#page-43-0) [\(b\),](#page-43-2) befinden sich zwei ebene Elektroden in einem ausreichend guten Vakuum (5-15 Pa). Auf der Kathode befindet sich das Target, welches auf der Vorderseite dem Plasma zugewandt ist und auf der Rückseite gekühlt wird. Als Anode dienen meist die Dunkelfeldabschirmungen der Kathode und die Kammerwände, oder es werden zusätzliche Anoden seitlich der Kathode angebracht. Das Substrat, auf dem sich die zerstäubten Teilchen ablagern, wird gegenüber dem Target angebracht. Da die freie Weglänge nur ca. 1 mm bei 5 Pa beträgt, nimmt die Energie der gesputterten Teilchen durch Stöÿe rasch ab. Daher wird das Substrat möglichst dicht hinter dem Kathodenfall im negativen Glimmlicht angebracht. Wird nun zwischen Anode und Kathode eine Hochspannung von einigen kV angelegt und eine anomale Glimmentladung gezündet, werden die Ar<sup>+</sup>-Ionen im Kathodenfall in Richtung des Targets beschleunigt und schlagen dadurch Teilchen aus dem Target. [\[26,](#page-100-3) [12\]](#page-99-1) Auÿerdem entstehen durch diesen Beschuss Sekundärelektronen, welche von der Kathode wegbeschleunigt werden und ihrerseits wieder zur Ionisation bzw. Erzeugung von Ionen beitragen. Mit DC-Dioden können nur leitende Materialien gesputtert werden, da ein Nichtleiter zu einer Aufladung der Oberfläche führt und dadurch der Beschuss mit Ionen verhindert würde. Dies kann auch der Fall sein, wenn leitende Targets in Zusammenhang mit reaktiven Gasen verwendet werden. Durch die Entstehung einer nichtleitenden dünnen Schicht an der Oberäche des Targets, kann es zur Lichtbogenbildung kommen.[\[16\]](#page-99-4) Ein weiterer Nachteil sind die sehr geringen Beschichtungsraten, da mit zunehmender Energie die Sekundärelektronen das Gas nur unzureichend ionisieren können und ungehindert auf die Anode auftreffen. Dies hat außerdem zur Folge, dass sich die Substrate meist stark erwärmen.[\[25,](#page-100-1) [26\]](#page-100-3)

#### AC Sputtern

Hierbei wird eine Wechselspannung bis 50kHz an die Elektroden angelegt. Bis zu dieser Frequenz reicht die Beweglichkeit der Ionen aus, um eine DC-Dioden ähnliche Entladung abwechselnd an Anode und Kathode zu erzeugen. Als Gegenelektrode kommen das Substrat, die Kammerwände oder ein anderes Target in Frage. Wird allerdings das Substrat dazu verwendet, wird gleichzeitig zur Schichtabscheidung zum Teil auch die bereits abgeschiedene Schicht abgetragen. Dies kann unter Umständen gewollt sein, um eine erhöhte Schichtreinheit zu erreichen. [\[16\]](#page-99-4) Diese alternierende Methode mit einem zweiten Target als Gegenelektrode wird oft auch als Mittelfrequenz Sputtern bezeichnet und für Abscheidung dielektrischer Schichten, insbesondere oxidischer Schichten, verwendet. [\[26\]](#page-100-3)

#### RF Sputtern

Grundsätzlich der Aufbau der DC und RF Sputteranlagen ziemlich ähnlich. Der einzige wirkliche Unterschied ist die HF- Spannungsversorgung die an der Diode anliegt. Obwohl sich der Frequenzbereich von Hz bis MHz erstrecken kann, liegt die meist verwendete Frequenz bei 13.56 MHz. Die Funktionsweise unterscheidet sich jedoch von den DC Anlagen. [\[25\]](#page-100-1) In Abbildung [2.26](#page-45-0) ist der schematische Aufbau eines RF-Dioden Sputtersystems mit Einkopplungsnetzwerk und dem Verlauf des Targetpotentials zu sehen. Für

<span id="page-45-0"></span>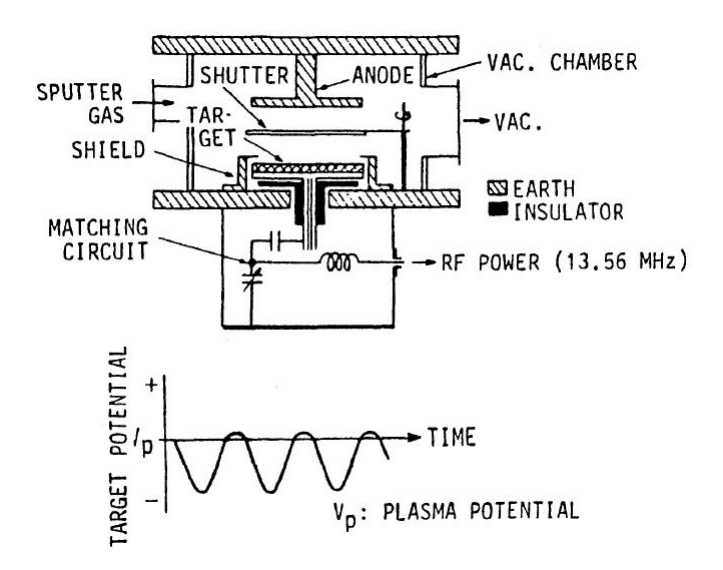

Abbildung 2.26.: Schematischer Aufbau eines RF-Dioden Sputtersystems mit Einkopplungsnetzwerk und dem Verlauf des Targetpotentials. [\[12\]](#page-99-1)

Frequenzen über 500 kHz kann eine Entladung, wie beim DC Sputtern, wegen Trägheit der Ionen nicht abwechselnd an der Anode bzw. Kathode erzeugt werden. Die Elektronen besitzen jedoch genug Energie um eine Ionisation zu bewirken und so wird im gesamten Bereich zwischen den Elektroden ein Plasma generiert. Wird ein RF Potential kapazitiv an eine Elektrode angekoppelt entsteht ein alternierendes Potential an deren Oberäche. [\[16\]](#page-99-4) Der Kondensator zwischen dem Anpassungsnetzwerk und dem Target und die Tatsache, dass die Targetoberäche wesentlich kleiner ist, als die geerdete Anode und die Kammerwände, ermöglicht, dass sich die Kathode dadurch negativ auädt und ein DC Potential entsteht, wodurch die Ionen auf das Target beschleunigt werden und Sputterereignisse auslösen. [\[12,](#page-99-1) [24,](#page-100-0) [25\]](#page-100-1) Das negative Potential an der RF Elektrode führt zu zwei Effekten. Einerseits die Aufrechterhaltung des Plasmas durch das RF Feld und andererseits das Zerstäuben, ausgelöst durch das DC Potential. [\[22\]](#page-100-2) Da jedoch in Summe kein Strom fließt, können auch isolierende Targets, wenn auch mit verminderter Sputterrate, zerstäubt werden.[\[26\]](#page-100-3) Der Nachteil wiederum ist, dass dielektrische Materialien oft eine schlechte thermische Leitfähigkeit besitzen und noch dazu brüchig bzw. spröde sind und daher bei zu hohen thermischen Belastungen brechen. [\[16\]](#page-99-4) Ein weiterer Vorteil dieser Methode ist das oszillierende Feld im Plasma, das zu einer erhöhten Elektronenbewegung führt. Dadurch steigt die Ionisierungswahrscheinlichkeit für ein Sekundärelektron und führt zu einer höheren Plasmadichte im Vergleich zu der DC-Diode. [\[25\]](#page-100-1) Aus diesem Grund kann beim RF-Sputtern mit geringeren Drücken kleiner 1 mTorr ( 0,13 Pa) gearbeitet und so die Sputterrate gesteigert werden. [\[16,](#page-99-4) [15\]](#page-99-3)

#### Magnetron Sputtern

Der Ausdruck Magnetron kommt ursprünglich aus dem Bereich der Radartechnik und wurde dort für Röhren zur Erzeugung von Mikrowellen verwendet. Der gleiche Effekt lässt sich auf die Sputtertechnologie übertragen und somit sehr effiziente Zerstäubungskathoden realisieren. Grundsätzlich funktionieren diese Anlagen nach dem Diodenprinzip und können sowohl im DC als auch im RF Bereich arbeiten. Ein Großteil der heute verwendeten Sputteranlagen wird mit Magnetrons betrieben, da diese einige Vorteile mit sich bringen.[\[25\]](#page-100-1) Im Gegensatz zum oben beschriebenen DC und RF (nicht Magnetron) Sputtern, wird durch ein zusätzliches statisches Magnetfeld, welches parallel zur Kathodenoberäche liegt, das kathodennahe Plasma verstärkt.[\[26,](#page-100-3) [25\]](#page-100-1) Die durch Ionenbeschuss erzeugten Sekundärelektronen werden gemäÿ der Lorentz-Kraft, senkrecht zu den Feldlinien und senkrecht zur Geschwindigkeit, abgelenkt. Durch geeignete Anordnung der Magneten gelingt es, dass die Elektronen auf bestimmten Bahnen auf der Targetoberäche zirkulieren und dadurch ein sehr dichtes Plasma bilden. Dieser Ring ist sehr gut während des Sputterns (heller Ring) oder auch bei benutzten Targets durch stärker abgetragene Sputtergräben zu sehen. Die dabei vorhandenen Ionen erzeugen ihrerseit wieder Sekundärelektronen durch Sputterprozesse an der Targetoberäche und tragen somit ihren Teil zur Erhöhung der Plasmadichte bei.[\[25\]](#page-100-1) Ein Nachteil ist, dass die Targetausnützung oft nur bei ca. 10-30% liegt. [\[16\]](#page-99-4) In Abbildung [2.27](#page-47-0) wird eine schematische Skizze und ein Foto einer planaren Magnetronkathode in Betrieb gezeigt. In [\(a\)](#page-47-1) ist ein Schnitt durch eine planare Magnetronanlage zu sehen. [\(b\)](#page-47-2) zeigt die dazugehörige Draufsicht und [\(c\)](#page-47-3) zeigt ein Foto des Plasmarings über einem Target mit 100 mm Durchmesser während des Betriebs.[\[12\]](#page-99-1) Einerseits kann die oft unzureichende Ionisierung beim DC Sputtern umgangen werden und andererseits kann schon bei geringen Drücken ein dichtes Plasma erzielt werden. Durch den geringen Druck vermindern sich die Stöße der beschleunigten Ionen auf ihrem Weg vom Plasma zum Target. Es werden somit hohe Raten bei vergleichsweise niedrigen Potentialen erzielt.[\[16\]](#page-99-4) Neben Stabkathoden-, Hohlkathoden- und

<span id="page-47-1"></span><span id="page-47-0"></span>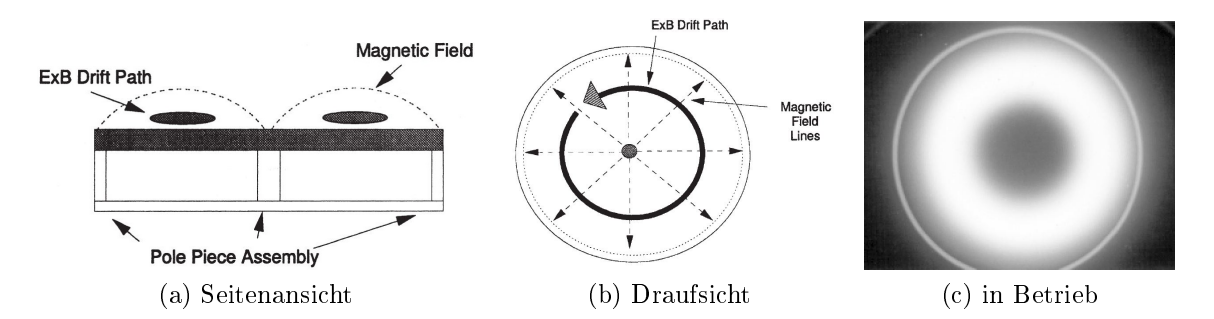

<span id="page-47-2"></span>Abbildung 2.27.: [\(a\)](#page-47-1) Schnitt durch eine planare Magnetronanlage, [\(b\)](#page-47-2) dazugehörige.[\[25\]](#page-100-1) [\(c\)](#page-47-3) Foto eines Plasmarings über einem Target mit 100 mm Durchmesser während des Betriebs. [\[12\]](#page-99-1)

<span id="page-47-4"></span>Sputter-Gun-Magnetrons finden planare Magnetrons am öftesten Verwendung. Verschie-denste Ausführungsformen und deren bauliche Entwicklung sind zu finden in [\[12\]](#page-99-1). Um eine bessere Ausnutzung der Targets zu erreichen, wurden verschiedene Ansätze verfolgt. Einer davon ist ein rotierendes Magnetsystem unter dem Target, das zur Folge hat, dass die Sputtergräben nicht so ausgeprägt sind, sondern eine homogenere Abnutzung und einheitlichere Beschichtung erreicht wird. [\[16,](#page-99-4) [25\]](#page-100-1) Ein traditionelles, planares Magnetron

<span id="page-47-3"></span>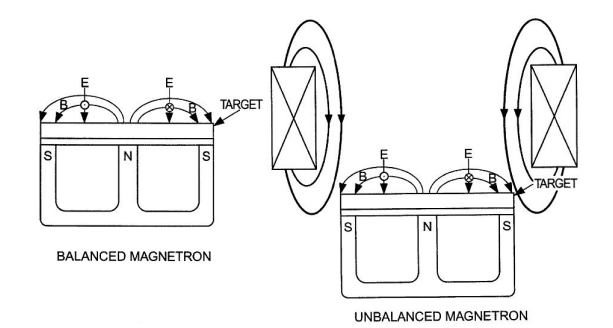

Abbildung 2.28.: Schematischer Aufbau einer balanced Magnetronkathode mit Verlauf der Magnetfeldlinien (links). Wird ein zweites Magnetfeld überlagert, spricht man von einer unbalanced Magnetronkathode bei der das Plasma weiter in das Kammerinnere reicht und somit einen Ionenbeschuss des Substrates ermöglicht (rechts).[\[12\]](#page-99-1)

mit nur einem Magneten wird auch balanced Magnetron genannt (siehe Abbildung [2.28\)](#page-47-4). Hier beschränkt sich das hochdichte Plasma auf einen Bereich in Targetnähe und eine Vorspannung hat fast keine Auswirkung auf den Beschichtungsprozess. Wird jedoch ein weiteres Magnetfeld überlagert, spricht man von unbalanced Magnetron. Durch dieses zusätzliche Magnetfeld können Elektronen die Zone vor dem Target verlassen und das Plasma reicht weiter in die Kammer hinein. Dadurch findet ein Beschuss des Substrates mit Ionen statt, wodurch man auf das Schichtwachstum Einfluss nehmen kann. [\[12\]](#page-99-1)

#### <span id="page-48-1"></span>Reaktives Sputtern

Bei den bisherigen Betrachtungen wurde immer davon ausgegangen, dass sich lediglich ein bestimmtes Gas, welches zum Zünden des Plasmas und somit zur Erzeugung der Ionen gebraucht wird, in der Beschichtungskammer befindet. Es ist jedoch durchaus möglich, dass die zerstäubten Teilchen, meist Atome, auf dem Weg vom Target zum Substrat oder auch am Substrat selbst eine Verbindung mit anderen Gasmolekülen eingehen. Beispiele hierzu wären die Abscheidung von Al oder Ti unter Beigabe von Sauerstoff für Alluminiumdioxide oder Stickstoff für Titannitride. Dieser Vorgang wird als reaktives Sputtern bezeichnet. [\[25\]](#page-100-1) Abbildung [2.29](#page-48-0) zeigt eine Beschichtungskammer zum reaktiven Abscheiden von Schichten mittels Kathodenzerstäuben. Grundsätzlich ist der Aufbau gleich wie bei den bereits kennengelernten Kammertypen, auÿer dass ein zusätzlicher Gaseinlass für das reaktive Gas vorhanden ist. Zur Herstellung reaktiv abgeschiedener

<span id="page-48-0"></span>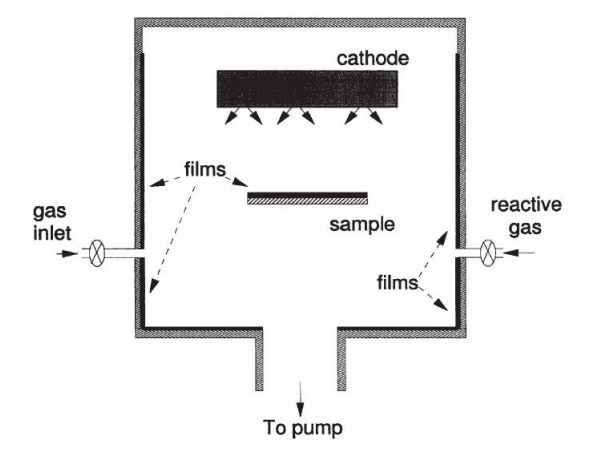

Abbildung 2.29.: Aufbau einer typischen Beschichtungskammer zum reaktiven Abscheiden von Schichten mittels Kathodenzerstäuben.[\[25\]](#page-100-1)

Schichten gibt es prinzipiell zwei verschiedene Herangehensweisen. Bei der Ersten wird ein Metalltarget zerstäubt und das Reaktivgas in die Kammer eingeleitet und bei der Zweiten wird bereits die gewollte Komponente (nicht leitend) gesputtert. Ersteres wird meistens durch folgende Gründe bevorzugt. Einerseits ist die Rate beim Zerstäuben von Keramikkathoden viel geringer als beim Sputtern von Metallen und andererseits sind diese nicht leitfähig, wodurch Sputtern mittels DC-Dioden nicht in Frage kommt. Des Weiteren sind diese Targets teuer und spröde. Dies führt oft aufgrund zu hoher thermischer Belastungen und mangelnder Wärmeleitfähigkeit zum Bruch des Target. Doch auch beim reaktiven DC Sputtern von metallischen Targets ist Vorsicht geboten, da die

Reaktionen mit dem reaktiven Gas nicht nur am Substrat sondern auch an der Targetoberfläche stattfinden können und es zur sogenannten Vergiftung des Targets kommt. Das heißt es bildet sich an der Targetoberfläche eine dünne, nicht leitfähige Schicht aus. Ladungen können nicht abfließen und es kann zur Lichtbogenbildung kommen. Ein weiterer Punkt ist, dass auch die Anode und die Kammerwände beschichtet werden und es zu dem Problem der verschwindenden Anode kommen kann. [\[25\]](#page-100-1) Abbildung [2.30](#page-50-0) zeigt die Verläufe der Entladungsspannung, der Sputterrate und des Drucks in der Kammer in Abhängigkeit des reaktiven Gasflusses. Für alle Betrachtungen sei der Gasfluss des inerten Gases konstant. Wird nun der Sputtervorgang gestartet (links oben im Graph) ist der Gasfluss des reaktiven Gases gleich Null. Diese Phase wird auch als metallischer Mode bezeichnet, das heiÿt das abgeschiedene Material besteht aus reinem Metall. Wird nun der reaktive Gasfluss (z.B. Sauerstoff) kontinuierlich gesteigert, ändert sich in der ersten Phase nur wenig, da die Sauerstoffatome von der bereits abgeschiedenen Schicht adsorbiert werden und so die Schicht teilweise oxidiert wird. Durch weiteres Steigern des reaktiven Gases kommt man in den Bereich der für die Abscheidung von stöchiometrischen Schichten ideal wäre. Eine weitere Erhöhung des Sauerstoffes kann von den Schichten nicht mehr aufgenommen werden, da diese bereits gesättigt sind. Die Folge ist, dass es zu einer Vergiftung (Erklärung siehe Seite [38\)](#page-48-0) des Targets kommt und der Prozess in den sogenannten reaktiven Mode kippt. Damit einhergehend sinkt die Sputterrate, die Entladungsspannung ändert sich rapide (meist sinkt die Spannung für Oxide und steigt für Nitride) und der Gasdruck in der Kammer erhöht sich. Eine einfache Gegensteuerung durch Absenken des reaktiven Gasflusses ist nicht möglich, da sich zu diesem Zeitpunkt bereits eine Oxidschicht an der Kammeroberäche (Wände, Target, Anode) ausgebildet hat. Für einen Wechsel in den metallischen Mode muss das reaktive Gas drastisch abgesenkt werden, um die Oxidschicht abzutragen. Stöchiometrische Schichten können jedoch nur in dem Bereich dazwischen, dem sogenannten Übergangsbereich, erzeugt werden. Um dies zu ermöglichen gibt es eine Reihe verschiedener Ansätze[\[25\]](#page-100-1):

- Regelung des reaktiven Gasflusses mit Ausgangsrückführung: Bei dieser Methode können verschiedene Parameter (Partialdruck des reaktiven Gases, Kathodenspannung, optische Plasmaeigenschaften) als Messgröße herangezogen werden, mit denen der reaktive Gasfluss geregelt wird. Durch diese Regelung wird eine Abscheidung im Übergangsbereich ermöglicht.
- Erhöhtes Saugvermögen der Vakuumpumpen: Mit der Erhöhung des Saugvermögens der Vakuumpumpen kann die Hysterese verschmälert und letztendlich fast

<span id="page-50-0"></span>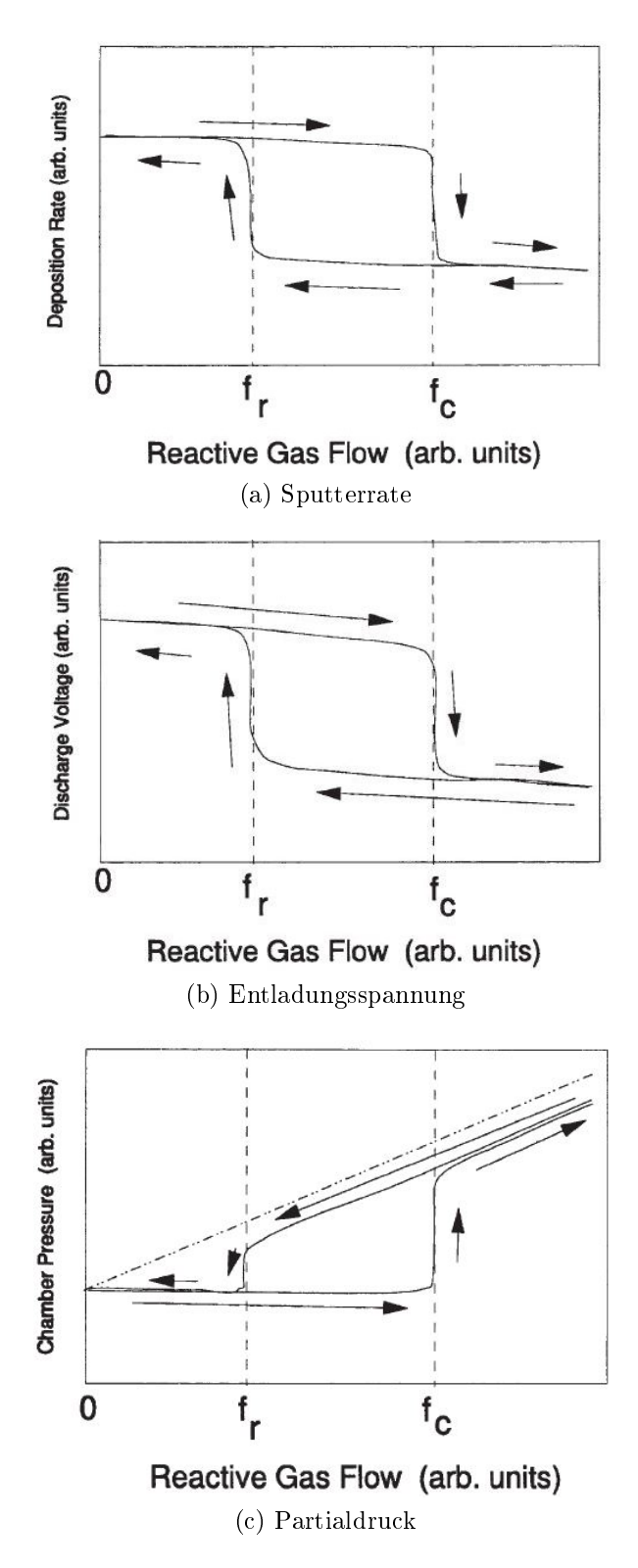

Abbildung 2.30.: Verläufe der Entladungsspannung, der Sputterrate und des Drucks in der Kammer in Abhängigkeit des reaktiven Gasflusses.[\[25\]](#page-100-1)

unterdrückt werden. Der Großteil des reaktiven Gases wird somit gleich wieder abgesaugt. Bei dieser Methoden fallen jedoch durch erhöhten Gasverbrauch zusätzliche Kosten an.

- Duale Kathodenanordnung: Hierbei werden zwei gleiche Elektroden nebeneinander angeordnet und die Spannung abwechselnd, zuerst an die Eine und danach and die Andere, gelegt. So werden die Elektroden in jedem Zyklus einmal zur Kathode und einmal zur Anode beschleunigt. Durch diese Methode wird die Ausbildung einer Oxidschicht an der Kathode verhindert und eine Lichtbogenbildung vermieden.
- Pulsierender Gasfluss: In der Vergangenheit konnte durch ein pulsieren des Reaktiv-gasflusses die Vergiftung (Erklärung siehe Seite [38\)](#page-48-0) des Target verhindert und die kontrollierte Abscheidung von Oxidschichten aus dem metallischen Mode ermöglicht werden.
- Separierung der Kathode und des Substrates: Eine weitere Möglichkeit besteht darin, das Substrat und die Kathode durch Gitter, Trennwände oder möglichst großen Abstand zu trennen, damit die Reaktion nur auf dem Substrat, nicht aber auf dem Target stattfindet. Dieser Ansatz ist für kleine Versuchanlagen durchaus legitim. Eine Übertragung auf gröÿere Anlagen ist hingegen schwierig.
- Alternierendes Abscheiden-Oxidieren: Bei diesem Prinzip wird das Substrat zwischen zwei Vakuumkammern hin und her transferiert und dabei abwechselnd mit einem Metall besputtert und anschlieÿend in die Kammer mit dem Reaktivgas geführt, wo die Reaktion stattfindet.

## 2.3. Grundlagen der optischen Methoden

## 2.3.1. Ellipsometrie

#### 2.3.1.1. Was ist Ellipsometrie?

Ellipsometrie ist eine schnelle und zerstörungsfreie optische Messtechnik zur Analyse von Oberflächen und dünnen Filmen. Sie basiert auf der Messung der Polarisationsänderung des eingestrahlten Lichts durch Reflexion auf, oder Transmisson durch die Probe. Daraus lassen sich die Dicke der Schicht und die optischen Parameter ermitteln. In Abbildung [2.31](#page-52-0) wird gezeigt, dass einfallendes, linear polarisiertes Licht durch Reflektion an einer Oberäche seinen Polarisationszustand ändern kann. In dem vorliegenden

Fall entsteht daraus elliptisch polarisiertes Licht. Genau diese Tatsache macht sich die Ellipsometrie zunutze, um Parameter dünner Schichten ermitteln zu können.[\[27\]](#page-100-4) Der all-gemeine Aufbau eines "Single Wavelength" Ellipsometers beinhaltet folgende Teile:[\[28\]](#page-100-5)

- Eine monochromatische Lichtquelle.
- Ein optisches Element, um aus unpolarisiertem Licht linear polarisiertes Licht zu machen.
- Ein optisches Element, um aus linear polarisiertem Licht elliptisch polarisiertes Licht zu machen.
- Eine Reflektion von der Messprobe.
- Ein optisches Element, um den Polarisationszustand des resultierenden Lichtstrahls zu messen.
- Einen Detektor für die Messung der Lichtintensität.
- <span id="page-52-0"></span>• Berechnungsprogramm, um die gewünschten Parameter anhand eines Modells zu berechnen.

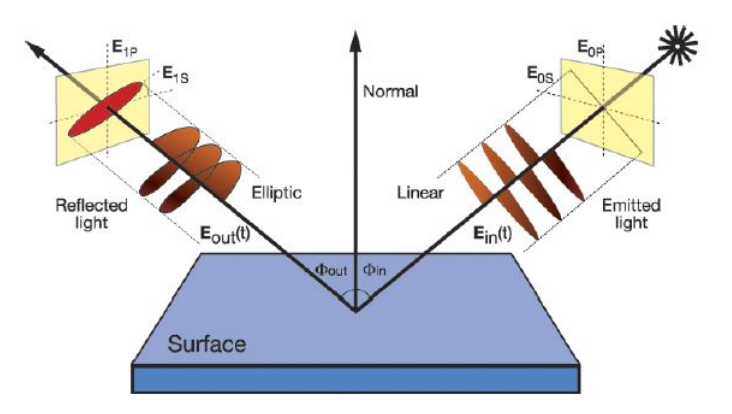

Abbildung 2.31.: Schema der Ellipsometrie.[\[27\]](#page-100-4)

#### 2.3.1.2. Definitionen

Die Einfallsebene wird definiert durch den einfallenden und reflektierten Lichtstrahl und ist Bezugspunkt für die weiteren Betrachtungen.(siehe Abb. [2.32\)](#page-53-0) Per Definition ist  $\delta_1$  die Phasendifferenz zwischen der zur Einfallsebenen parallelen und senkrechten Komponente

<span id="page-53-0"></span>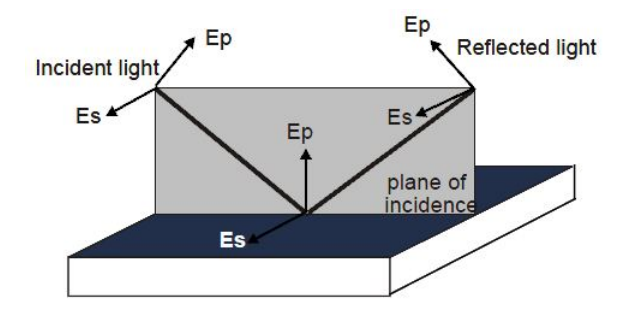

Abbildung 2.32.: Diese Abbildung zeigt den einfallenden und reflektierten Lichstrahl und die daraus aufgespannte Einfallsebene.[\[27\]](#page-100-4)

der einfallenden Welle. Bei der reflektierten Welle gilt analog dazu die Phasendifferenz  $\delta_2$ . Daraus folgt die Definition von  $\Delta$  wie folgt: [\[28,](#page-100-5) [29,](#page-100-6) [27\]](#page-100-4)

$$
\Delta = \delta_1 - \delta_2 \qquad 0 \le \Delta \le 360^\circ \tag{2.4}
$$

Neben der Phase kann sich auch die Amplitude der beiden Komponenten ändern. Das Verhältnis von reflektierter zu einfallender Wellenamplitude wird als  $|R^p|$  für die parallele und  $|R^s|$  für die senkrechte Komponente bezeichnet. Nun wird eine weitere Größe, der Winkel Ψ eingeführt der sich berechnet aus dem Arcustangens des Verhältnisses der beiden Totalreflexionskoeffizienten.[\[28,](#page-100-5) [29,](#page-100-6) [27\]](#page-100-4)

$$
\tan \Psi = \frac{|R^p|}{|R^s|} \qquad 0 \le \Psi \le 90^\circ \tag{2.5}
$$

Mit der Definition von  $\rho$  in Formel [2.6](#page-53-1) ergibt sich die fundamentale Ellipsometergleichung (siehe Formel [2.7\)](#page-53-2).[\[28,](#page-100-5) [29,](#page-100-6) [27\]](#page-100-4)

<span id="page-53-1"></span>
$$
\rho = \frac{R^p}{R^s} \tag{2.6}
$$

<span id="page-53-2"></span>
$$
\rho = \tan \Psi e^{j\Delta} \quad oder \quad \tan \Psi e^{j\Delta} = \frac{R^p}{R^s} \tag{2.7}
$$

Vom Ellipsometer selbst wird ∆ und Ψ gemessen. Die unbekannten optischen Parameter stecken aber in  $R^p$  und  $R^s$ , die aus dem zugrunde liegenden Modell berechnet werden. Die Messung ist also nur so gut wie das Modell selbst, wobei angenommen wird, dass ∆ und Ψ ausreichend genau gemessen werden. [\[28,](#page-100-5) [29,](#page-100-6) [27\]](#page-100-4)

#### 2.3.1.3. Monochromatische und spektroskopische Ellipsometrie

Single Wavelength Ellipsometer Diese Art von Ellipsometern ist schon lange unentbehrlich in Industrie und Forschung. Die monochromatische Lichtquelle (überwiegend HeNe Laser 632.8nm) und der Detektor sind auf Trägerarmen montiert die in einem bestimmten Winkel angeordnet sind. Gröÿtenteils sind die Trägerarme nicht verstellbar, d.h. der Einfallswinkel des Lichts auf die Probe ist fixiert. Diese Ellipsometer sind speziell für die Messung der Dicke und des Brechungsindex von einer transparenten Schicht auf einem Substrat. Wegen der Einfachheit, Schnelligkeit und Genauigkeit ist diese Methode sehr weit verbreitet.[\[29\]](#page-100-6)

Spectroscopic Ellipsometers Da bei dieser Methode die Analyse der Ellipsometerdaten und die Fokussierung des Lichtstrahls auf einen kleinen Messpunkt eine Schwierigkeiten darstellt, hat sich diese Methode zuerst nur in Forschung und Entwicklung durchgesetzt. Erst durch die rasante Entwicklung der Hard- und Software in den letzten Jahrzehnten, etablierte sich diese Methode auch in der industriellen Produktion. Voraussetzung ist eine Lichtquelle mit einem möglichst breitbandigem Spektrum. Für die Detektion gibt es zwei verschiedene Herangehensweisen. Es kann einerseits ein scannender Monochromator verwendet werden, der die bestimmte Wellenlänge auf den Detektor lenkt, oder man benutzt ein fixes dispersives Element und ein Photodetektorarray zu Detektion.[\[29\]](#page-100-6)

#### 2.3.1.4. Ellipsometertypen

Es gibt drei verschiedene Hauptausführungsformen, um die beiden Ellipsometerwinkel ∆ und Ψ zu messen. Die grundlegenden Bestandteile haben alle drei Versionen gemeinsam. Sie bestehen aus einer Lichtquelle, besitzen ein optisches Element, um einen bestimmten Polarisationszustand zu erreichen und noch ein weiteres, um den Polarisationszustand nach der Reflexion zu analysieren. Nachfolgend werden die verschiedenen Typen kurz erklärt. Verschiedene Ellipsometertypen sind in Abbildung [2.33](#page-56-0) dargestellt. [\[29\]](#page-100-6)

Nullellipsometer Bei dieser Anordnung (siehe Abbildung [2.33a\)](#page-56-1) wird der Lichtstrahl zuerst durch einen Polarisator und optional durch einen Kompensator ( $\frac{\lambda}{4}$ -Plättchen) geführt ehe er auf die Probe trifft. Bevor der reflektierte Strahl den Detektor erreicht passiert er noch einen weiteren Polarisationsfilter (Analyzer). Durch manuelles Verdrehen der beiden Elemente (Polarisator und Analysator) wird versucht das am Detektor ankommende Signal vollständig zu unterdrücken. Für das gefundene Minimum werden ∆ und Ψ durch die Winkel, um die die optischen Elemente verdreht sind, berechnet.[\[29\]](#page-100-6)

- Ellipsometer mit rotierenden Elementen Hierbei rotiert eines der polarisierenden Elemente (Polarisator, Analyzer) kontinuierlich während des gesamten Messvorganges (Abbildung [2.33b](#page-56-2) und [\(c\)\)](#page-56-3). Dadurch ist dieses Verfahren schneller als die Nullellipsometrie. Aus dem aufgenommenen Detektorsignals wird dann ∆ und Ψ berechnet.[\[29\]](#page-100-6)
- Polarisationsmodulations Ellipsometer Bei dieser Ausführung wird der Polarisator nicht rotiert (Abbildung [2.33d\)](#page-56-4). Im Punkt A liegt somit eine lineare Polarisation des Lichtes vor. Durch den Modulator wird die Polarisation und somit die elliptische Form mit der Zeit verändert (Punkt B). Durch die Reflektion wird die elliptische Polarisation erneut verändert, sie varriert aber weiterhin mit der vom Modulator vorgegebenen Frequenz. Mit Hilfe eines Wollaston Prismas wird das elliptisch polarisierte Licht in die p- und s-polarisierten Komponenten aufgetrennt und durch getrennte Detektoren gemessen. [\[29\]](#page-100-6)Da es keine rotierenden Elemente gibt und der photoelastischen Modulator eine Frequenz von 50kHz besitzt, ist diese Methode mit Abstand das schnellste Verfahren.[\[27\]](#page-100-4)

#### 2.3.1.5. Genereller Messvorgang

Eine Ellipsometermessung besteht aus den folgenden Schritten(Abbildung [2.34\)](#page-56-5):[\[27\]](#page-100-4)

- 1. Messung der Ellipsometerparameter  $\Delta$  und  $\Psi$ .
- 2. Aufstellen eines Modells zur Berechnung der gewünschten Parameter.
- 3. "Fitting" der berechneten experimentellen Daten.
- 4. Auswählen des besten Modells oder weitere Adaption desselben.

#### 2.3.1.6. Einschränkungen und Genauigkeit

Schwierigkeiten bei Ellipsometermessungen können entstehen, wenn die Oberäche oder die Trennäche zwischen zwei Medien eine zu hohe Rauhigkeit aufweist. Dadurch tritt eine zu hohe Streuung auf, die eine Depolarisation zur Folge hat. Ein weiterer Punkt sind Inhomogenitäten der dünnen Schicht, die dazu führen, dass die Annahme von parallelen Schichten nicht mehr gewährleistet wird und so zu einem Fehler führt. Die Grenzen der

<span id="page-56-3"></span><span id="page-56-2"></span><span id="page-56-1"></span><span id="page-56-0"></span>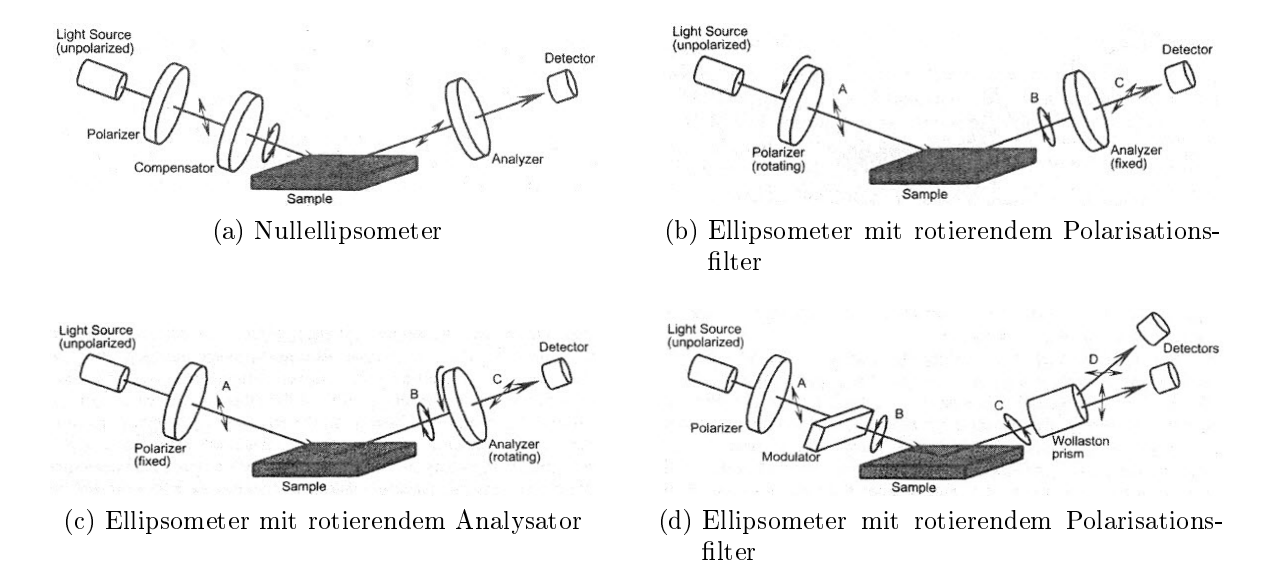

<span id="page-56-4"></span>Abbildung 2.33.: In [\(a\)](#page-56-1) wird ein Nullellipsometer gezeigt, hierbei sind Polarisator und Analysator manuell einstellbar und es wird auf minimale Lichtintensität optimiert. [\(b\)](#page-56-2) zeigt ein Ellipsometer mit rotierendem Polarisa-tionsfilter und [\(c\)](#page-56-3) mit einem rotierenden Analysator. In [\(d\)](#page-56-4) wird ein Polarisationsmodulations Ellipsometer mit einem photoelastischen Modulator dargestellt [\[29\]](#page-100-6)

<span id="page-56-5"></span>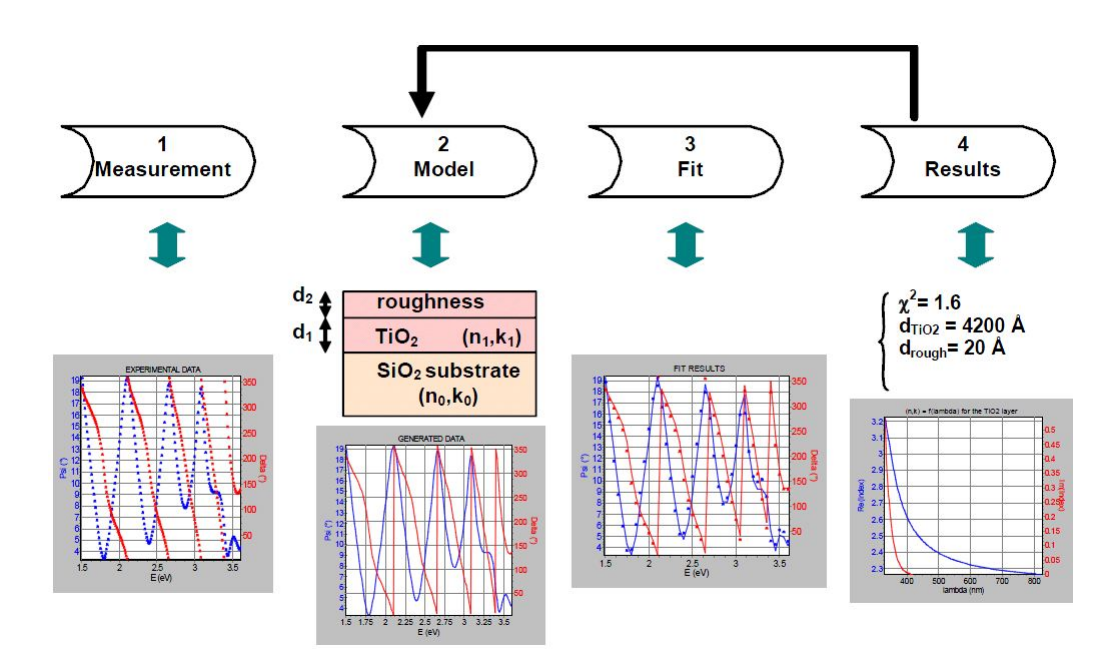

Abbildung 2.34.: Flowchart zur Vorgehensweise bei einer Ellipsometermessung[\[27\]](#page-100-4)

Sensitivität von Ellipsometern liegt, bei optimalen Probenoberächen, im Submonolayer-Bereich und geht, in Abhängigkeit des Wellenlängenbereichs und der spektralen Auösung, bis in den  $\mu$ m Bereich. [\[27\]](#page-100-4) In der Entwicklung ist oftmals Präzision mehr gefragt als Genauigkeit, da oft nur mit Referenzmessungen verglichen wird und die absoluten Werte nicht so einen Stellenwert haben. Wird stets das gleiche Modell verwendet, lassen sich die Messungen untereinander vergleichen, ohne jedoch im eigentlichen Sinne genau zu sein. Die Genauigkeit hingegen hängt vom Modell selbst ab. Um die Genauigkeit zu überprüfen gibt es vom National Institute of Standards Technology (NIST) Musterproben. Dabei werden jedoch nicht die Dicke oder die optischen Parameter (n, k) angegeben, sondern lediglich die beiden Winkel ∆ und Ψ bei 632.8nm Wellenlänge.[\[29\]](#page-100-6)

## 2.3.2. Chromatischer Weißlichtsensor

Diese Sensortechnologie benutzt ein patentiertes Verfahren, das die chromatische Aberration (wellenlängenabhängiger Brechungsindex)ausnützt. Anhand einer Weißlichtquelle und eines Lichtwellenleiters wird die Probe durch eine Linse beleuchtet, deren Brennwei-te von der Wellenlänge des Lichts abhängt (siehe Abbildung [2.35\)](#page-58-0). Das heißt blaues Licht wird stärker gebrochen und gelangt vor rotem Licht zum Fokus. Für die Wellenlänge, für die sich die Oberfläche im Fokus befindet, wird das reflektierte Licht maximal. Mit anderen Worten sieht man im Spektrum eine Wellenlänge mit höherer Intensität, mit deren Hilfe man direkt auf den zugehörigen Profilwert der Probe rückschließen kann.[\[30,](#page-100-7) [31\]](#page-100-8) Im Gegensatz zu den Konfokalsensoren wird beim Weiÿlichtsensor der Tiefenscan durch die chromatische Längsaberration und ein Spektrometer realisiert. Der Sensor ist rein passiv.[\[31\]](#page-100-8) Da für die Messung kein Regler eingesetzt wird, der einem Signal folgen muss, ist die Messung sehr schnell. Der Sensor arbeitet berührungslos und zerstörungsfrei bei einem maximalen Messbereich von 300-600  $\mu$ m, wobei durch schichtweises Messen und späterem Überlagern der Messbereich erweitert werden kann. Die vertikale Auösung beträgt ca. 10 nm während das laterale Auflösungsvermögen, bestimmt durch die Größe des Lichtflecks, mit 1-2 $\mu$ m gegeben ist.[\[30\]](#page-100-7)

## 2.3.3. Rasterelektronenmikroskop

Um sehr kleine Strukturen oder Oberächen zu betrachten reicht oft die Auösung des menschlichen Auges mit 0.2 mm und die der Lichtmikroskopie von 0,2  $\mu$ m nicht aus. Da die Auösung jedoch von der Wellenlänge abhängt, lässt sich eine weitaus höhere Auösung durch Elektronenmikroskopie erzielen. Mit Rasterelektronenmikroskopen

<span id="page-58-0"></span>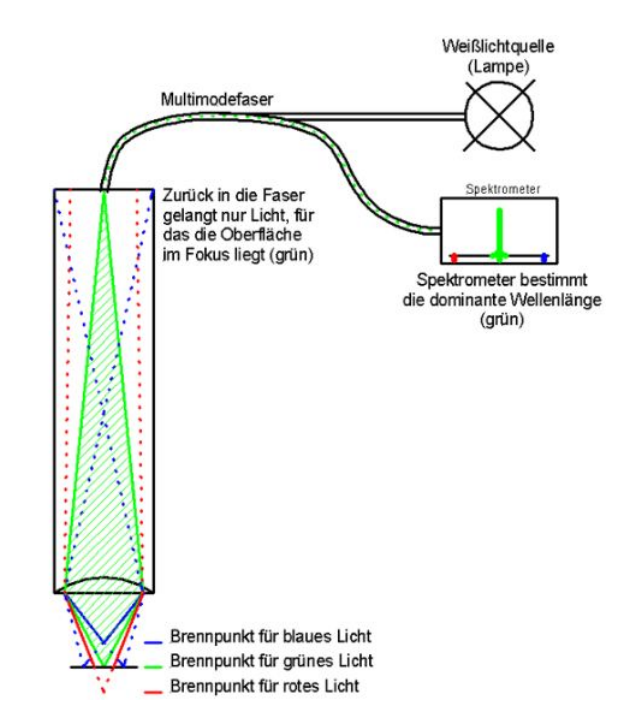

Abbildung 2.35.: Das über einen Lichtwellenleiter und Linse mit chromatischer Aberration zugeführte Weißlicht wird in verschiedene Fokusebenen aufgespalten und durch den Lichtwellenleiter in ein Spektrometer zurückgeführt, welches die Wellenlänge mit der höchsten Intensität bestimmt und so-mit auf den Profilwert der Probe schließen kann.[\[31\]](#page-100-8)

lassen sich Verstärkungen von 20x bis 500000x, bei ausgezeichneter Tiefenschärfe, erreichen. Damit kann die Morphologie, Kristallographie und die chemische Komposition von Festkörpern und biologischen Proben untersucht werden. Die Schwierigkeit bei der Untersuchung solcher Proben mittels REM liegt in der Interpretation der Ergebnisse. Im Vergleich zur Lichtmikroskopie können diese nicht durch Erfahrungen aus dem täglichen Leben interpretiert werden, sondern es muss ein Verständnis für die Wechselwirkungen der Elektronen mit der Materie und für die Bildentstehung im Mikroskop vorhanden sein.

Die Hauptbestandteile (Abbildung [2.36\)](#page-59-0) eines Rasterelektronenmikroskops sind:[\[32\]](#page-100-9)

- Elektronenquelle
- Elektronenlinsen
- Vakuumsystem
- Probenhalter
- <span id="page-59-0"></span>• Detektoren

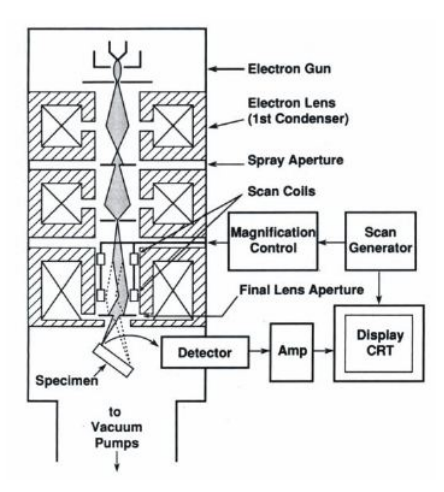

Abbildung 2.36.: Im Vakuum werden von einer Elektronenquelle erzeugte Elektronen emittiert, durch elektromagnetische Linsen fokussiert und anschließend abgelenkt um die Probe abzurastern. Beim Auftreffen werden Rückstreuelektronen, Sekundärelektronen oder Röntgenstrahlen erzeugt, die zur Bildgewinnung verwendet werden.[\[32\]](#page-100-9)

Im Vakuum werden Elektronen durch eine Elektronenquelle erzeugt und durch Linsen gezielt auf die Probe abgelenkt, wo sie mit der Materie wechselwirken. Rückstreuelektronen, Sekundärelektronen oder Röntgenstrahlen werden danach detektiert und zur Bildgewinnung und Analyse verwendet. Für eine genauere Beschreibung der einzelnen Baugruppen und Funktionsweise eines Rasterelektronenmikroskop wird auf die Literatur [\[33,](#page-100-10) [34,](#page-100-11) [35\]](#page-101-0) verwiesen.

# 2.4. Verwendete Anlagen und Messgeräte samt Messdurchführung

## 2.4.1. MiniSprinter von Oerlikon Balzers

## 2.4.1.1. Allgemeines

<span id="page-60-0"></span>Der Sprinter-5 oder auch MiniSprinter ist eine 5 Kammer Sputteranlage zur Herstellung von optischen Speichermedien (siehe Abbildung [2.37\)](#page-60-0). Obwohl er die bevorzugte Wahl für Produktionszwecke ist, können auch weite Bereiche in Forschung und Entwicklung durch diese kostengünstige Variante abgedeckt werden.

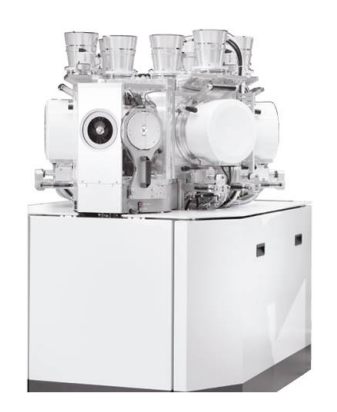

Abbildung 2.37.: Der MiniSprinter von Oerlikon ist eine Sputteranlage mit fünf Prozesskammern. Es gibt zwei RF Kammern, eine DC, und eine DC Multitarget Kammer. Eine weitere Kammer ist für Plasmabehandlungen ausgelegt.

Der MiniSprinter bei Sony DADC Austria ist in folgender Konfiguration ausgeführt:

- PC1 Ätzstation bestehend aus einer Multizellionenquelle, einem 6kW Netzteil und zwei Gaseinlässen
- PC2 ARQ21 RF mit Flexicatoption und 5.5kW Netzteil
- PC3 MSD DC-p ARQ81 Multisource mit 2 x 5kW Netzteil
- PC4 ARQ21 RF mit Flexicat und 5.5kW power supply

• PC5 ARQ21 DC-p mit 10kW Netzteil

Um die Gasflüsse zu steuern gibt es für jede Kammer einen Massenflussregler (MFC) für das Sputtergas und zusätzlich je einen MFC für die beiden reaktiven Gase  $(O_2,$ N2). Die Kühlung der einzelnen Targets wird durch Indicat (indirect cooling plate) bewerkstelligt. Die Arme auf denen die Substrate mittels magnetischen Masken befestigt sind, können, für eine bessere Homogenität der abgeschiedenen Schicht, rotiert werden (Carrierrotation).

#### 2.4.1.2. Bedienung der Software

Eine kurze Beschreibung der relevanten Bedienelemente ist im Anhang A zu finden.

## 2.4.2. Plasmos SD 2300

#### 2.4.2.1. Allgemeines

Das Ellipsometer Plasmos SD 2300 in Abbildung [2.38](#page-62-0) arbeitet mit einem HeNe Laser bei einer Wellenlänge von 632.8 nm und einem fix eingestellten Winkel von 70°. Der Aufbau dieses Nullellipsometers ist in Abbildung [2.39](#page-62-1) zu sehen. Mit Hilfe einer Kamera, die senkrecht auf die Probe ausgerichtet ist, und den in den Strahlteiler eingebetteten Fadenkreuzen, lässt sich die Probe anhand zweier Einstellschrauben ausrichten und die Verkippung reduzieren. Im dazugehörigen Programm können verschiedene Abtastmuster, Anzahl der Punkte und Parameter eingestellt werden. Die wichtigsten Einstellungen sind die Angaben, auf welchen Parameter (Brechungsindex, Dicke) gefittet werden soll und die ungefähr zu erwartende Dicke, damit das Ellipsometer die richtige Periode erkennt, in der gemessen wird.

#### 2.4.2.2. Messdurchführung

Für die Messung der Si-Waferplättchen wurden 15 Punkte entlang einer geradlinigen Strecke mit der Länge von 8-12 mm aufgenommen und der berechnete Mittelwert für Brechungsindex und Dicke verwendet. Während bei bekannter Schichtdicke oder Brechungsindex nur auf den jeweils unbekannten Parameter gettet wird, wurde bei den durchgeführten Messungen auf beide unbekannte Parameter gefittet, da der Einfluss durch die Variation der Sputterparameter sich sowohl auf die Sputterrate und somit die Dicke, als auch auf den Brechungsindex auswirken kann. Der Messvorgang wurde wie folgt durchgeführt:

50

<span id="page-62-0"></span>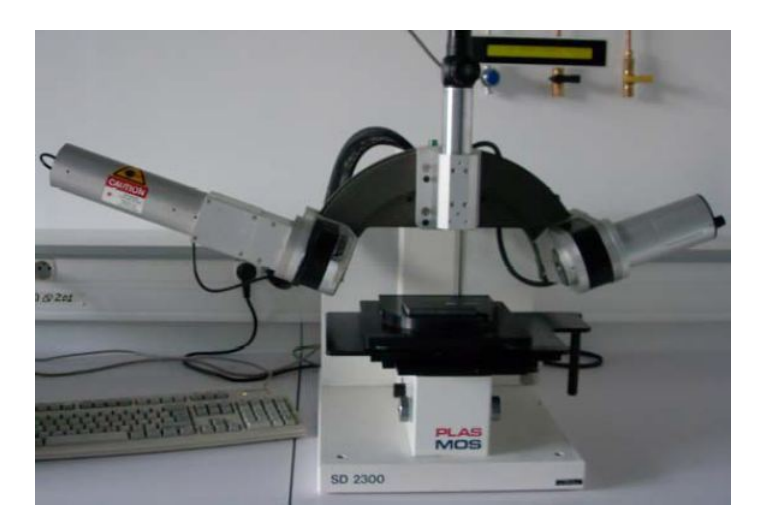

Abbildung 2.38.: Foto eines Plasmos SD 2300 Ellipsometer zur Dicken- und Brechungsindexmessung von dünnen Schichten [\[36\]](#page-101-1)

<span id="page-62-1"></span>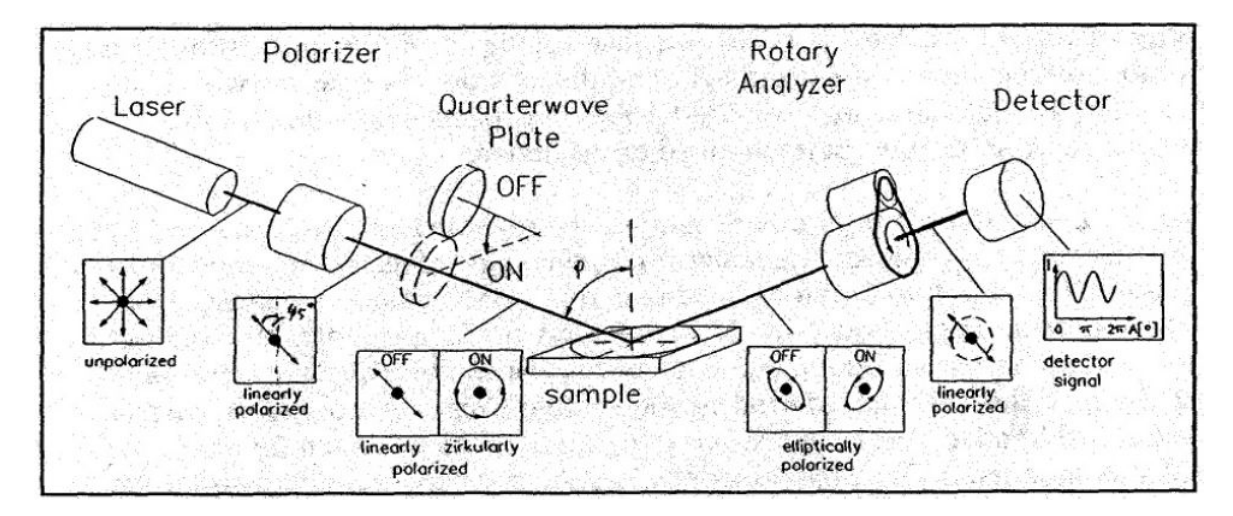

Abbildung 2.39.: Der Aufbau des Plasmos SD 2300 Ellipsometer zur Dicken- und Brechungsindexmessung von dünnen Schichten entspricht dem der Nullellipsometrie. [\[37\]](#page-101-2)

- Einstellen der Fitroutine und der ungefähr erwarteten Schichtdicke
- Auswählen des Abtastschemas
- Kontrollieren der Koordinaten der Abtaststrecke und der Messpunkteanzahl
- Maximieren der Signalstärke durch Einstellen der Verkippung mit Hilfe der beiden Einstellschrauben am Probentisch, der beiden Fadenkreuze und der Höheneinstellschraube
- Starten der Messung
- Ablesen der Mittelwerte von n und d

## 2.4.3. Polaron Reader von Maven Biotechnologies

#### 2.4.3.1. Allgemeines

Das vom Kunden eigens entwickelte Gerät ist das erste Laborgerät zur Detektion von Biomolekülen mittels LFIRE (siehe Abbildung [2.40\)](#page-63-0). Mit Hilfe eines Adapters können bis zu drei Prismenslides gemessen werden. Jeder Polymerchip wird mit einer zusätzlichen Struktur versehen, um 16 verschiedene Probenkammern zu erhalten. Jede Probenkammer soll letztendlich bis zu 250 Microarrayspots beinhalten, welche in nur 3 Sekunden ausgelesen werden können. Er besteht aus einem xy-Koordinatentisch, einer Lichtquelle (LED), einer CCD Kamera, Linsen, einem Polarisator, einem Analysator und einem Retarder. Die beiden Ellipsometerarme sind flexibel gelagert und lassen sich auf verschiedene Winkel einstellen . Der wesentlichste Vorteil ist die Abwärtskompatibilität der Slides, das heißt, es können trotz der neuen "label free" Technologie auch Mikroskopie und "labeled" Verfahren angewendet werden. Die Basis für LFIRE ist die Ellipsometrie,

<span id="page-63-0"></span>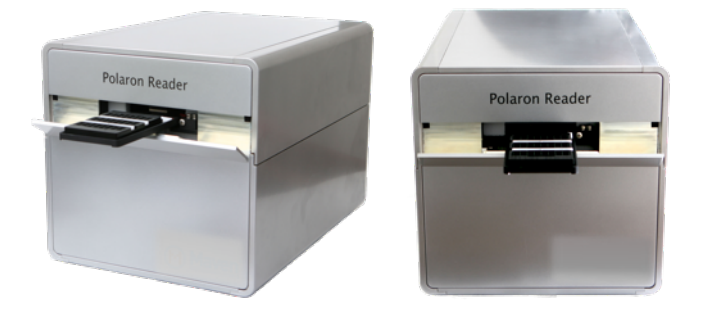

Abbildung 2.40.: Der Polaron Reader zur Detektion von Biomolekülen mittels LFIRE (Label Free Internal Reflection Elllipsometrie).[\[38\]](#page-101-3)

<span id="page-64-0"></span>die in den vorigen Kapitel beschrieben wurde. Dadurch lassen sich minimale Änderungen der Dicke oder Masse messen. Der exakte Aufbau des Ellipsometers im Polaron Reader ist in Abb. [2.41](#page-64-0) zu sehen.

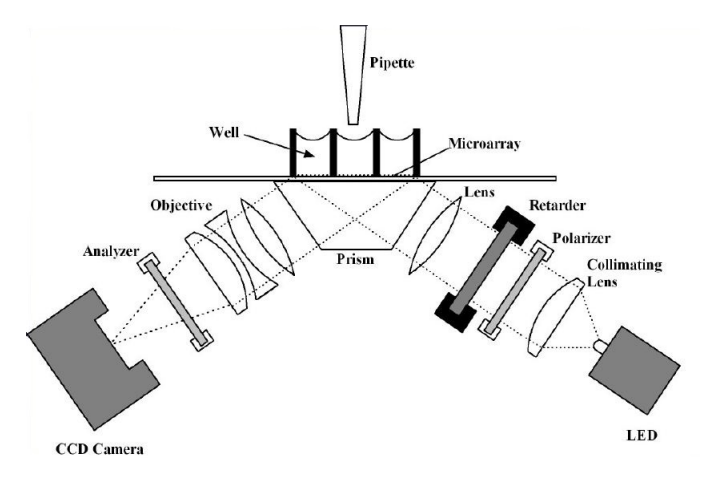

Abbildung 2.41.: Es wird das Schema bzw. der Aufbau des im Polaron Reader verwendeten Ellipsometers gezeigt. Dieses besteht aus einer Lichtquelle (LED), CCD Kamera, Linsen, Polarisator, Analysator und einem Retarder. [\[39\]](#page-101-4)

#### 2.4.3.2. Messdurchführung

Sowohl die Steuerung und Einstellung der gewünschten Parameter, als auch die Auswertung der Daten erfolgt über die dazugehörige Software. Da es sich jedoch bei dieser Ausführung um einen Prototyp handelt, ist die Software noch in der Entwicklungsphase und es konnten nur einige Module für die Messung verwendet werden.

Benutzt wurde der Polaron Reader aufgrund der fehlenden Spezikationen nur für Messungen zur visuellen Beurteilung der Einkoppelächen, um Rückschlüsse auf Defekte aufgrund der Abformung beim Spritzguss oder vom Insert selbst zu ziehen. Eine Überprüfung der gesputterten Schichten war zu gegebenen Zeitpunkt nicht möglich.

## 2.4.4. FRT MicroProf 200

#### 2.4.4.1. Allgemeines

Der MicroProf (siehe Abbildung [2.42\)](#page-65-0) ist ein Messgerät zur präzisen optischen Topographiemessung an Oberflächen. Es arbeitet als optisches Profilometer (2D) oder als bildgebendes Messgerät (3D) mit einem rasternden Verfahren. Für die Messung wird ein chromatischer Weißlichtsensor, beschrieben im Unterkapitel der optischen Grundlagen,

verwendet. Je nach eingesetztem Sensor können Höhenbereiche von  $300 \mu m$  -  $50 \text{ mm}$  bei Auflösungen bis zu 3 nm vermessen werden. Messungen von der Größe 600x600 mm<sup>2</sup> sind bei einem maximalen Probengewicht von 5 kg möglich. Die Analyse der Daten wird

<span id="page-65-0"></span>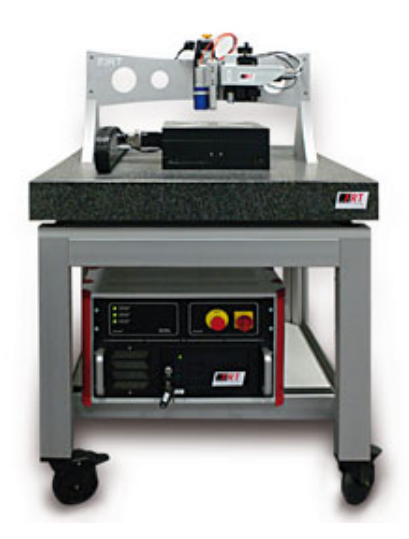

Abbildung 2.42.: Das Oberflächenprofilometer FRT MicroProf 200 ist ein Messgerät zur präzisen Messung der Topographie von Oberächen.

nach dem Messvorgang mit Hilfe der mitgelieferten Software Mark III durchgeführt. Diese bietet die Möglichkeit 2D und 3D Oberächendaten zu verarbeiten. Es gibt verschiedene eingebaute Features zum Vermessen und Filtern der Daten. So ist es möglich Linienprofile oder verschiedene Rauhigkeitswerte aus den 3D Daten zu messen. [\[30\]](#page-100-7)

## 2.4.4.2. Messdurchführung

Für die Durchführung von Messungen mit dem MicroProf gibt es drei mögliche Varianten:

- Manuell Für eine schnelle individuelle Messung müssen der Focus und die Abtastparameter manuell eingestellt werden.
- Skriptfile Werden die selben Messungen öfter wiederholt lohnt es sich ein Skriptfile zu schreiben.
- Matlabprogramm Das von Sony geschriebene Matlabprogramm ermöglicht, im Zusammenhang mit einem anderen Samplehalter, eine sequentielle Messung von mehreren Slides durch Hinterlegen von mehreren Skriptfiles.

Messung und Auswertung der Prismenslides Für die Messung der Slides vor und nach dem Sputtern wurde ein Adapter verwendet, der acht Chips in Serie vermisst und die Messdaten in einem Zielordner speichert. Diese Daten liegen in einem eigenen Datenfotmat (\*.frt) vor. Die Auswertung wurde, im Gegensatz zum oben beschriebenen Programm, in SPIP (Image Metrology A/S) durchgeführt. Die genaue Vorgehensweise wird unter Punkt [2.5.4](#page-73-0) beschrieben.

Messung und Auswertung der Targets Für die Vermessung der Targets wurde die manuelle Vorgehensweise gewählt, da nur zwei Messungen durchzuführen waren. Es wurden der Focus, die Parameter und die Koordinaten für das Abtastfenster eingegeben und die 3D Daten aufgenommen. Für die Auswertung des Profils über das Target wurde die Software Mark III verwendet. Der genaue Ablauf der Messung wird ebenfalls im Unterkapitel [2.5.3](#page-73-1) erläutert.

## 2.4.5. REM Hitachi S-4000

#### 2.4.5.1. Allgemeines

Das Hitachi S-4000 (siehe Abbildung [2.43\)](#page-67-0) ist ein hochauösendes Mikroskop mit einer Kaltkathoden- Feldemissions- Elektronenquelle und elektromagnetischen Linsen zur Fokussierung und Ablenkung des Elektronenstrahls. Die Vergrößerung kann zwischen 20 und 300000 fach gewählt und für Sekundärelektronenbilder somit eine Auflösung von bis zu 1.5 nm erreicht werden. Es lassen sich Proben mit einem Durchmesser von 75 mm und einer Höhe von 25 mm in die Kammer einbringen. Mit Hilfe des Probenhalter können die Proben in X, Y und Z Richtung bewegt werden. Außerdem ist eine es möglich die Proben zu rotieren und zu verkippen.[\[40\]](#page-101-5)

#### 2.4.5.2. Messdurchführung

- Probenvorbereitung
	- Proben mit Hilfe eines doppelseitigen Klebebandes, welches für Vakuumanwendung bestimmt ist, auf den Probenhalter anbringen.
	- Zwei Seiten mit Silberlösung einstreichen, um die Leitfähigkeit zum Probenhalter herzustellen.
	- Die Probe, samt Probenhalter in der Sputteranlage mit einer dünnen Golschicht beschichten, um die Oberäche leitfähig zu machen.

<span id="page-67-0"></span>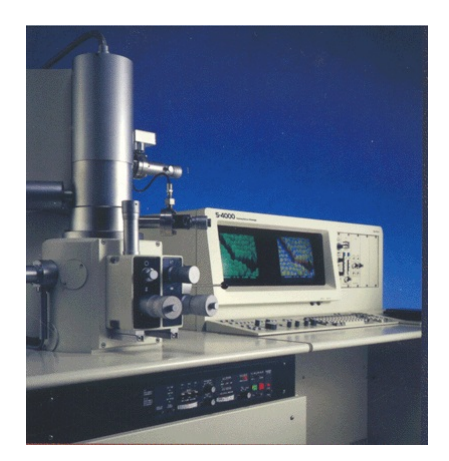

Abbildung 2.43.: Raster Elektronen Mikroskop Hitachi S 4000.[\[40\]](#page-101-5)

- Einschleusen der Probe und Inbetriebnahme des Rasterelektronenmikroskops
	- Schleusenkammer belüften, die Probe einsetzen, Schleuse wieder schlieÿen und evakuuieren. Erst wenn das Vakuum ausreichend gut ist, kann die Probenkammer geöffnet und die Probe eingebracht werden.
	- $-$  Shutter für den Elektronenstrahl öffnen und Energiezufuhr anschalten.
	- Durch Translation, Rotation oder Verkippung die Probe ausrichten.
	- Einstellen des Fokus und des Astigmatismus
	- Einstellen der Vergröÿerung
- Aufnahme der Bilder
	- Einstellen der gewünschten Auösung und Integrationszeit durch Auswählen von bestimmten, vordefinierten Settings oder durch manuelle Eingabe.

## 2.5. Experimentelle Methoden

## <span id="page-67-1"></span>2.5.1. Ermitteln des Vorsputterprozesses

Der Prozess vor der eigentlichen Produktion wird als Vorsputtern, Burn-In Sequenz oder Targetkonditionierung bezeichnet. Dieser soll einen einheitlichen Grundzustand herstellen, der eine Abscheidung von Schichten mit bestimmten Eigenschaften ermöglicht. Es gibt unterschiedliche Gründe eine solche Sequenz durchzuführen.

Wenn ein neues Target erstmals verwendet wird, kommt es durch die stattfindenden Sputterereignisse an der Oberäche des Targets makroskopisch gesehen zu einer Aufrauhung. Mikroskopisch gesehen führt dies zu einer vergrößerten Oberfläche und damit zu einer Verschiebung der Sputter- und Sekundärelektronenausbeute. Außerdem wird durch den vorgelagerten Sputterprozess das Target gereinigt und die Sputterkammer erwärmt, wodurch sie in einen Gleichgewichtszustand gebracht wird.[\[22\]](#page-100-2) Werden Targets kontaminiert, d.h sie kommen mit der Atmosphäre oder Sauerstoff in Kontakt, entstehen an der Oberäche von Metalltargets native Oxidschichten, die ebenfalls entfernt werden müssen, bevor reine Metalle abgeschieden werden können. Anfänglich wird dadurch ein relativ hoher Strom gemessen, der nach Entfernen der Oxidschicht und Aufheizung des Gases wieder sinkt.[\[16\]](#page-99-4)

Es gab einige Faktoren die berücksichtigt werden mussten und aus deren Kombination ein geeigneter Vorsputterprozess gefunden werden sollte. Anschlieÿend ist eine Beschreibung der einzelnen Faktoren zu finden:

Betriebsanleitung des MiniSprinters: In Abbildung [2.44](#page-68-0) ist ein Auszug aus der Betriebsanleitung des MiniSprinters zu sehen. Es wird eine Empfehlung für DC und RF Prozesse in kWh Stunden gegeben. Diese dient als Basis für Vorsputtersequenzen und muss je nach Anforderungen adaptiert werden.

<span id="page-68-1"></span><span id="page-68-0"></span>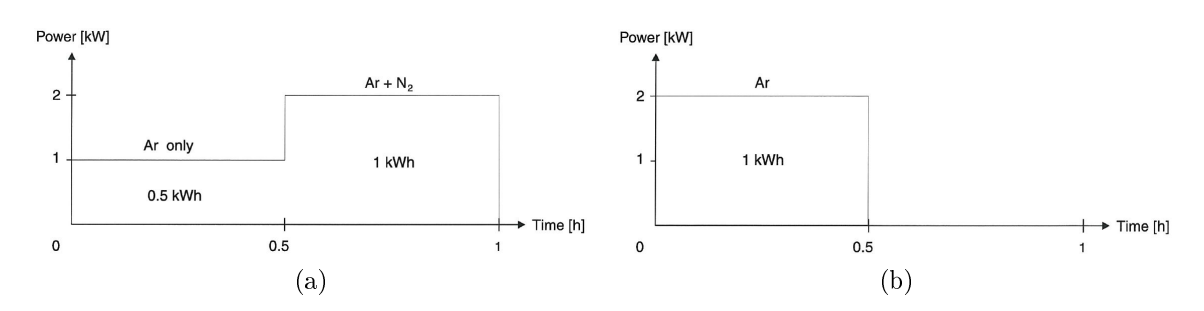

<span id="page-68-2"></span>Abbildung 2.44.: Grundlegende Information zum Vorsputterprozess für reaktives DC Sputtern [\(a\)](#page-68-1) und RF Sputtern [\(b\).](#page-68-2)

- Rücksprache mit dem Hersteller: Da der Hersteller der Sputteranlage (Oerlikon-Balzers) auch Prozesse entwickelt, wurde dieser kontaktiert, um die Burn-In Prozedur für reaktive Sputterprozesse zu erfragen.
- Vermeidung von Targetbeschädigungen: Ein Großteil der Energie, der auf das Target einfallenden Ionen, wird als Wärme im Target abgegeben. Da einerseits manche Targetmaterialien sehr spröde und brüchig sind und andererseits schlechte Wärmeleitfähigkeit besitzen, ist eine allzu schnelle Erwärmung nicht sinnvoll, da

das Target bersten oder zerbrechen könnte. Trotzdem sollte die Kammer auf Betriebstemperatur gebracht werden, um eine konstante Abscheidung von dünnen Schichten zu ermöglichen.

Schaffen einer Ausgangsbasis für reaktive Abscheidung von  $Si_3N_4$  und  $SiO_2$ : Zuerst soll eine Abscheidung im metallischen Mode erfolgen, um das Target zu reinigen und die oben beschriebene Oxidschicht zu entfernen. Anschließend soll die Ausgangsbasis für das reaktive Sputtern von  $Si<sub>3</sub>N<sub>4</sub>$  und  $SiO<sub>2</sub>$  geschaffen werden. Da anfangs nicht klar war, welche Beschichtungsparameter verwendet werden, wurden für die verschiedenen Leistungen eigene Prozesse festgelegt, die sich nur unwesentlich in der Dauer und der Leistung, die an das Target angelegt wird, unterscheiden. Der endgültige Vorsputterprozess wurde in Prozess Editoren gespeichert, die einfach ins System geladen werden können.

#### Überprüfung des Vorsputterprozesses

Zur Überprüfung wurde die Targetspannung während des fünfstugen Ablaufes des Vorsputterprozesses protokolliert, danach die Produktionsparameter eingestellt und ein Si-Waferplättchen mit den Standardeinstellungen beschichtet und mit dem Ellipsometer vermessen.

## 2.5.2. Ermitteln eines stabilen Arbeitspunktes für Siliziumnitrid

#### 2.5.2.1. Allgemeines

Für die Herstellung eines Mehrlagensystems sollte ein Arbeitspunkt für eine der vier Schichten  $(Si<sub>3</sub>N<sub>4</sub>)$  durch reaktives Sputtern mittels RF Magnetronkathode gefunden werden. Die Grundlagen, auf deren Basis die Vorgehensweise deniert wurde, stehen unter [2.2.6.3](#page-48-1) "Reaktives Sputtern".

Es sollte der Brechungsindex auf 2.023 (bei 633 nm) optimiert und die Sputterrate dabei maximiert werden. Zweiteres wäre am ehesten erreichbar, wenn man neben dem Sputtergas das Reaktivgas langsam erhöht, bis die Schichten transparent sind, der Brechungsindex den gewünschten Wert erreicht und der Prozess noch nicht in den reaktiven Mode gekippt ist. Da jedoch mit dem vorhandenen Equipment eine Durchsteuerung des Übergangsbereichs nicht möglich ist, kippt der Prozess bereits bevor die abgeschiedenen Schichten transparent und klar sind. In Abbildung [2.45](#page-70-0) ist die bei reaktiven Prozessen charakteristische Hystereseschleife zu sehen. Beim reaktiven Sputtern gibt es neben dem metallischen Mode und dem reaktiven Mode auch noch den Übergangsbereich, das ist der

<span id="page-70-0"></span>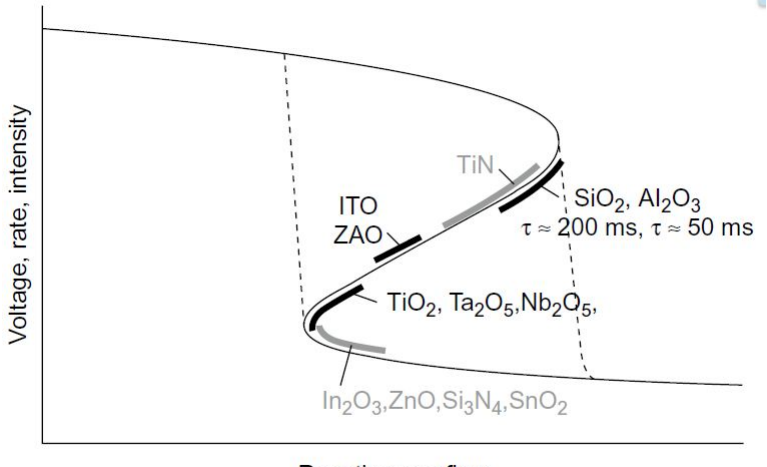

Reactive gas flow

Abbildung 2.45.: Optimale Abscheidebereiche für verschiedene Materialien entlang der gesteuerten Kurve durch den, von der Hysterese eingeschlossenen, Übergangsbereich.[\[16\]](#page-99-4)

von der Hysterese eingeschlossene Bereich. Durch geeignete Prozessführung kann auch dieser Bereich durchsteuert werden. Außerdem sind entlang der Kurve durch den Übergangsbereich die Zonen für die optimale Abscheidung von unterschiedlichen Materialien eingezeichnet.

#### 2.5.2.2. Vorgehensweise zum ermitteln des Arbeitspunktes

Der Vorgang zur Ermittlung des Arbeitspunktes wurde wie folgt durchgeführt:

- 1. Die Sputterkammern mit neuen Polymerdisks beladen.
- 2. Ausführen des Vorsputterprozesses (zu Beginn jedes Tages bzw. nach einem Stillstand über 15 min) wie in Kapitel [2.5.1](#page-67-1) erarbeitet. Dadurch wandert der Startpunkt für die weiteren Schritte an den rechten unteren Rand der Hysterese (siehe Abbildung [2.45\)](#page-70-0).
- 3. Die Sputterkammern mit neuen Polymerdisks beladen.
- 4. Mit dem eingestellten Prozess die Sputteranlage für 3 Minuten im "loop" betreiben, d.h. es werden keine neuen Proben in die Sputteranlage eingeschleust. Die in der Kammer verbliebenen Proben werden nacheinander kontinuierlich beschichtet.
- 5. Einstellung des Sputtergasflusses (Argon) im Prozess Editor vornehmen. Der Argonfluss wurde variiert von 6-36 sccm. Durch Klicken auf SET im Prozess Editor

wird der neue Prozess an die Anlage übertragen.

- 6. Die Sputteranlage für weitere 3 Minuten mit den neuen Parametern im "loop" betreiben und anschließend den Wert sowohl für den Druck als auch für die Spannung notieren.
- 7. Die Einstellung für die reaktive Komponente ändern. Dabei wird das Reaktivgas  $(N<sub>2</sub>)$  im Bereich von 30 sccm, bis zum Kippen des Prozesses in den metallischen Mode, schrittweise verringert.
- 8. Die Sputteranlage für weitere 3 Minuten im "loop" betreiben und anschließend den Wert sowohl für den Druck als auch für die Spannung notieren.
- 9. Steigt in der Wartezeit die Spannung sprungartig an, wird das Minimum des Reaktivgasflusses unterschritten und die Grenze für einen stabilen Prozess, für die aktuellen Argongasfluss- und Leistungseinstellungen, ist erreicht.
- 10. Das Target muss durch Erhöhen des Reaktivgasflusses auf 30 sccm bzw. mit dem Laden des letzten Vorsputterschrittes erneut in den reaktiven Mode gebracht werden.
- 11. Danach wird der Reaktivgasfluss auf eine bereits gemessene Einstellung, welche gröÿer ist wie die Einstellung wo der Spannungssprung auftrat, zurückgesetzt.
- 12. Eine Disk mit aufgeklebten Silizium-Waferplättchen (0.7x1.5 cm) wird eingelegt und durch Ausführen des Sample Editors beschichtet.
	- Dazu werden die aus dem Prozess Editor übernommenen Gas- und Leistungseinstellungen durch Klicken auf GET ACTUAL PROCESS übernommen.
	- Danach werden folgende Einstellungen für die unterschiedlichen Leistungen geändert:
		- Bei 1 kW wird Cooling Sputter auf 5,1 Sekunden, 9 shots und ein pump delay von 3 Sekunden eingestellt.
		- Bei 2 kW wird Cooling Sputter auf 3,8 Sekunden, 12 shots und ein pump delay von 6 Sekunden eingestellt.
		- Bei 3 kW wird Cooling Sputter auf 3,8 Sekunden, 12 shots und ein pump delay von 10 Sekunden eingestellt.
- 13. Anschlieÿend wird das Si-Waferplättchen mit Hilfe des Ellipsometers (Mittelwert aus 5 Messpunkten über ca. 1 cm Strecke; Fit auf n und d) vermessen und die Ergebnisse des ermittelten Brechungsindex (n) und der Dicke (d) notiert. Die auf die Leistung normierte Beschichtungsrate kann daraus berechnet werden, wenn man die Schichtdicke durch das Produkt aus Sputterzeit (Cooling Sputter mal der Shotanzahl) und Leistung dividiert.
- 14. Es wird solange das Reaktivgas schrittweise verringert und pro Einstellung ein Waferplättchen beschichtet, bis der Prozess in den metallischen Mode kippt. Dies wird erneut durch den sprunghaften Spannungsanstieg sichtbar.
- 15. Anschließend wird die Sputtergaseinstellung, d.h. der Argonfluss, um 3 sccm erhöht und der gerade beschriebene Prozess, beginnend mit dem letzten Schritt des Vorsputterprozesses, wiederholt.
- 16. Wurden sämtliche Parameter im Prozessfenster getestet, wird die Leistung (Bereich 1-3kW) variiert. Im konkreten Fall wurde bei 1 kW begonnen und die Leistung in 1 kW-Schritten bis auf 3 kW erhöht.

### 2.5.2.3. Brechungsindex und Schichtdicke von  $Si_3N_4$  für gewählte Parameter

Nach dem Ausführen des festgelegten Vorsputterprozesses wurden für den gewählten Arbeitspunkt bzw. Parametersatz mehrere Si-Waferplättchen hintereinander beschichtet und danach mit dem Ellipsometer ausgewertet. Dabei wurden zwei verschiedene Sample Editor Prozeduren verwendet:

- 1. Die Proben wurden in die entsprechende Kammer gefahren und die gesamte Schicht wurde in mehreren kurzen Schüssen, mit einer entsprechenden Wartezeit, in einem Durchgang sequentiell abgeschieden.
- 2. Die Proben wurden in die entsprechende Kammer gefahren und ein Teil der Schicht wurde in mehreren kurzen Schüssen, mit einer entsprechenden Wartezeit, abgeschieden. Danach wurden die Proben in der Sputteranlage rotiert, d.h. sie wurden in der Anlage einmal im Kreis transportiert, bevor sie die selbe Kammer wieder erreichten und der Rest der Schicht abgeschieden wurde. Damit sollte die für das Mehrschichtsystem eingeführte Kühlung, bei der die Proben einige Zeit in den nicht gebrauchten Prozesskammer verweilen, simuliert werden.

#### 2.5.2.4. Überprüfung der Haftung und Stabilität

Für den gefundenen Arbeitspunkt wurde die Haftung durch einen sogenannten Peeltest durchgeführt. Ein Stück (ca. 1x1 cm) Klebestreifen wird auf die abgeschiedene Schicht, fest und ohne Luftblasen, aufgebracht und danach senkrecht nach oben mit möglichst konstanter Geschwindigkeit abgezogen. Zusätzlich können mit einem Schneidgerät mit mehreren Klingen die Schichten zweifach (90◦ verdreht) angeritzt werden. Dadurch ergeben sich kleine Quadrate auf denen der Klebstreifen appliziert wird. Nach dem Abziehen kann gezählt werden in wie vielen Quadranten sich die Schicht abgelöst hat und die an und für sich qualitative Methode bekommt eine quantitative Aussagekraft. Für die durchsichtigen  $SiO<sub>2</sub>$  und  $Si<sub>3</sub>N<sub>4</sub>$  Schichten wurde auf das Anritzen verzichtet.

Ein weiterer Test zur Überprüfung ob die Schicht stabil ist wurde ebenfalls durchgeführt. Dafür wurden die abgeschiedenen Schichten in Leitungswasser getaucht und anschließend mit Stickstoff trocken geblasen und kontrolliert, ob Risse entstehen oder sich die Schicht teilweise bzw. ganz ablöst.

### 2.5.3. Abschätzung der Targetlebensdauer

Um den genauen Materialverbrauch zu ermitteln gibt es verschiedene Methoden, Wiegen des Targets wäre eine davon. Dies wurde bei Sony DADC Austria AG in der Vergangenheit durchgeführt, um die Targetausnutzungsgrade (z.B. bei Goldtargets) zu ermitteln. Da für ein Targetgesamtgewicht von ca. 3 kg keine geeignete Waage zur Verfügung stand, welche auch geringste Mengen präzise wiegen kann, musste für die geplante Abschätzung der Targetlebensdauer eine andere Variante gefunden werden. Wie bereits im Theorieteil erläutert, findet beim Magnetronsputtern ein verstärkte Erosion des Targetmaterials in bestimmten Bereichen statt. Diese sogenannten Sputtergräben wurden ausgenutzt, um sie mit dem Oberflächenprofilometer zu vermessen und eine Aussage über das verbrauchte Material zu erhalten. Damit kann einerseits die Restdicke das Targetmaterials im Graben bestimmt und so Voraussagen getroffen werden, wann in etwa die gebondete Rückplatte zum Vorschein kommt und andererseits kann ungefähr ermittelt werden, wie lange ein Target verwendet bzw. mit wie viel Energie (in kWh) ein Target belastet werden kann, bevor es erneuert werden muss.

### 2.5.4. Reduzierung der Zykluszeit des Schichtsystems

Für die Reduzierung der Zykluszeit des Schichtsystems wurden verschiedene Methoden kombiniert, um ein bestmögliches Ergebnis zu erzielen. Diese sollen nachfolgend kurz beschrieben werden:

- Verbesserung der Sputterrate des SiO<sub>2</sub> Prozesses in der Prozesskammer 5. zur Entwicklung des Sputterprozesses für das reaktive DC Sputtern wurde analog zu der beschriebenen Prozedur für  $Si_3N_4$  Abscheidung durch RF Sputtering vorgegangen (siehe [2.5.2\)](#page-69-0).
- Inbetriebnahme einer zusätzlichen Prozesskammer , um den zeitkritischsten Prozess (SiO<sub>2</sub>) auf zwei Kammern verteilen zu können und so, durch gleichzeitiges Sputtern in beiden Kammern, die Durchlaufzeit zu vermindern. Dazu wurden zwei kleine" (ARQ81) Siliziumtargets gekauft und ein Sputterprozess zum reaktiven DC Sputtern aus dem reaktiven Mode entwickelt. Zuerst wurde die maximale Leistungsdichte  $(kW/cm^2)$  für die bekannten Prozesse mit großen Targets (ARQ21) und daraus die maximale Leistung für die kleinen Targets (ARQ81) berechnet. Darüber hinaus wurde eine weitere Erhöhung der Leistung getestet. Dazu wurden Temperatursensoren (siehe Abbildung [2.46\)](#page-74-0) an den Targets angebracht und nach jeder Erhöhung der Leistung kontrolliert, um eine zu starke Erhitzung und damit verbundene Ablösung des Targetmaterials von der Kupferrückplatte zu vermeiden. Bei der nachfolgenden Prozessentwicklung wurde analog zu der oben beschriebenen

<span id="page-74-0"></span>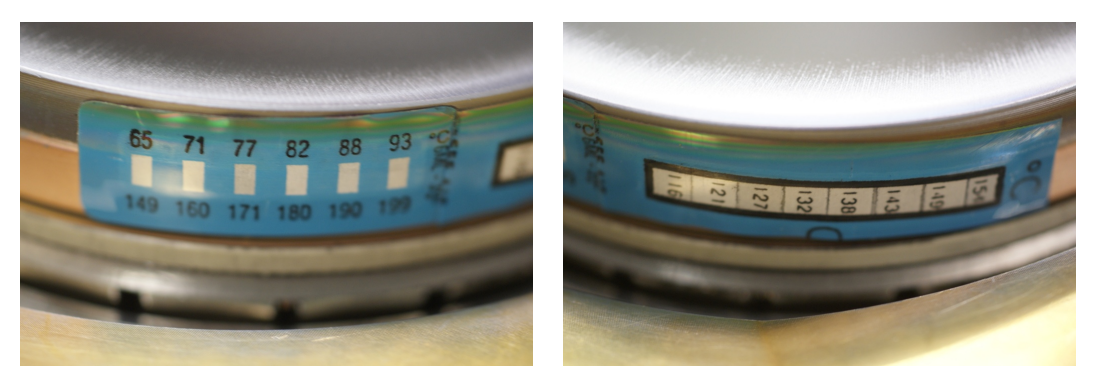

(a)  $65-93°$ C (b)  $116-154°$ C

Abbildung 2.46.: Um zu prüfen, ob durch die erhöhte Leistung, die durch die Prozesse appliziert wurde, die Targets nicht überhitzen, wurden am Rand Temperatursensoren angebracht. Diese Temperatursensoren zeigen die maximal erreichte Temperatur durch einen Farbumschlag an.

Prozedur für reaktives Sputtern von  $Si<sub>3</sub>N<sub>4</sub>$  (siehe [2.5.2\)](#page-69-0) vorgegangen.

Entwickeln eines neuen Adapters zum Einschleusen und Beschichten der Slides mit dem MiniSprinter. Da der MiniSprinter für die Beschichtung von optischen Speichermedien ausgelegt ist, werden für die unterschiedlichen Kundenformate Adapter <span id="page-75-0"></span>benötigt. Die äuÿeren Dimensionen des Adapters sind durch das Diskformat begrenzt. Adapter mit einer parallelen Ausrichtung von zwei Proben waren bereits vorhanden. In Anlehnung an das bereits bestehende Equipment wurden die Auÿenmaÿe auf ein Papier skizziert um zu testen, ob ein weiteres Slide auf der selben Fläche unterzubringen wäre (siehe Abbildung [2.47\)](#page-75-0).

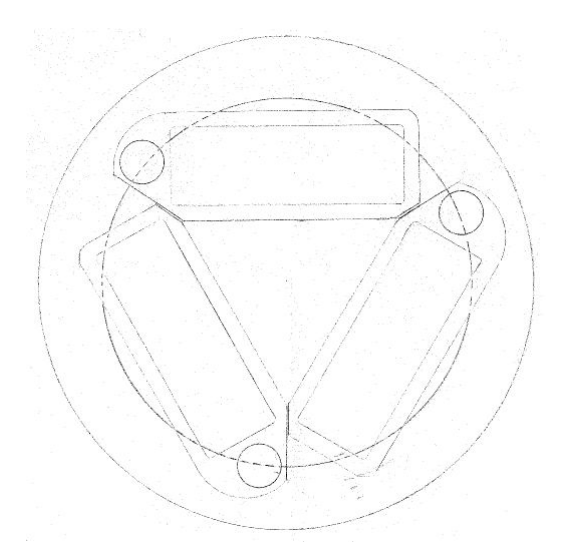

Abbildung 2.47.: Skizze eines möglichen Sputteradapters mit Dreifach-Kavität zur Beschichtung von kundenspezifischen Formaten in der Disk-Beschichtungsanlage MiniSprinter.

Festlegen einer geeigneten Sputterreihenfolge und Adaption der Timings der einzelnen Prozesse, um die Zykluszeit auf ein Minimum zu verringern und gleichzeitig die Ebenheitsanforderungen der Slides nicht zu überschreiten.

Zuerst musste die die Rotationsrichtung festgelegt werden. Da der Prozess für Zinksulfid für die Prozesskammer 2 aufgesetzt war, wurde zur Prozessentwicklung von  $Si<sub>3</sub>N<sub>4</sub>$  die verbleibende Prozesskammer 4 gewählt. Die DC Abscheidung von  $SiO<sub>2</sub>$ fand in den Kammern 3 (ARQ81) und 5 (ARQ21) statt. Anhand des Setups der Sputteranlage einerseits und durch das vorgegebene Vierschichtsystem anderseits, wurde die Rotationsrichtung festgelegt.

Beim bestimmen der Sputterreihenfolge der einzelnen Schichten mussten einige Punkte berücksichtigt werden. Es sollte die Abfolge im Sample Editor so gewählt werden, dass möglichst in mehreren Kammern gleichzeitig beschichtet wird und zwischen den Beschichtungsvorgängen Zeit zum Abkühlen der Proben bleibt. Im Sample Editor kann die Abscheidung der Schichten in Form von einzelnen Layer

eingegeben werden. Die einzelnen Layer werden weiter in Shots unterteilt. Zwischen den Shots kann eine Zeit "pump delay" gewählt werden, um die thermische Belastung der Proben gering zu halten. Diese kann jedoch nur für alle Shots eines Layers gleich gewählt werden. Daher wurden zwei Strategien verfolgt: Erstens wurden einzelne Layer weiter aufgeteilt, um die sonst nötige pump delay Zeit beim letzten Shot eines Layers auf Null setzen zu können und zweitens wurden die Schichten nicht alle nacheinander, in einer Kammer abgeschieden, sondern in die nächste Kammer transportiert, um die Proben zu kühlen. Diese Aufteilung hat den weiteren Vorteil, dass daraus weitere Layer entstehen bei denen die "letzten Shots" mit Null pump delay zu einer weiteren Verminderung der Zykluszeit führen.

Nachdem ein Ablauf gefunden wurde, wurde die pump delay Zeit variiert. Für das pump delay zwischen den einzelnen Shots wurde eine Zeit von 10 s und 15 s getestet. Für die letzten Shots eines jeden Layers wurde das pump delay entweder bei den oben angeführten Werten belassen oder auf Null gesetzt. Für die durchgeführten Versuche wurde die Sputteranlage mit drei Adapter (6 Slides) beladen. Anschlieÿend wurden die gesputterten Slides mit dem FRT vermessen und mit Hilfe von SPIP (Image Metrology A/S) wie folgt ausgewertet:

- Für die Messung der Topographie wurde der von Sony DADC Austria AG erstellte Adapter mit Achtfach-Kavität und ein Matlab (MathWorks) Scriptle verwendet. Durch dieses Scriptle werden acht Proben sequentiell vermessen.
- Die Daten wurden mittels SPIP (Image Metrology A/S) ausgewertet.
- Dazu wurde zuerst eine Ebenenkorrektur mit Hilfe der Funktion "Max Flatness Tilt" durchgeführt. Diese verkippt die Probe solange bis der Peak, der am öftesten vorkommenden Höhe, im Höhenverteilungshistogramm maximal wird. Da für die Proben eine Aufwölbung in der Mitte zu erwarten war, wurde für diese Korrektur nur der Randbereich der Slides (5% "Frame width") mit einbezogen. Auÿerdem wurde der am meisten vorkommende Höhenwert, der zuvor ermittelt wurde, mit der Funktion "Bearing Height to Zero" auf Null gesetzt. In Abbildung [2.48](#page-77-0) sind die beschriebenen Einstellungen für die Ebenenkorrektur abgebildet.
- Danach wurde eine Rauhigkeitsanalyse durchgeführt und die Werte  $S_a$  (Mittelwert der Absolutbeträge) und  $S_q$  (quadratischer Mittelwert) zur weiteren Bewertung herangezogen. Die zugrundeliegenden Gleichungen zur Berech-

<span id="page-77-0"></span>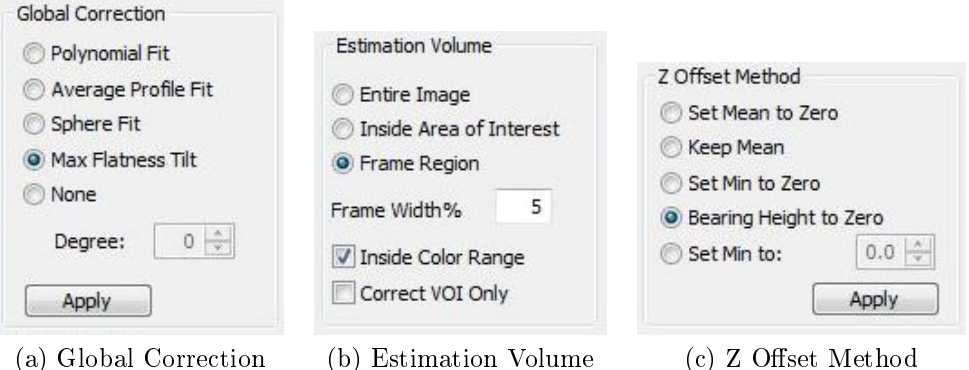

<span id="page-77-2"></span><span id="page-77-1"></span>

Abbildung 2.48.: Einstellung "Global Correction", "Estimation Volume" und "Z Offset Method" zur Ebenenkorrektur mittels der Software SPIP (Image Metrology  $A/S$ ).

nung von  $S_a$  und  $S_q$  sind in den Formeln [\(2.8\)](#page-77-1) und [\(2.9\)](#page-77-2) abgebildet.

$$
S_a = \frac{1}{MN} \sum_{k=0}^{M-1} \sum_{l=0}^{N-1} |z(x_k, y_l)|
$$
\n(2.8)

$$
S_q = \sqrt{\frac{1}{MN} \sum_{k=0}^{M-1} \sum_{l=0}^{N-1} \left[ z(x_k, y_l) \right]^2}
$$
 (2.9)

Für jene Einstellungen, die den Ebenheitsanforderungen am besten entsprechen, wurden weitere Beschichtungsdurchläufe durchgeführt, um die Stabilität des Prozesses zu überprüfen. Zuerst wurden zwei Durchläufe mit je sechs Adapter, d.h. zwölf Slides durchgeführt. Danach wurde der Ablauf leicht geändert und weitere drei Durchläufe, mit je sechs Adaptern, produziert. Die Slides wurden, wie oben beschrieben, vermessen und ausgewertet und konnten so mit den standard Parametern (Referenz) verglichen werden. Außerdem wurden diese Slides verwendet, um die Haftunng und Stabilität zu überprüfen.

### 2.5.4.1. Brechungsindex und Schichtdicke von  $SiO<sub>2</sub>$  (ARQ21 u. ARQ81) für gewählte Parameter

Nach dem Ausführen des festgelegten Vorsputterprozesses wurden für den gewählten Arbeitspunkt bzw. Parametersatz mehrere Si-Waferplättchen hintereinander beschichtet und danach mit dem Ellipsometer ausgewertet. Dabei wurden zwei verschiedene Sample Editor Prozeduren verwendet:

- 1. Die Proben wurden in die entsprechende Kammer gefahren und die gesamte Schicht wurde in mehreren kurzen Schüssen, mit einer entsprechenden Wartezeit, in einem Durchgang sequentiell abgeschieden.
- 2. Die Proben wurden in die entsprechende Kammer gefahren und ein Teil der Schicht wurde in mehreren kurzen Schüssen, mit einer entsprechenden Wartezeit, abgeschieden. Danach wurden die Proben in der Sputteranlage rotiert, d.h. sie wurden in der Anlage einmal im Kreis transportiert, bevor sie die selbe Kammer wieder erreichten und der Rest der Schicht abgeschieden wurde. Damit sollte die für das Mehrschichtsystem eingeführte Kühlung, bei der die Proben einige Zeit in den nicht gebrauchten Prozesskammer verweilen, simuliert werden.

### 2.5.4.2. Haftung und Stabilität des Mehrschichtsystems

Normalerweise wird für die erstellten Proben nur ein Peeltest durchgeführt und diese mit Wasser benetzt um auf die Haftung und Stabilität der Schichten schließen zu können. Da jedoch für die Endapplikation die Kunststoffobjektträger in eine Lösung eingelegt werden, wurden zur Überprüfung des Mehrschichtsystems die gesputterten Polymerproben in eine einmolare PBS- Bufferlösung eingelegt und über einen Zeitraum von zwei Wochen kontrolliert, ob die Oberäche Risse bekommt oder sich Schichten partiell oder ganz ablösen.

## 3. Ergebnisse

### 3.1. Vorsputterprozess

Die Vorgaben für den Vorsputterprozess wurden umgesetzt durch einen fünfstugen Prozess, der in den Prozess Editoren abgebildet wurde. Hier werden die dafür nötigen Parameter aus Übersichtsgründen in Tabellenform dargestellt.

<span id="page-79-0"></span>Tabelle 3.1.: Parameter für die Einstellung im Prozess Editor für den Vorsputterprozess zur Abscheidung von  $Si<sub>3</sub>N<sub>4</sub>$ .

|          | Reihenfolge Dauer cooling Sputter Power |          |                   | Gast (Argon) Gas 2 (Stickstoff) pump delay |  |
|----------|-----------------------------------------|----------|-------------------|--------------------------------------------|--|
| $_{min}$ |                                         | $k \, W$ | $_{sccm}$         | $_{sccm}$                                  |  |
| 10       |                                         |          | 20                |                                            |  |
|          | 3.                                      |          | 20                |                                            |  |
|          | 31                                      |          | -30               |                                            |  |
|          | 31                                      |          | 30                | 30                                         |  |
| 10       | 3.1                                     |          | akt. Arbeitspunkt | 30                                         |  |

In Tabelle [3.1](#page-79-0) werden die Parameter für den fünfstufigen Vorsputterprozess dargestellt, der für die Ermittlung des Arbeitspunktes verwendet wurde. Dabei ist die Reihenfolge wie angegeben einzuhalten. Die Dauer beschreibt, wie lange die Anlage mit den bestimmten Parametern laufen muss. Cooling Sputter ist die Zeit, in der die volle Leistung, die in der Tabelle als Power in Kilowatt angeführt ist, am Target anliegt und gesputtert wird. Gas 1 und Gas 2 sind die Einstellungen für die Gasflüsse und pump delay ist die Wartezeit nach dem Sputtervorgang, bis die nächste Beschichtung beginnt bzw. die Probe in die nächste Kammer transportiert wird. Im Produktionsbetrieb werden für den fünften Schritt der Argongasfluss vom gefundenen Arbeitspunkt übernommen und als sechster Schritt werden die Produktionsparameter geladen. In Abbildung [3.1](#page-80-0) ist der Brechungsindex und die normierte Rate von gesputterten Si-Waferplättchen, nach dem Vorsputterprozess, an verschiedenen Tagen, zu sehen.

<span id="page-80-1"></span><span id="page-80-0"></span>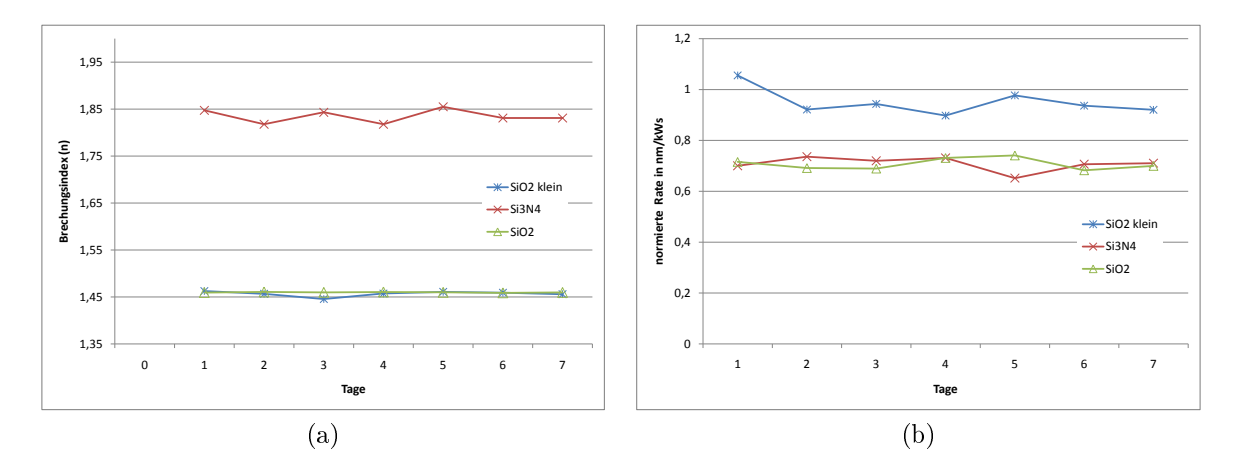

<span id="page-80-2"></span>Abbildung 3.1.: Verlauf für den Brechungsindex in [\(a\)](#page-80-1) und normierte Rate in [\(b\)](#page-80-2) der, mit den gefundenen Parametern gesputterten, Schichten auf Si-Waferplättchen an verschiedenen Tagen.

## 3.2. Ermitteln eines stabilen Arbeitspunktes für Siliziumnitrid

### 3.2.1. Brechungsindex, Schichtdicke, Rate

Für die Abscheidung von Si<sub>3</sub>N<sub>4</sub> durch reaktives Magnetronsputtern mit einer Variation des Sputtergasflusses (Argon) von 6-36 sccm, des Reaktivgasflusses (Stickstoff) von 30-0 sccm und der Leistung von 1-3 kW, konnten die nachfolgenden Ergebnisse erzielt werden. In Abbildung [3.2](#page-81-0) ist der Verlauf des Brechungsindex und der Schichtdicke, der durch RF Magnetronsputtern erzeugten Schichten, in Abhängigkeit des Argonund Stickstoffgasflusses bei einer Leistung von 1 kW, zu sehen. Es ist zu erkennen, dass der Brechungsindex sowohl mit Abnahme des Argonflusses, als auch mit der Reduzierung des Stickstoffgasflusses zunimmt. Die Rate hingegen steigt bei höheren Argongasflüssen bis zu einem gewissen Punkt und stagniert danach oder nimmt sogar wieder ab. Ebenso wie beim Brechungsindex führt ein verminderter Reaktivgasfluss zu einer höheren Abscheiderate. In Abbildung [3.3](#page-81-1) sind die gleichen Verläufe für eine Leistung von 2 kW und in Abbildung [3.4](#page-82-0) für 3 kW dargestellt. Tabelle [3.2](#page-82-1) zeigt eine Übersicht über die minimalen und maximalen Werte des Brechungsindex, der Schichtdicke, der auf die Leistung normierten Rate und der Rate in nm/s für Leistungen von 1-3 kW. Es ist zu erkennen, dass sowohl die Werte für den maximal erzielten Brechungsindex, als auch die maximale Sputterrate mit Zunahme der angelegten Leistung steigt. Die normierte Rate sinkt hingegen mit steigender Leistung.

<span id="page-81-2"></span><span id="page-81-0"></span>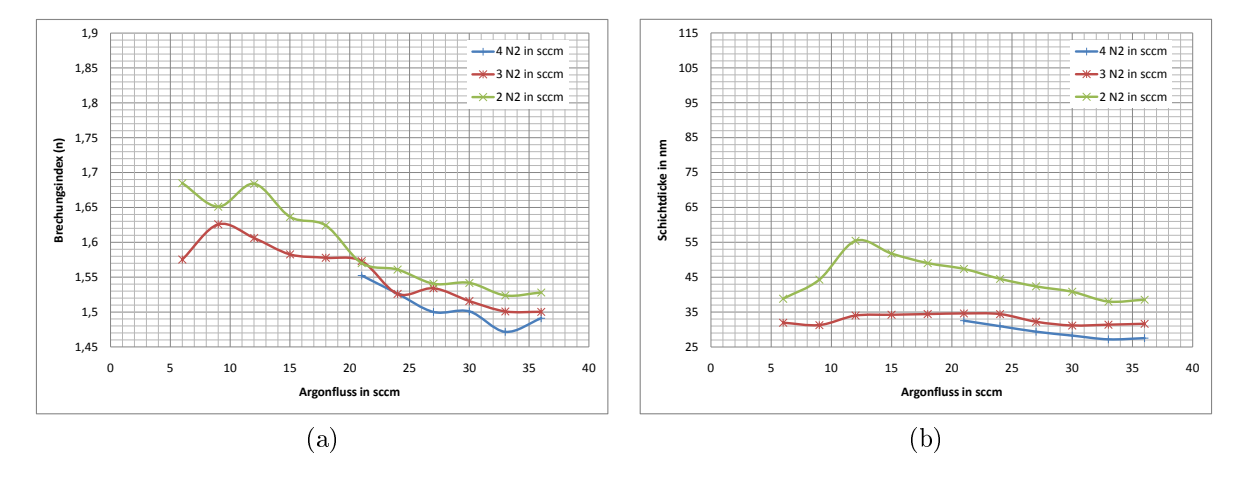

<span id="page-81-3"></span>Abbildung 3.2.: Verlauf für den Brechungsindex [\(a\)](#page-81-2) und der Schichtdicke [\(b\),](#page-81-3) der durch RF Magnetronsputtern erzeugten Schichten, in Abhängigkeit des Argongasflusses für verschiedene Stickstoffgasflüsse, bei einer Leistung von 1 kW.

<span id="page-81-4"></span><span id="page-81-1"></span>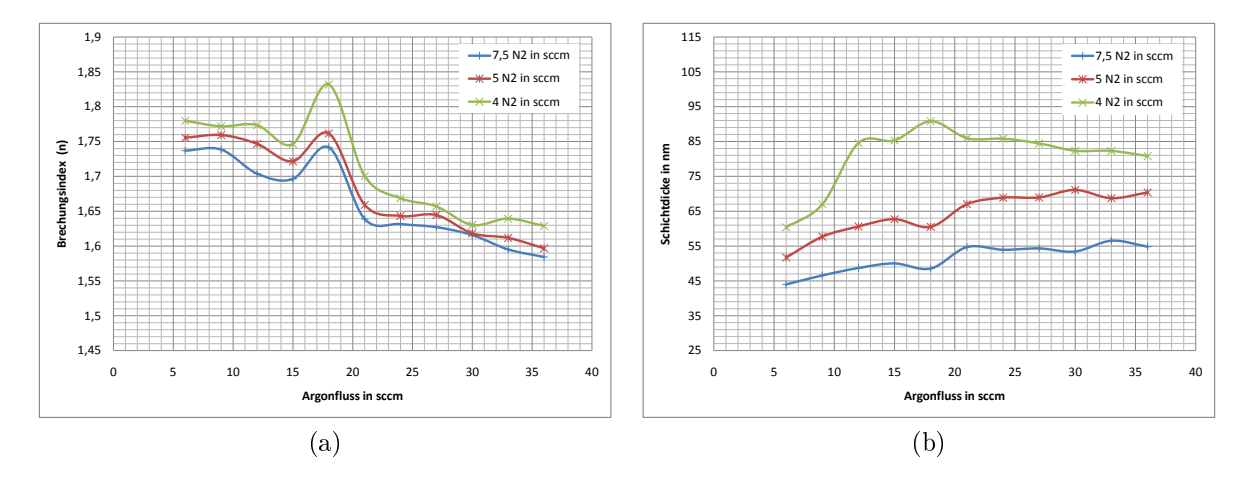

<span id="page-81-5"></span>Abbildung 3.3.: Verlauf für den Brechungsindex [\(a\)](#page-81-4) und der Schichtdicke [\(b\),](#page-81-5) der durch RF Magnetronsputtern erzeugten Schichten, in Abhängigkeit des Argongasflusses für verschiedene Stickstoffgasflüsse, bei einer Leistung von 2 kW.

<span id="page-82-2"></span><span id="page-82-0"></span>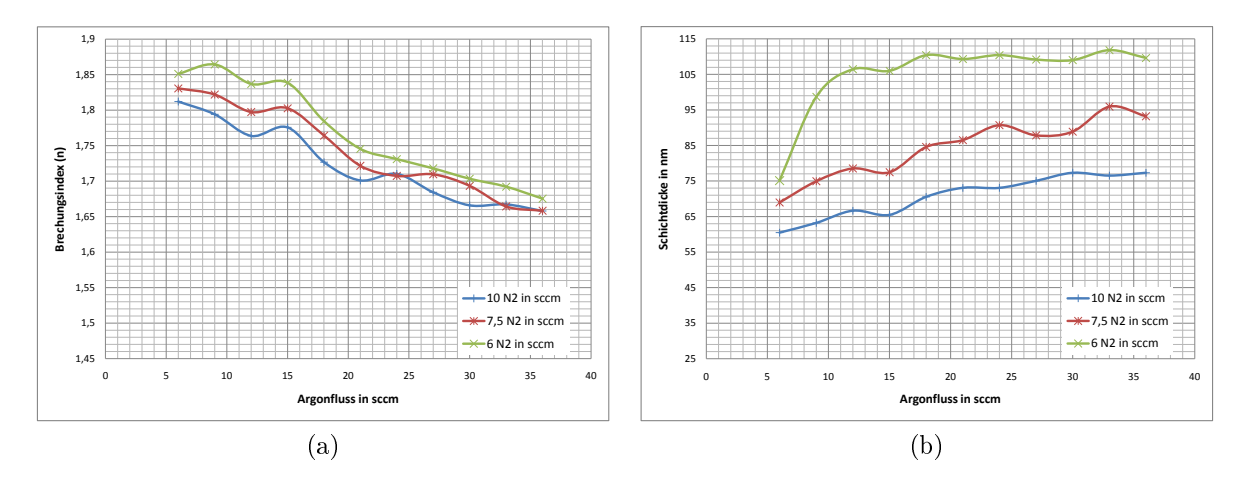

<span id="page-82-3"></span>Abbildung 3.4.: Verlauf für den Brechungsindex [\(a\)](#page-82-2) und der Schichtdicke [\(b\),](#page-82-3) der durch RF Magnetronsputtern erzeugten Schichten, in Abhängigkeit des Argongasflusses für verschiedene Stickstoffgasflüsse, bei einer Leistung von 3 kW.

<span id="page-82-1"></span>Tabelle 3.2.: Zusammenfassung der minimalen und maximalen Werte für den Brechungsindex, der Schichtdicke, der auf die Leistung normierten Rate und der Rate in nm/s für Leistungen von 1-3 kW.

| Leistung<br>$\mathbf{k} \mathbf{W}$ | Brechungsindex Schichtdicke normierte Rate |       |       | nm     |      | $nm/s$ pro kW | Rate<br>nm/s |      |  |
|-------------------------------------|--------------------------------------------|-------|-------|--------|------|---------------|--------------|------|--|
|                                     | min<br>max                                 |       | min   | max    | min  | max           | mın          | max  |  |
|                                     | 1,472                                      | 1,685 | 27,20 | 55,44  | 0.60 | 1,23          | 0.60         | 1,23 |  |
| $\bf{2}$                            | 1,584                                      | 1,832 | 44,00 | 90,83  | 0.50 | 1,02          | 0.99         | 2,05 |  |
| 3                                   | 1,658                                      | 1,864 | 60,30 | 111.83 | 0.47 | 0.86          | 1.40         | 2.59 |  |

### 3.2.2. Brechungsindex und Schichtdicke für die gewählten Parameter

In Abbildung [3.5](#page-83-0) sind die Mittelwerte des Brechungsindex und der Schichtdicke aus acht Messproben, die mit den Referenzparametern (Ref.) und den neuen Parametern des gewählten Arbeitspunktes (neu) gesputtert wurden, für zwei verschiedene Beschichtungsabläufe (rotierend, nicht rotierend) dargestellt. Die eingezeichneten Fehlerindikatoren stellen die Standardabweichung dar. Es ist zu erkennen, dass die abgeschiedenen Schichtdicken für die neuen Parameter, im Vergleich zu den alten, etwas geringer sind. Der Beschichtungsablauf (rotierend, nicht rotierend) hat jedoch bei den neuen Parametern, sowohl für den Brechungsindex, als auch für die Schichtdicke, einen geringeren Einfluss als bei den alten. Außerdem ist die Standardabweichung bei den neuen Parametern kleiner, was auf einen stabileren Prozess schließen lässt.

<span id="page-83-1"></span><span id="page-83-0"></span>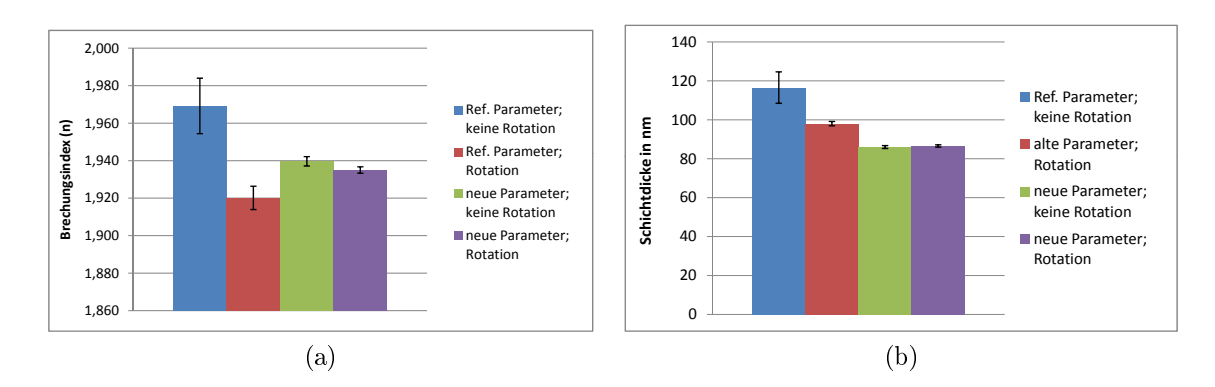

<span id="page-83-2"></span>Abbildung 3.5.: Mittelwert aus acht, mit den gewählten Parametern gesputterten, Messproben für den Brechungsindex [\(a\)](#page-83-1) und der Schichtdicke [\(b\).](#page-83-2)

### 3.2.3. Haftung und Stabilität

Die Haftung und Stabilität sind für jene Arbeitspunkte, bei denen eine Testbeschichtung mit Si-Waferplättchen durchgeführt wurde, überprüft. Bei keiner der getesteten Proben konnte eine Ablösung der Schicht durch Peeltest oder durch die Benetzung mit Wasser festgestellt werden.

### 3.3. Abschätzung der Targetlebensdauer

Während der Versuche zur Bestimmung des Vorsputterprozesses und der Prozessparameter für die stabile Abscheidung von  $Si<sub>4</sub>N<sub>4</sub>$ , mittels RF Magnetronkathode, wurde die Arbeit protokolliert, mit der das Siliziumtarget belastet wurde. Insgesamt wurden ca. 50 kWh vom Target abgeschieden. Die anschlieÿende Messung des Targets mittels dem

<span id="page-84-0"></span>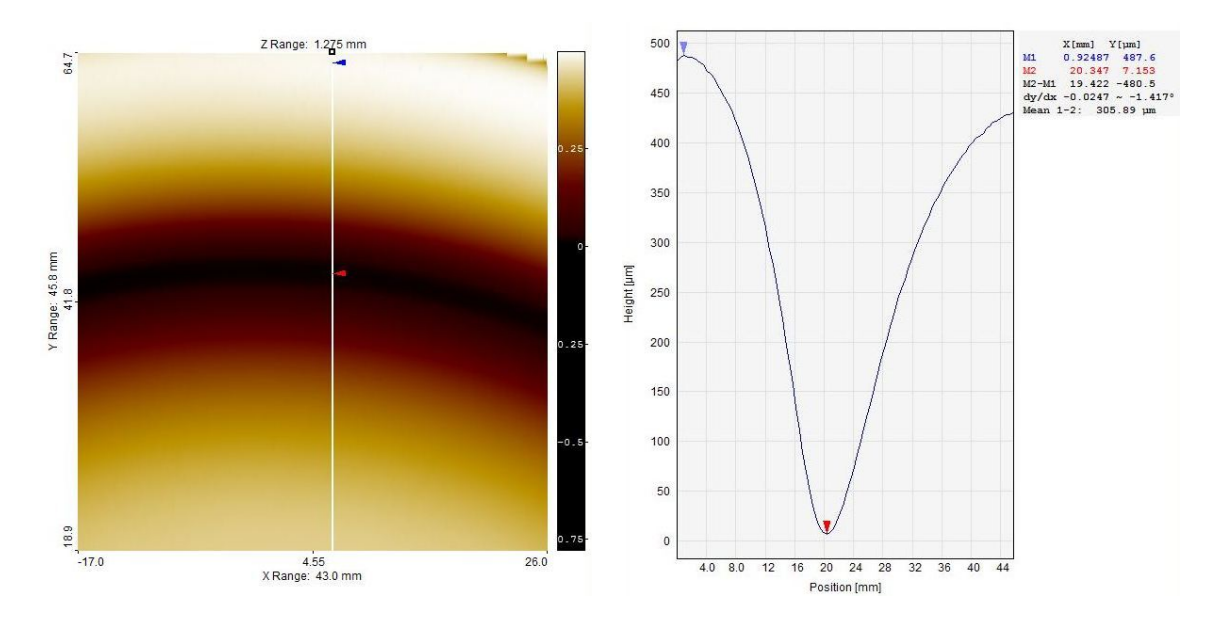

Abbildung 3.6.: Links ist das farblich codierte Oberflächenprofil aus der Messung mit dem FRT MicroProf zu sehen. Es wurde ein Ausschnitt des Targets von der Mitte bis zum Rand gemessen. Die senkrechte weiße Linie ist das Messprofil, deren Ergebnis in der rechten Abbildung zu sehen ist. Mit den beiden Cursor kann die Höhendifferenz gemessen werden, welche in diesem Fall bei 480,5  $\mu$ m liegt.

Oberflächenprofilometer (siehe Abbildung [3.6\)](#page-84-0) ergab eine Erosion von ca. 500  $\mu$ m. Da die Nominaldicke der gebondeten Siliziumscheibe bei 6 mm liegt, kann dadurch eine Targetlebensdauer von ca. 600 kWh geschätzt werden.

### 3.4. Reduzierung der Zykluszeit des Schichtsystems

### 3.4.1. Verbesserung der Sputterrate des Siliziumdioxid Prozesses in der Prozesskammer 5

Für die Abscheidung von SiO<sub>2</sub> durch reaktives DC Magnetronsputtern mit einer Variation des Sputtergasflusses (Argon) von 6-36 sccm, des Reaktivgasflusses (Sauerstoff) von 30-0 sccm und der Leistung von 1-3 kW, konnten die nachfolgenden Ergebnisse erzielt werden. Ebenso wie bei der Ermittlung des Prozesses für Si<sub>3</sub>N<sub>4</sub> wurden hier Messpunkte am rechten, unteren Ende der Hysterese aufgenommen. Es hat sich herausgestellt, dass

bei steigendem Argongasfluss auch der Sauertsoffgasfluss erhöht werden muss, da der Prozess sonst in den metallischen Mode zurück kippt. Das ist auch der Grund, warum für die nachfolgenden Diagramme für einen gewissen Sauerstofffluss nur maximal drei Messpunkte vorhanden sind und eine Darstellung als Punktdiagramm gewählt wurde. In den Abbildungen [3.7,](#page-85-0) [3.8](#page-86-0) und [3.9](#page-86-1) sind die Verläufe des Brechungsindex und der Schichtdicke, der durch reaktives DC Magnetronsputtern erzeugten Schichten, in Abhängigkeit des Argon- und Sauerstoffgasflusses, für Leistungen von 1-3 kW, zu sehen. Es ist zu erkennen, dass sich eine Abnahme des Agrongasflusses bei konstantem Reaktivgasfluss nur unwesentlich auf den Brechungsindex auswirkt. Nimmt jedoch der Reaktivgasfluss bzw. der Gesamtgasfluss ab, erhöht sich der Brechungsindex leicht. Die Rate verändert sich mit dem Reaktivgasfluss bzw. Gesamtgasfluss nur unwesentlich. Tabelle [3.3](#page-87-0) zeigt eine

<span id="page-85-1"></span><span id="page-85-0"></span>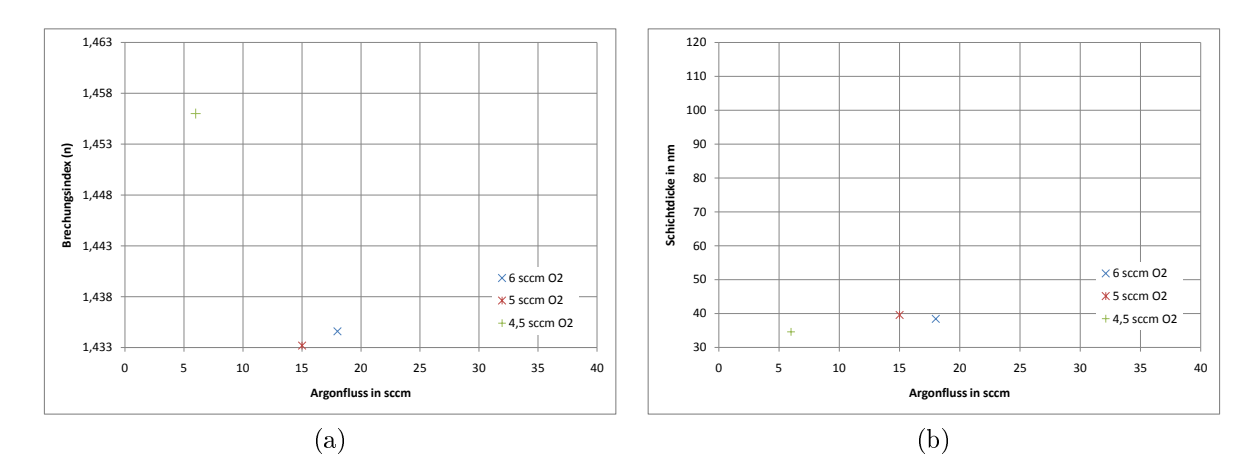

<span id="page-85-2"></span>Abbildung 3.7.: Verlauf des Brechungsindex [\(a\)](#page-85-1) und der Schichtdicke [\(b\),](#page-85-2) der durch gepulstes DC Magnetronsputtern erzeugten Schichten, in Abhängigkeit des Argongasflusses für verschiedene Stickstoffgasflüsse, bei einer Leistung von 1 kW.

Übersicht über die minimalen und maximalen Werte des Brechungsindex, der Schichtdicke, der auf die Leistung normierten Rate und der Rate in nm/s für die Leistungen 1-3 kW. Es ist zu erkennen, dass bei 1 kW noch ein etwas geringerer Brechungsindex gemessen wurde, es aber fast keine Änderung von 2 kW auf 3 kW gibt. Während die normierte Rate sich nur wenig ändert, steigen die Werte für die Rate bei Erhöhung der Leistung fast linear an.

<span id="page-86-2"></span><span id="page-86-0"></span>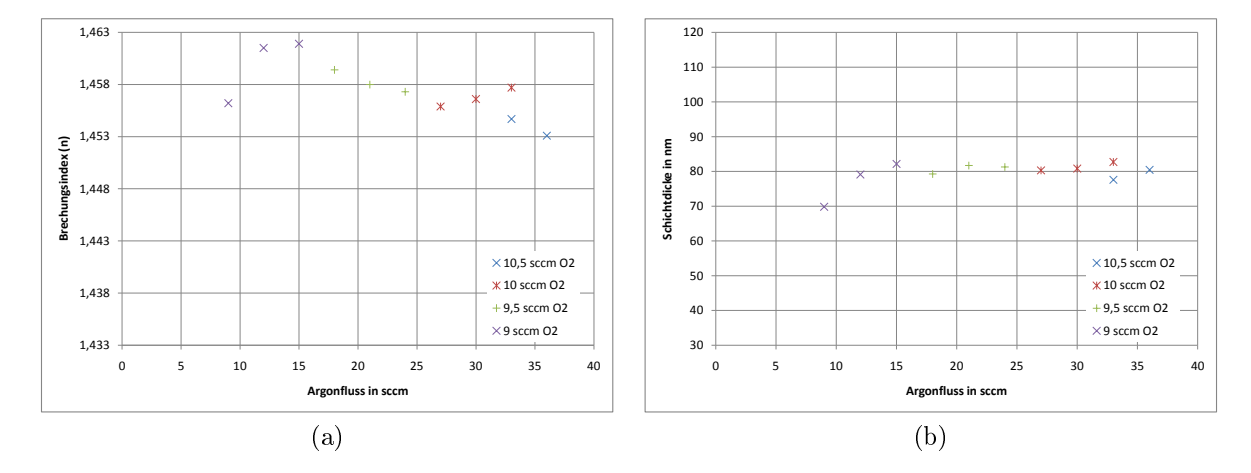

<span id="page-86-3"></span>Abbildung 3.8.: Verlauf des Brechungsindex [\(a\)](#page-86-2) und der Schichtdicke [\(b\),](#page-86-3) der durch gepulstes DC Magnetronsputtern erzeugten Schichten, in Abhängigkeit des Argongasflusses für verschiedene Stickstoffgasflüsse, bei einer Leistung von 2 kW.

<span id="page-86-4"></span><span id="page-86-1"></span>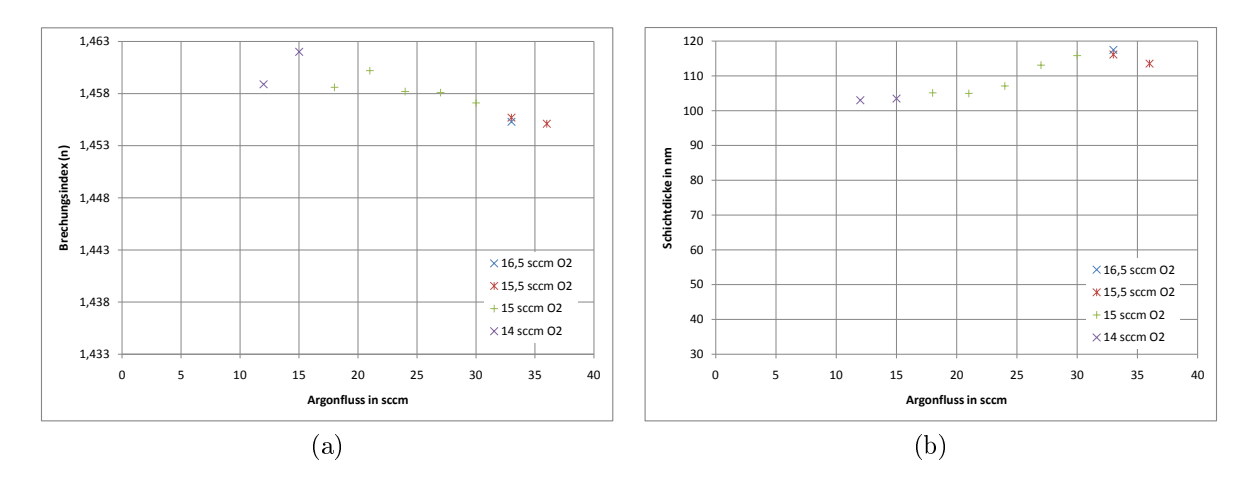

<span id="page-86-5"></span>Abbildung 3.9.: Verlauf des Brechungsindex [\(a\)](#page-86-4) und der Schichtdicke [\(b\),](#page-86-5) der durch gepulstes DC Magnetronsputtern erzeugten Schichten, in Abhängigkeit des Argongasflusses für verschiedene Stickstoffgasflüsse, bei einer Leistung von 3 kW.

<span id="page-87-0"></span>Tabelle 3.3.: Zusammenfassung der minimalen und maximalen Werte für den Brechungsindex, der Schichtdicke, der auf die Leistung normierten Rate und der Rate in  $nm/s$  von  $SiO<sub>2</sub>$  für Leistungen von 1-3 kW.

| Leistung<br>kW | n<br>$\overline{\phantom{0}}$ |       | d      | nm     |      | Rate<br>$nm/s$ pro kW | Rate<br>nm/s |      |  |
|----------------|-------------------------------|-------|--------|--------|------|-----------------------|--------------|------|--|
|                | mın                           | max   | mın    | max    | mın  | max                   | mın          | max  |  |
| 1kW            | 1,433                         | 1,456 | 34,58  | 39,60  | 0.77 | 0.88                  | 0,77         | 0.88 |  |
| 2kW            | 1.453                         | 1,462 | 69,83  | 82,72  | 0.79 | 0.93                  | 1.57         | 1,86 |  |
| 3kW            | 1.455                         | 1.462 | 102,99 | 117,50 | 0.77 | 0.88                  | 2.32         | 2,65 |  |

### 3.4.2. Inbetriebnahme einer zusätzlichen Prozesskammer (PC3) zur Abscheidung von Siliziumdioxid

Tabelle [3.4](#page-87-1) zeigt die errechneten Werte für die Leistungsdichte von ARQ21 Targets und die daraus resultierende maximale Leistung für ARQ81 Targets. Eine weitere Steigerung der Leistung in 0,25 kW Schritten konnte ohne einen Farbumschlag der Temperatursensoren durchgeführt werden. Aufgrund der zuvor gewonnenen Erkenntnisse über die Erhöhung der Rate bei Steigerung der Leistung, konnte ein verkleinertes Prozessfenster mit 1,5 kW abgearbeitet werden. Die gemessenen Werte für den Brechungsindex und der Schichtdicke sind in Abbildung [3.10](#page-88-0) zu sehen.

<span id="page-87-1"></span>Tabelle 3.4.: Durch die maximale Leistung für ARQ21 Targets und die Berechnung der Leistungsdichte desselben konnte auf die maximale Leistung für ein ARQ81 Target rückgeschlossen werden.

|       | Targettyp Radius Targetfläche max. Leistung Leistungsdichte |            |      |                   |
|-------|-------------------------------------------------------------|------------|------|-------------------|
|       | cm                                                          | $\rm cm^2$ |      | $\mathrm{W/cm^2}$ |
| ARQ21 |                                                             | 314.2      | 3000 | 9.5               |
| ARQ81 | Ð                                                           | 78.5       | 750  | 9.5               |

### 3.4.3. Brechungsindex und Schichtdicke von SiO2 (ARQ21 u. ARQ81) für die gewählten Parameter

### $SiO<sub>2</sub> (ARQ21)$

In Abbildung [3.11](#page-89-0) sind die Mittelwerte des Brechungsindex und der Schichtdicke aus acht Messproben, die mit den Referenzparametern (Ref.) und den neuen Parametern

<span id="page-88-1"></span><span id="page-88-0"></span>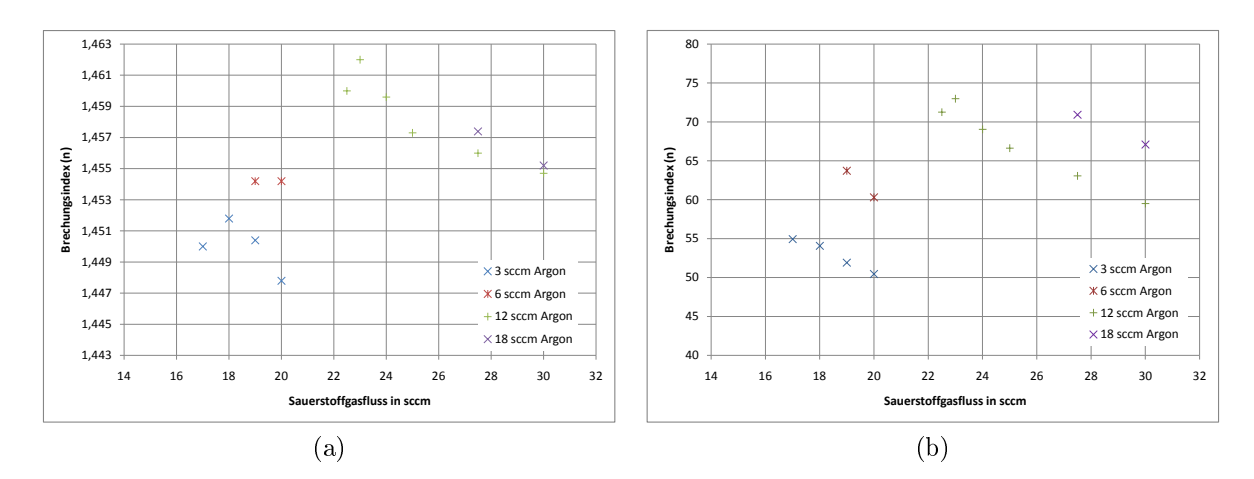

<span id="page-88-2"></span>Abbildung 3.10.: Brechungsindex [\(a\)](#page-88-1) und Schichtdicke [\(b\),](#page-88-2) der durch gepulstes DC Magnetronsputtern (ARQ81) erzeugten SiO<sup>2</sup> Schichten, in Abhängigkeit des des Argongasflusses für verschiedene Stickstoffgasflüsse, bei einer Leistung von 1.5 kW.

Tabelle 3.5.: Zusammenfassung der minimalen und maximalen Werte für den Brechungsindex, die Schichtdicke, der auf die Leistung normierten Rate und der Rate in  $nm/s$  von SiO<sub>2</sub> (ARQ81) Schichten für eine Leistungen von 1,5 kW.

|     |                |  |                  |     |     | Leistung Brechungsindex Schichtdicke normierte Rate | Rate |       |  |
|-----|----------------|--|------------------|-----|-----|-----------------------------------------------------|------|-------|--|
| kW  |                |  |                  | nm  |     | $nm/s$ pro kW                                       | nm/s |       |  |
|     | max<br>mın     |  | mın              | max | min | max                                                 | mın  | max   |  |
| 1.5 | 1.462<br>1.448 |  | 50.44 72.98 0.76 |     |     | 1,10                                                | 1.14 | -1.64 |  |

des gewählten Arbeitspunktes (neu) gesputtert wurden, für zwei verschiedene Beschichtungsabläufe (rotierend, nicht rotierend) dargestellt. Die eingezeichneten Fehlerindikatoren stellen die Standardabweichung dar. Es ist zu erkennen, dass die Schichtdicke und der Brechungsindex für die neuen Parameter, im Vergleich zu den alten, etwas größer sind. Der Einfluss des Beschichtungsabläufes (rotierend, nicht rotierend) auf die Schichtdicke und den Brechungsindex bewegt sich für beide Parameter (Ref., neu) in der gleichen Gröÿenordnung. Obwohl eine höhere Rate erzielt wurde, konnte die Standardabweichung für den Brechungsindex gesenkt werden.

<span id="page-89-1"></span><span id="page-89-0"></span>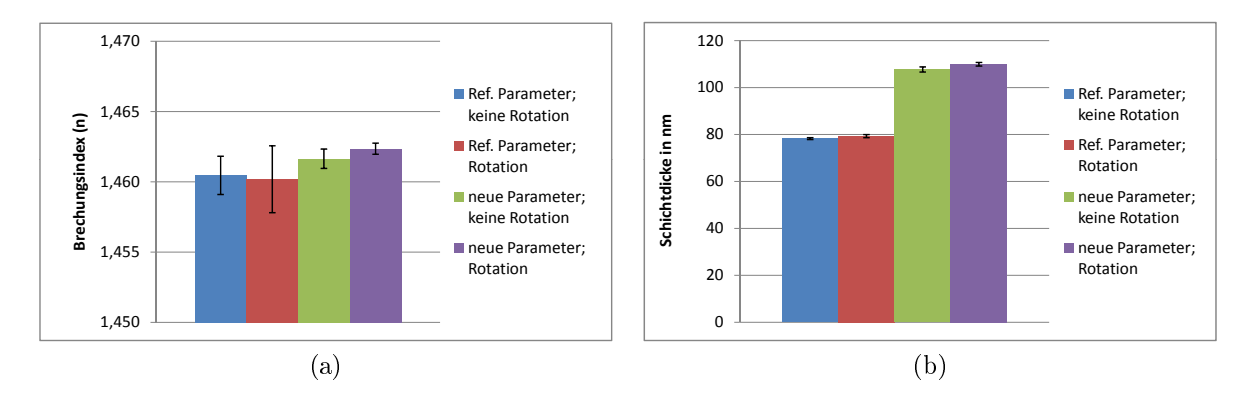

<span id="page-89-2"></span>Abbildung 3.11.: Mittelwert aus acht, mit den gewählten Parametern gesputterten, Messproben für den Brechungsindex in [\(a\)](#page-89-1) und die Schichtdicke in [\(b\)](#page-89-2) von  $\rm SiO_2$  (ARQ21).

#### $SiO<sub>2</sub>$  (ARQ81)

In Abbildung [3.12](#page-90-0) sind die Mittelwerte des Brechungsindex und der Schichtdicke aus acht Messproben , die mit den neuen Parametern des gewählten Arbeitspunktes (neu) gesputtert wurden, für zwei verschiedene Beschichtungsabläufe (rotierend, nicht rotierend) dargestellt. Die eingezeichneten Fehlerindikatoren stellen die Standardabweichung dar. Es ist zu erkennen, dass sowohl der Brechungsindex, als auch die Schichtdicke bei dem rotierenden Beschichtungsablauf etwas erhöht ist.

### 3.4.4. Entwickeln eines neuen Adapters mit gesteigerter Kavitätenzahl

Anstatt einer parallelen Anordnung (Zweifachkavität) wurden die Slides für diesen Adapter in einer Dreiecksform angeordnet. Die Metallplättchen, die die Probenträger in dem Adapter festhalten, wurden nachträglich je nach verfügbaren Platz eingepasst (siehe

<span id="page-90-1"></span><span id="page-90-0"></span>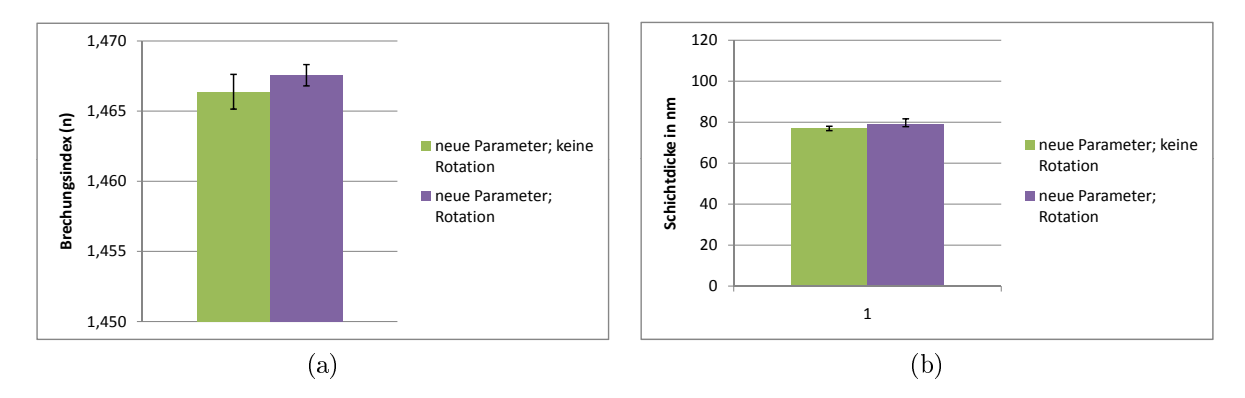

<span id="page-90-2"></span>Abbildung 3.12.: Mittelwert aus acht Messproben für den Brechungsindex in [\(a\)](#page-90-1) und die Schichtdicke in [\(b\)](#page-90-2) von SiO<sub>2</sub> (ARQ81)gesputtert mit den gewählten Parametern.

Abbildung [3.13\)](#page-90-3). Da die Abmaÿe der Polymerobjektträger in diesem Fall etwas geringer waren wie für vergleichbare Kundenprojekte, konnte das vorhandene Konzept adaptiert und ein Adapter mit Dreifachkavität konstruiert und gefertigt werden.

<span id="page-90-5"></span><span id="page-90-4"></span><span id="page-90-3"></span>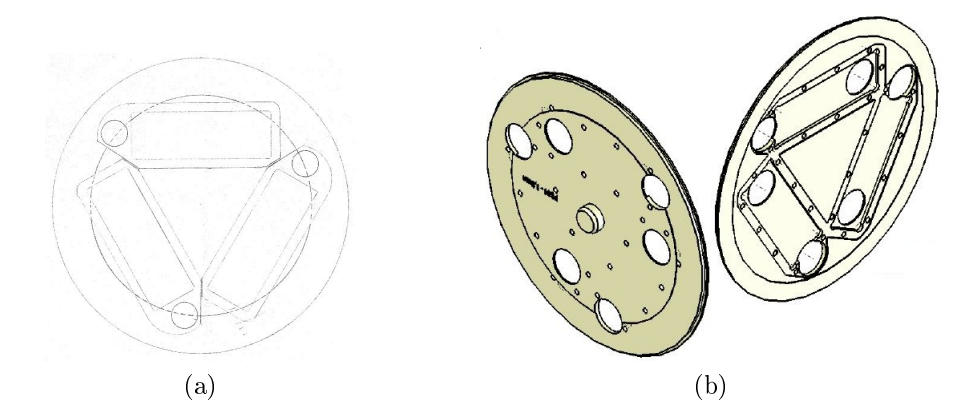

Abbildung 3.13.: [\(a\)](#page-90-4) Skizze und [\(b\)](#page-90-5) fertiges CAD Modell eines Sputteradapters mit Dreifachkavität zur Beschichtung von kundenspezifischen Formaten in der Disk-Beschichtungsanlage MiniSprinter.

### 3.4.5. Verbesserung des Beschichtungsablaufs und der Timings

Sputterrichtung, Anzahl Adapter, Beladereihenfolge, Sputterroutine Durch das gegebene Setup der Sputteranlage und der Vorgabe durch das Vierschichtsystems wurde im Prozess Editor des MiniSprinters die "Turn direction" auf "reverse" gesetzt, das heißt die Proben werden gegen den Uhrzeigersinn von einer Kammer in die nächste transportiert (PC5-PC4-PC3-PC2-PC1-PC5...). Um ein möglichst effizientes, gleichzeitiges

Sputtern zu ermöglichen werden mindestens drei Adapter benötigt, die so in die Maschine eingeschleust werden, dass jede zweite Kammer frei bleibt. Damit befindet sich z.B. der erste Adapter bereits in der Kammer 2, wenn der zweite Adapter in der Kammer 4 beschichtet wird. Dadurch können Beschichtungsprozesse parallel ablaufen. Werden sechs Adapter verwendet, kommen die Proben nach dem Sputtern in eine nicht verwendete Kammer und verweilen dort, während der nächste Adapter beschichtet wird. Dadurch können Adapter und Slide abkühlen. Die einzelnen Sputterroutinen sind im Anhang zu finden.

Messung der Oberflächengeometrie für verschiedene Timings In Abbildung [3.14](#page-92-0) sind die Messergebnisse der Rauhigkeitsanalyse, aus den Versuchen der Änderung der pump delay Zeiten und die Referenz, mit Standardparametern gesputterte und gemessene Slides, zu sehen. Für die Versuche wurden die Zeiten zwischen den einzelnen Schichten auf 10 s oder 15 s gesetzt. Die pump delay Zeit für den letzten Shot eines Layers wurde zwischen den Werten 0 s, 10 s oder 15 s variiert. Es ist zu erkennen, dass mit steigenden pump delay Zeiten die Verformung der Slides sinkt. In Tabelle [3.6](#page-91-0) sind die benötigten Zeiten für die Beschichtung von drei Adaptern mit den jeweiligen Parametern dargestellt. Die pump delay Zeit im Prozess Editor lag dabei bei 9 s. Die Optimierte Einstellung mit 15 s pump delay und 15 s für den letzten shot liegt in etwa in der gleichen Gröÿenordnung wie die Referenz. Der leichte Unterschied kommt wahrscheinlich durch die erhöhte Belastung durch die optimierten Parameter der Einzelschichten. Dieses Setting wurde für die weiter Überprüfung des Prozesses verwendet. In Abbildung [3.15](#page-92-1) sind die

|          | Sample Editor - pump delay | Beschichtungszeit (3 Adapter) |  |  |  |  |
|----------|----------------------------|-------------------------------|--|--|--|--|
| generell | letzter shot               | min                           |  |  |  |  |
| 10       |                            | 23                            |  |  |  |  |
| 10       | 10                         | 26                            |  |  |  |  |
| 15       |                            | 28                            |  |  |  |  |
| 15       | ת ו                        | วว                            |  |  |  |  |

<span id="page-91-0"></span>Tabelle 3.6.: Zusammenfassung der benötigten Zeiten für die Beschichtung von 3 Adaptern, für die verschiedenen Einstellungen.

Mittelwerte und Standardabweichungen von Sa (siehe Gleichung [2.8](#page-77-1) auf Seite [66\)](#page-77-1) der fünf Beschichtungsdurchläufe für die gewählten Timings zu sehen. Es ist zu erkennen, dass sich die Mittelwerte der einzelnen Durchläufe nur wenig unterschieden, die Werte im Vergleich zur Referenz jedoch wesentlich geringer sind. Dies liegt an der Verwendung

<span id="page-92-0"></span>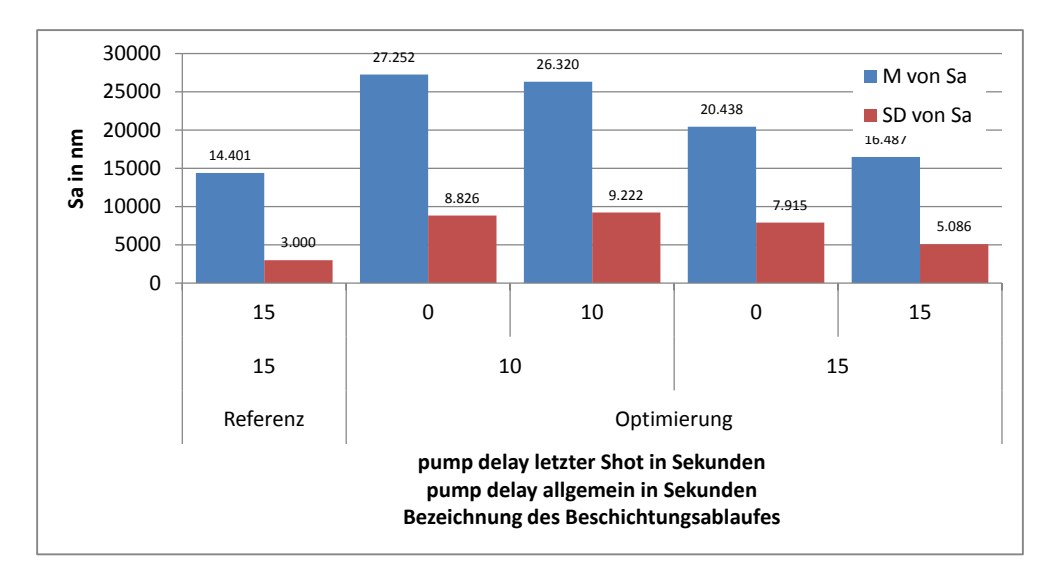

Abbildung 3.14.: Sa für verschiedene Sputterroutinen und Timings im Vergleich zur Referenz.

von sechs anstatt nur drei Adaptern. Dadurch erhöht sich die Zeit, in der sich die Proben in Kammer befinden, in denen nicht gesputtert wird und die Proben abkühlen können.

<span id="page-92-1"></span>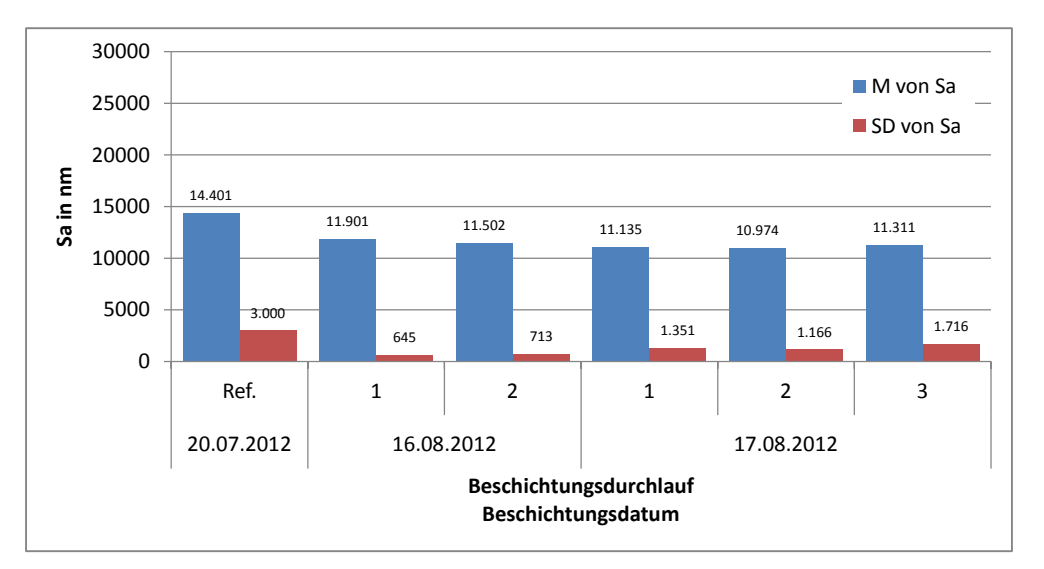

Abbildung 3.15.: Sa für die gewählte Sputterroutine und Timing mit 6 Adapter, im Vergleich zur Referenz.

#### 3.4.5.1. Haftung und Stabilität des Mehrschichtsystems

Von den, in mehreren Beschichtungdurchläufen gesputterten Slides, wurde von jedem zweiten Adapter in eine PBS Bufferlösung eingelegt und an verschiedenen Tagen visuell begutachtet. In Tabelle [3.7](#page-93-0) sind die Ergebnisse zusammengefasst. Die Bewertung ist wie folgt zu verstehen:  $+$  es sind keine Risse bzw. keine Schichtablösungen sichtbar, o heiÿt es wurden vereinzelt Risse entdeckt, oder die Schicht löst sich partiell ab und - bedeutet eine großflächige Ablösung. In Abbildung [3.16](#page-94-0) sind Fotos von drei Slides mit

| Datum      | Durchlauf Slide Nr. Tag 1 |     |        | Tag $3$  | Tag 5    | Tag $11$ |
|------------|---------------------------|-----|--------|----------|----------|----------|
| 16.08.2012 | 1                         | 161 | $^+$   |          |          |          |
| 16.08.2012 |                           | 165 | $\pm$  | $\Omega$ |          |          |
| 16.08.2012 |                           | 169 | $^+$   |          | $\Omega$ |          |
| 16.08.2012 | $\overline{2}$            | 173 | $^{+}$ |          |          |          |
| 16.08.2012 | $\overline{2}$            | 177 | $^+$   | $^{+}$   | $^+$     |          |
| 16.08.2012 | 2                         | 181 | $^{+}$ |          | $^+$     |          |
| 17.08.2012 |                           | 185 | $^{+}$ |          |          |          |
| 17.08.2012 |                           | 189 | $^+$   | $\Omega$ |          |          |
| 17.08.2012 |                           | 193 | $^+$   |          | $\Omega$ |          |
| 17.08.2012 | $\overline{2}$            | 197 | $^{+}$ |          |          |          |
| 17.08.2012 | $\overline{2}$            | 201 | $^{+}$ | $^+$     | $^+$     |          |
| 17.08.2012 | $\overline{2}$            | 205 | $^{+}$ |          |          |          |
| 17.08.2012 | 3                         | 209 | $^+$   |          |          |          |
| 17.08.2012 | 3                         | 213 |        | $\Omega$ | $\Omega$ |          |
| 17.08.2012 | 3                         | 217 |        |          |          |          |

<span id="page-93-0"></span>Tabelle 3.7.: Visuelle Bewertung der Haftung und Stabilität der, in PBS Buffer eingelegten, Slides.

unterschiedlichen Bewertungen dargestellt. In [3.16a](#page-94-1) ist eine leichte Rissbildung und Ablösung in den Randbereichen zu sehen. Eine partielle und vollständige Schichtablösung ist in [3.16b](#page-94-2) und [3.16c](#page-94-3) abgebildet. Abbildung [3.17](#page-94-4) zeigt die Aufnahmen der teilweise abgelösten Schichten mit einem Lichtmikroskop bei 50 facher Vergrößerung [\(a\)](#page-94-5) und eine REM Aufnahme bei 500 facher Vergrößerung [\(b\).](#page-94-6)

<span id="page-94-1"></span><span id="page-94-0"></span>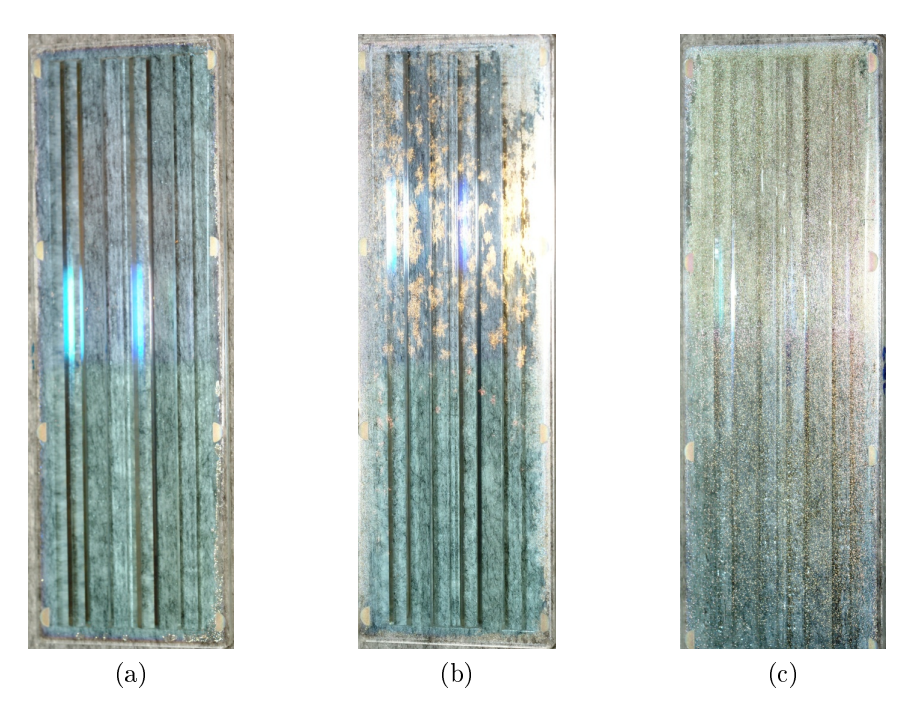

<span id="page-94-3"></span><span id="page-94-2"></span>Abbildung 3.16.: Rissbildung im Randbereich [\(a\),](#page-94-1) Rissbildung und partielle Ablösung [\(b\)](#page-94-2) und größflächige Ablösung [\(c\).](#page-94-3)

<span id="page-94-5"></span><span id="page-94-4"></span>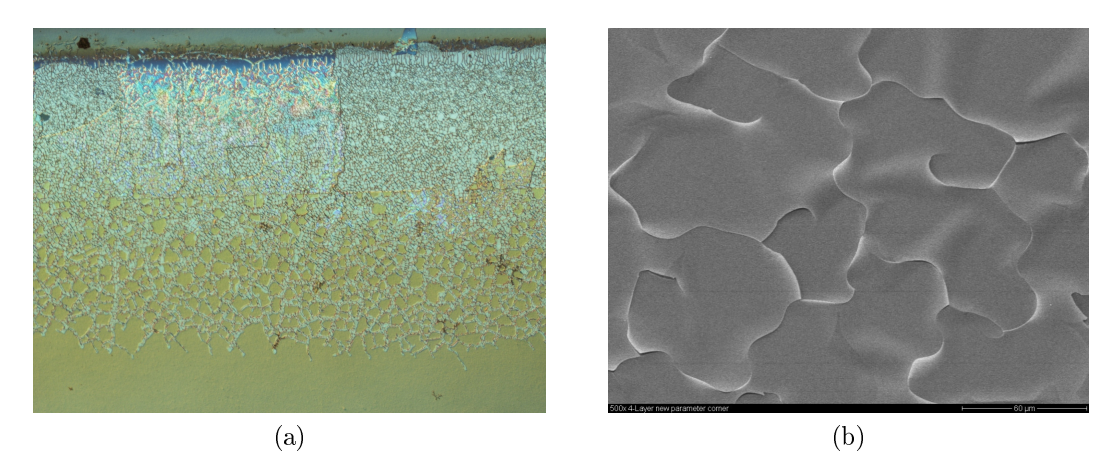

<span id="page-94-6"></span>Abbildung 3.17.: Aufname der Rissbildung und partiellen Ablösung mit dem Lichtmikroskop (50x) [\(a\)](#page-94-5) und Rasterelektronenmikroskop (500x) [\(b\).](#page-94-6)

## 4. Diskussion

#### Vorsputterprozesses

Der Prozess erfüllt sämtliche Kriterien, die an ihn gestellt wurden. Die Dauer beträgt in etwa 45 min und entspricht somit den Anforderungen aus der Betriebsanleitung und den Angaben des Herstellers. Des Weiteren wurde die Leistung in 1kW Schritten erhöht und bei höheren Leistungen eine kurze Wartezeit zwischen den Abscheidevorgängen eingeführt, um eine Überhitzung zu vermeiden. Die Gaseinstellung wurde von bekannten Prozessen für die Abscheidung von Metallen übernommen und liegt im mittleren Bereich für metallische Prozesse. Da zuerst länger im metallischen Mode gesputtert wird, findet eine Reinigung des Targets statt, bevor der hohe Reaktivgasfluss den Prozess in den reaktiven Mode kippen lässt. Durch den Vorsputterprozess wird die Kammer auf die Betriebstemperatur gebracht und der Ausgangspunkt für die Abscheidung von  $Si<sub>3</sub>N<sub>4</sub>$ durch reaktives Sputtern geschaffen.

#### Sputterprozess für Siliziumnitrid

Obwohl der Nominalwert des Brechungsindex von 2,023 bei 633 nm Wellenlänge nicht erreicht wurde, konnten die in der Literatur dargestellten Abhängigkeiten nachvollzogen werden. Eine mögliche Begründung für den geringen Brechungsindex kann die unzureichende Regelungsmöglichkeit und damit einhergehende Sputterabscheidung im reaktiven Mode sein, wodurch die Abscheidung von stöchiometrischen Schichten nur schwer möglich ist. Auÿerdem kann es während des Sputtervorganges zu Fremdgaseinschlüssen in der Schicht kommen, welche ebenfalls einen Einfluss auf den Brechungsindex haben. Laut dem Strukturzonenmodell nach Thornton wäre eine eventuelle Steigerung des Brechungsindex durch eine Substratheizung möglich. Dies ist jedoch bei Kunststoffen wegen der relativ niedrigen Glasübergangstemperaturen nur bedingt möglich, da bereits eine realtiv hohe thermische Belastung durch den Sputtervorgang vorliegt. Außerdem verfügt der MiniSprinter nicht über diese Option. Im Gegensatz zu dem früheren Standardprozess konnte die Prozessstabilität erhöht werden und die gewonnenen Erkenntnisse bezüglich der Abhängigkeit der Rate und des Brechungsindex von den verschiedenen Parametern ist wertvolles Know-How, welches auch für weitere Beschichtungsprojekte eingesetzt werden kann.

#### Targetlebensdauer

Mit der Vermessung der Targets mittels Oberflächenprofilometer konnte eine einfache, praktikable und sehr eektive Methode zur Beurteilung der Targetabnutzung gefunden werden, die auch in einer Produktionsumgebung eingesetzt werden kann. Die maximale Belastung von 600 kWh soll nur als Richtwert gesehen werden und muss während einer längeren Produktionsphase ständig überprüft werden. Aufgrund der jahrelangen Erfahrung von Sony DADC AG in der Herstellung von optischen Speichermedien, konnte ein Vergleich mit der maximalen Belastung für ähnliche Beschichtungsprozesse von einem Si Target angestellt werden. Für die bekannten Prozesse wurde in der Vergangenheit eine Targetlebensdauer von 700 kWh ermittelt. Die erste grobe Schätzung konnte so untermauert werden.

#### Optimierung der Zykluszeit des Schichtsystems

Durch die Optimierung der Beschichtungsparameter für die Abscheidung von SiO<sub>2</sub> in der PC 5 konnte die normierte Rate, im Vergleich zu den bisher verwendeten Einstellungen, um mehr als 20% gesteigert werden. Die Standardabweichung des Brechungsindex wurde dabei reduziert. Zusätzlich könnte ein Prozess in der PC3 zur Abscheidung von SiO<sup>2</sup> aufgesetzt werden, wodurch für zukünftige Entwicklungen mehr Flexibilität vorhanden ist. Durch den neu entwickelten Adapter, können bei einem Beschichtungsdurchlauf 18 Slides anstatt der bisherigen 12 in der selben Zeit beschichtet werden. Durch den entwickelten Beschichtungsablauf und der Optimierung der Timings konnte sowohl die Zykluszeit als auch die Ebenheit weiter reduziert werden. Für die Beschichtung der 12 Referenzslides wurde eine Zeit von 77 Minuten gemessen. Im Gegensatz dazu, wurde mit dem Beschichtungsablauf vom 17.08.2012 in Abbildung [3.15](#page-92-1) eine Durchlaufzeit von 37 Minuten erzielt. Rechnet man die Zeiten für die Beschichtungsvorgänge auf die Zykluszeit der einzelnen Slides zurück, konnte diese von ca. 6,5 Minuten auf ca. 2 Minuten verringert werden.

Die Haftung und chemische Stabilität des Mehrschichtsystems wurde jedoch nur unzureichend erfüllt. Die Überprüfung mit dem Prototypen des Polaron Readers war zu gegebenem Zeitpunkt leider nicht möglich und wurde deshalb nicht durchgeführt.

#### Schlussfolgerung

Es konnte ein Vorsputterprozess entwickelt werden, der sowohl die Reinigung des Targets

und die Erwärmung der Prozesskammer ermöglicht als auch den Ausgangspunkt für reaktives RF Sputtern schafft. Durch leichte Adaptionen lässt sich dieser mehrstufige Ablauf auch auf andere Materialen anwenden und soll in Zukunft als Basis dafür dienen.

Trotz der fehlenden Prozessregelung konnte ein Arbeitspunkt für die Abscheidung von Si3N<sup>4</sup> ermittelt werden. Dabei wurde der Brechungsindex und die Prozessstabilität im Gegensatz du dem Referenzprozess erhöht.

Es konnte gezeigt werden, dass die Messung des Targetabtrages mittels Oberächenprofilometer eine einfache, leicht anzuwendende Methode ist, die bereits in der Frühphase der Prozessentwicklung eine Abschätzung der Targetlebensdauer und somit der Kosten zulässt.

Darüber hinaus konnte die Rate für den bereits verwendeten  $SiO<sub>2</sub>$  Prozess, bei gleichbleibenden Brechungsindex, um 38% gesteigert werden. Zusätzlich dazu wurde ein  $\rm SiO_2$ Prozess in einer weiteren Sputterkammer entwickelt. Da die Raten für die Abscheidung von SiO<sup>2</sup> im Vergleich zu anderen Materialien gering sind, kann durch simultanes Sputtern in zwei Kammern die Sputterzeit beträchtlich gesenkt und die Wirtschaftlichkeit erhöht werden.

Die soeben genannten Verbesserungen und die zusätzlich gewonnenen Erkenntnisse über die verwendeten Prozesse stellen die Grundlage für weitere Untersuchungen dar und sollen einen wesentlichen Beitrag zu zukünftigen Projekten leisten.

## Literaturverzeichnis

- [1] Jeffrey M. Perkel. "Who needs labels? Macromolecular interaction sans labels". In: Science Magazine (2009). DOI: [10.1126/science.opms.p0900037.](http://dx.doi.org/10.1126/science.opms.p0900037) URL: [http:](http://www.sciencemag.org/site/products/lst_20090918.xhtml) [//www.sciencemag.org/site/products/lst\\_20090918.xhtml.](http://www.sciencemag.org/site/products/lst_20090918.xhtml)
- [2] Shane Dultz, David Ralin et al. Comparison Between Label Free Internal Reflection Ellipsometry and Commercial ELISA Diagnostic Kits for Autoimmune Disease. Hrsg. von Maven Biotechnologies. Poster. Pasadena, 9999.
- [3] N.N. Schematische Zeichnungen. Hrsg. von Sony DADC Austria AG. Österreich, 2012.
- [4] Ju Young Shin, Ji Yong Park et al. Chemical structure and physical properties of cyclic olefin copolymers. (IUPAC Technical Report)". In: Pure Appl. Chem. 77.5 (2005), S. 801-814. DOI: DOI: 10. 1351/pac200577050801. URL: http:// [www . iupac . org / publications / pac / 2005 / pdf / 7705x0801 . pdf](http://www.iupac.org/publications/pac/2005/pdf/7705x0801.pdf) (besucht am 04. 09. 2012).
- [5] N.N. TOPAS Cyclic Olefin Copolymere (COC). Hrsg. von Topas Advanced Polymers GmbH und Inc. Topas Advanced Polymers. Frankfurt Germany und Florence USA, 2006. URL: [http://www.topas.com/topas\\_brochure\\_english.pdf](http://www.topas.com/topas_brochure_english.pdf) (besucht am 04. 09. 2012).
- [6] Ronald R. Willey. Practical Design and Production of Optical Thin Films. 2. Aufl. New York und Basel: Marcel Denker Inc., 2002.
- [7] N.N. Materialdatenbank der Software DeltaPsi2 SiO2. Hrsg. von HORIBA Jobin Yvon.
- [8] Martin Fritz und Friedrich Waibel. Coating Materials. Hrsg. von Merck KGaA und Umicore Materials. Deutschland, Lichtenstein, 2003. URL: http://www. [thinfilmproducts . umicore . com / Library / LibraryArchive / show \\_ article \\_](http://www.thinfilmproducts.umicore.com/Library/LibraryArchive/show_article_coating_materials_12june03.pdf) [coating\\_materials\\_12june03.pdf](http://www.thinfilmproducts.umicore.com/Library/LibraryArchive/show_article_coating_materials_12june03.pdf) (besucht am 05. 09. 2012).
- [9] M. Lattemann. Herstellung und Charakterisierung kovalent gebundener Ein- und Viellagenschichten aus dem System B-C-N-Si. Karlsruhe, 2004. URL: http:// [bibliothek.fzk.de/zb/abstracts/6902.htm](http://bibliothek.fzk.de/zb/abstracts/6902.htm) (besucht am 06. 09. 2012).
- [10] N.N. Materialdatenbank der Software DeltaPsi2 SiN. Hrsg. von HORIBA Jobin Yvon.
- [11] Sulzer Metaplas GmbH. Plasma-Assisted Surface Coating. Processes, methods, systems, and applications. Sueddeutscher Verlag onpact GmbH. München, 2011, S. 72.
- [12] Kiyotaka Wasa, Makoto Kitabatake et al. Thin Film Materials Technology. Sputtering of Compound Material. New York und Heidelberg: William Andrew Inc. und Springer-Verlag GmbH & Co. KG, 2004.
- [13] Bernd Schultrich. "Physikalische Gasphasenabscheidung (PVD)". In: Vakuum in Forschung und Praxis 22 (2010): Lexikon der Dünnschichttechnologie, S. 47.
- [14] Bernd Schultrich. "Chemische Gasphasenabscheidung (CVD)". In: Vakuum in Forschung und Praxis  $22$  (2010): Lexikon der Dünnschichttechnologie, S. 28–29.
- [15] René A. Haefer. Oberächen- und Dünnschicht-Technologie. Teil I: Beschichtungen von Oberflächen. Springer Berlin Heidelberg, 1987. ISBN: 978-3-540-16723-5. DOI: [10.1007/978-3-642-82835-5.](http://dx.doi.org/10.1007/978-3-642-82835-5)
- [16] Donald M. Mattox. Handbook of Physical Vapor Deposition (PVD) Processing. Second Edition. Elsevier Inc., 2010.
- [17] B. A. Movchan und A. E. Demchishin. In: Fiz. Met. Metalloved. 28 (1969), S. 653.
- [18] J. A. Thornton. "Influence of apparatus geometry and deposition conditions on the structure and topography of thick sputtered coatings". In: J. Vac. Sci. Technol  $11$  (1974), S. 666–671.
- [19] W. R. Grove. "On the Electro-Chemical Polarity of Gases". In: *Philosophical Tran*sactions of the Royal Society of London 142 (1852).
- [20] Bernd Schultrich. Zerstäuben von Oberächen. In: Vakuum in Forschung und Praxis 22 (2010): Lexikon der Dünnschichttechnologie, S. 14–15.
- [21] Gerhard Kienel, Uwe Behringer et al. Vakuumbeschichtung 2. Verfahren und Anlagen. Hrsg. von Prof. Dr. Gerhard Kienel und Prof. Dr. Klaus Röll. Springer-Verlag Berlin Heidelberg GmbH, 1995. 481 S.
- [22] Gerhard Franz. Low Pressure Plasmas and Microstructuring Technology. Berlin Heidelberg: Springer Berlin Heidelberg, 2009. ISBN: 978-3-540-85848-5. DOI: [10.](http://dx.doi.org/10.1007/978-3-540-85849-2) [1007/978-3-540-85849-2.](http://dx.doi.org/10.1007/978-3-540-85849-2)
- [23] Hans Lüth. Solid Surfaces, Interfaces and Thin Films. Fifth Edition. Berlin Heidelberg: Springer-Verlag, 2010.
- [24] Gerhard Kienel, Hartmut Frey et al. Dünnschichttechnologie. Hrsg. von Dr.rer.nat. Gerhard Kienel und Dr.-Ing. Hartmut Frey. VDI Verlag GmbH, Düsseldorf, 1987. 691 S.
- [25] Krishna Seshan. HANDBOOK OF THIN-FILM DEPOSITION PROCESSES AND TECHNIQUES. Principles, Methods, Equipment and Applications. Second Edition. Noyes Publications / William Andrew Publishing Norwich, New York, U.S.A., 2002.
- [26] Bernd Schultrich. "Sputter Abscheidung 1". In: Vakuum in Forschung und Praxis 22 (2010): Lexikon der Dünnschichttechnologie, S. 16–17.
- [27] N.N. Spectroscopic Ellipsometry. User Guide. Hrsg. von HORIBA Jobin Yvon. Frankreich, 2008.
- [28] Harland G. Tompkins. A Users Guide to Ellipsometry. Mineola, New York: Dover Publications Inc., 2006.
- [29] Harland G. Tompkins und William A. McGahan. Spectroscopic Ellipsometry and Reflectometry. New York u. a.: John Wiley and Sons Inc., 1999.
- [30] N.N. Bedienungsanleitung FRT MicroProf. Hrsg. von Fries Research & Technology GmbH. Bergisch Gladbach, Deutschland, 2009.
- [31] N.N. Arbeitsprinzip. Weiszlichtsensor. Hrsg. von Optische Präzisionsmesstechnik GmbH. URL: http://www.opm-messtechnik.de/download/arbeitsprinzip[dt.pdf](http://www.opm-messtechnik.de/download/arbeitsprinzip-dt.pdf) (besucht am 06. 09. 2012).
- [32] Joseph Goldstein, Dale E. Newbury et al. Scanning Electron Microscopy and X-ray *Microanalysis.* 3. Auflage. Springer, 2003. 689 S.
- [33] M.Mulisch und U. Welsch. Mikroskopische Technik. Pektrum Akademischer Verlag, 2010.
- [34] J. J. Bozzola und L. D. Russell. Electron Microscopy. Boston: Jones and Barlett Publishers, 1992.
- [35] L. Reimer. Scannning Electron Microscopy. Berlin-Heidelberg: Springer Verlag, 1985.
- [36] url: <http://prr.hec.gov.pk/Chapters/563S-4.pdf> (besucht am 04. 09. 2012).
- [37] N.N. Operating Manual Plasmos SD 2300. Hrsg. von Plasmos GmbH. München, 1993.
- [38] Polaron Reader. USA, CA, Pasadena: Maven Biotechnologies. URL: [http://www.](http://www.mavenbiotech.com/polaronreader.htm) [mavenbiotech.com/polaronreader.htm](http://www.mavenbiotech.com/polaronreader.htm) (besucht am 22. 04. 2014).
- [39] Shane Dultz, David Ralin et al. Label Free Internal Reflection Ellipsometry for Drug Discovery and Development. Hrsg. von Maven Biotechnologies. USA, CA, Pasadena.
- [40] N.N. Bedienungsanleitung Hitachi S-4000. Hrsg. von Ltd. Hitachi. Tokyo.
- [41] N.N. Bedienungsanleitung MiniSptinter. Hrsg. von Oerlikon Balzers.

# A. Bedienung der Software des MiniSprinters

Main Window Die Beschichtungsanlage wird durch die mitgelieferte Sofware Unaxis gesteuert. Wie und in welcher Reihenfolge die Software gestartet werden soll, wird in einer internen SOP von Sony DADC erläutert. Die allgemeine Bedieneroberäche ist in Abbildung [A.1](#page-102-0) zu sehen. Hier wird der Process Editor und der Sample Editor eingestellt, die Target und Shield Counter aufgerufen und rückgesetzt, sowie die Oberächen zum Messen von Parametern (Trending und Fast Trending) aufgerufen. Außerdem lassen sich verschiedene Größen wie z.B. das Vakuum und der Wasserfluss abrufen, konfigurieren und Grenzwerte setzen. Auf der linken Seite ist das Hauptmenü zu sehen. Durch Kli-

<span id="page-102-0"></span>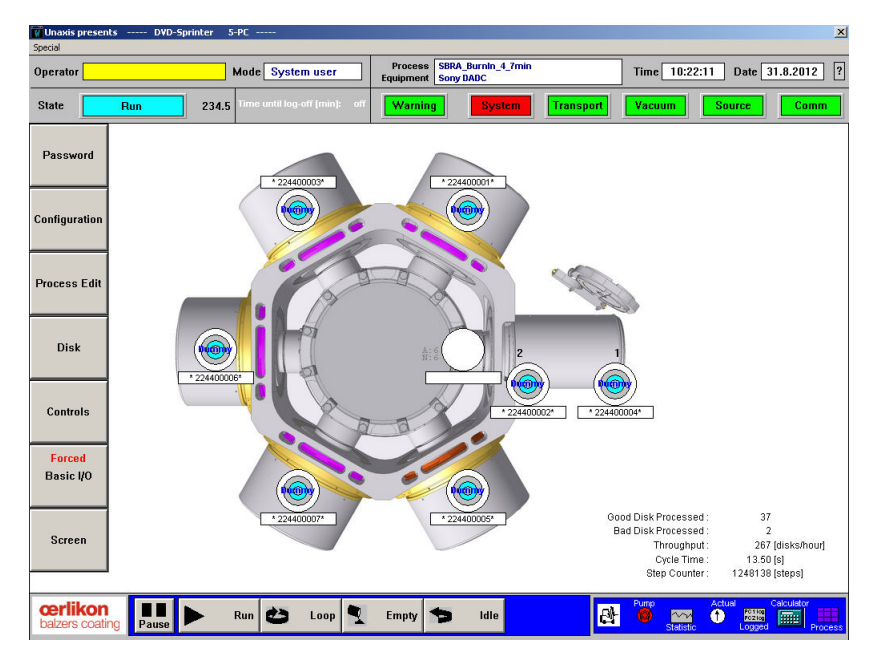

Abbildung A.1.: Zeigt einen Screenshot der zugehörigen Software Unaxis von Oerlikon Balzers für die Bedienung des MiniSprinters.

cken auf einen Eintrag des Hauptmenüs öffnet sich ein Untermenü mit verschiedenen Auswahlmöglichkeiten. Die zwei meist verwendeten Untermenüs sind in Abbildung [A.2a](#page-103-0) zu sehen. In dem Untermenü Disc kann das Fenster Disc Map change aufgerufen werden, das es ermöglicht, den Status der einzelnen Discs einzusehen oder manuell zu ändern. Das Menüfenster MARK öffnet den Sample Editor, mit dem man separat zum eingestellten Prozess auch andere Parameter einstellen und ein Testsample herstellen kann. Der Menüeintrag DISK-COLOR öffnet ein Fenster in dem eine Erklärung zur Farbkennzeichnung der einzelnen Disks dargestellt ist. Abbildung [A.2b](#page-103-1) zeigt das Untermenü

<span id="page-103-1"></span><span id="page-103-0"></span>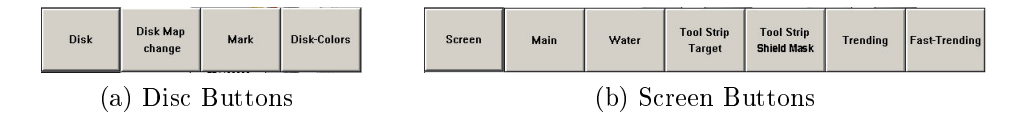

Abbildung A.2.: In [\(a\)](#page-103-0) wird das aufgeklappte Seitenmenü Disk gezeigt. Damit kann der Staus der einzelnen Disks eingesehen, der Sample Editor geöffnet oder das Farbschema zur Kennzeichnung der Disks angezeigt werden. Durch Klicken auf SCREEN öffnet sich ein weiteres Untermenü, zu sehen in [\(b\).](#page-103-1) Damit kann zwischen den einzelnen Anzeigen gewechselt werden, in denen verschieden Parameterwerte einzusehen sind.

zum Button Screen durch den die einzelnen Programmoberächen aufgerufen werden können. Man kann zwischen den einzelnen Anzeigen wechseln, in denen verschieden Parameterwerte einzusehen sind. Nachfolgend werden die wichtigsten Menüpunkte noch genauer beschrieben, deshalb wird an dieser Stelle nicht näher drauf eingegangen.

Process Editor Vom Main Window gelangt man durch durch Klicken auf Process Editor direkt zu den Einstellungen des gerade geladenen Prozesses. Hier können neue Prozesse erstellt und gespeichert, oder bereits vorhandene aufgerufen und durch Klicken auf set in den MiniSprinter geladen werden (siehe Abb. [A.3\)](#page-104-0). Im rechten oberen Bereich können für jede einzelne Sputterkammer die Parameter für den Gasstoß zum Zünden des Plasmas und Einstellungen der Spannungsversorgung durchgeführt werden. Im unteren Bereich werden die Prozesse für die einzelnen Materialien in den Sputterkammern festgelegt. Nach der Auswahl der Prozesskammer (PC) wird die Einstellung für den Gaseinlass (Gas1=Ar, Gas2=N2, Gas3=O2) vorgenommen. Nach den Gaseinstellungen ist zu sehen, welches Target in den Config-Einstellungen hinterlegt wurde und es können die Sputterleistung, sowie die minimalen und maximalen Grenzen der Sputterspannung eingestellt werden. Im nächsten Abschnitt (timings) ist die Angabe verschiedener Zeiten notwendig. Die ramp time ist die Zeit für die Flanken vor und nach dem Sputtern, die benötigt wird, bis die volle Leistung am Target anliegt.

Die weiteren timings werden in Abbildung [A.4](#page-105-0) veranschaulicht. Die wait time ist jene

<span id="page-104-0"></span>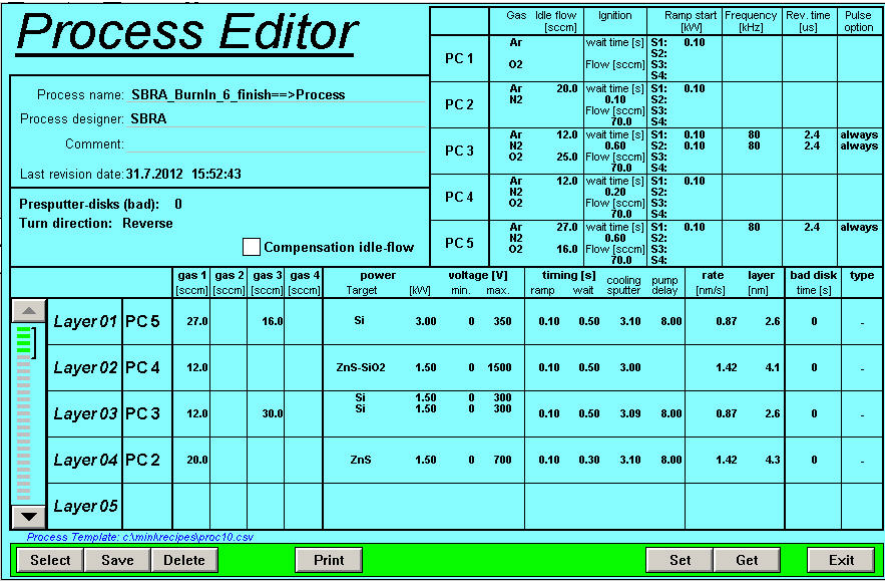

Abbildung A.3.: Es wird der Process Editor des Program Unaxis zur Bedienung des MiniSprinters gezeigt. In dieser Maske werden alle prozessrelevanten Parameter eingestellt, die für die Sputterprozesse in den einzelnen Kammern gebraucht werden. Im rechten oberen Bereich können Einstellungen bezüglich des Grundgasflusses, des Zündpulses, sowie der Spanungsversorgung getätigt werden. Im unteren Bereich werden die Prozessgasflüsse, Leistung und Prozesszeiten festgelegt.

Zeit, die vom Schlieÿen der Kammer bis zum Einlass des Zündungsgaspulses (ignition) vergeht. Cooling sputter gibt an, wie lange gesputtert wird, jedoch wird diese Zeit samt Flanken angegeben. Das heißt für die reine Sputterzeit muss die ramp time abgezogen werden. Zuletzt kann noch ein pump delay eingestellt werden. Dieses Intervall gibt die Zeit vom Sputterende bis zum Wechsel in den nächsten Prozessschritt bzw. in die nächste Kammer an. Rate und layer können optional eingegeben werden und werden nur als Berechnungshilfe verwendet.

<span id="page-105-0"></span>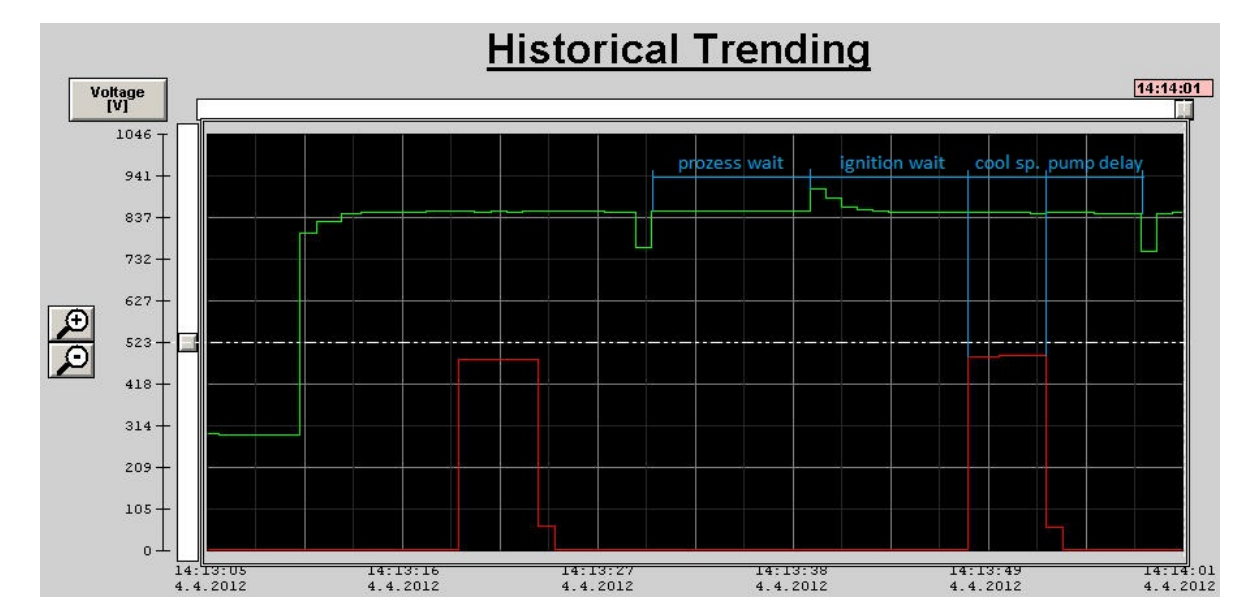

Abbildung A.4.: Die im Prozess Editor einstellbaren Zeiten sollen anhand der aufgenommenen Kurven erklärt werden. Dabei ist die am Target anliegende Leistung in rot und der Druck in der Kammer in grün dargestellt. Wird ein neues Sample in die Kammer eingebracht, sinkt kurz der Druck ab, dies ist der Startzeitpunkt der "process wait" Zeit. Am Ende dieser Zeitperiode wird der initiale Gaspuls ausgelöst, zu sehen durch eine Druckerhöhung. Von diesem Zeitpunkt bis zum Anlegen der Spannung an das Target vergeht die Zeit "ignition wait". Als "cooling sputter" wird die eigentliche Sputterzeit bezeichnet. Danach kann noch eine Zeitintervall "pump delay" eingestellt werden, bis die Probe in die nächste Kammer transportiert wird.

Sample Editor Da der MiniSprinter auch in Produktionslinien zum Einsatz kommt und für den vollautomatischen Betrieb geeignet ist, gibt es auch die Möglichkeit ein Sample mit den gleichen, oder auch anderen, Einstellungen herstellen zu lassen. Auch in der Forschung und Entwicklung, wo einzelne Samples für Tests oder Messungen hergestellt werden, wird der Sample Editor verwendet (siehe Abbb. [A.5\)](#page-106-0). Im Sample Editor <span id="page-106-0"></span>kann eine Sputterroutine mit bis zu 25 Schichten eingestellt werden. Die Einstellmöglichkeiten unterscheiden sich, bis auf die Möglichkeit die Sputterzeit auf mehrere Shots aufzuteilen, nicht von denen des Prozess Editors.

| <b>Process sample</b> |                            |                                              |  |     |     |  |                                                        |                            |              |                          |                     |                       |                    |               |                                                 |
|-----------------------|----------------------------|----------------------------------------------|--|-----|-----|--|--------------------------------------------------------|----------------------------|--------------|--------------------------|---------------------|-----------------------|--------------------|---------------|-------------------------------------------------|
| Sample editor         |                            |                                              |  |     |     |  |                                                        | <b>Compensation target</b> |              |                          |                     | Sample to maskchanger |                    |               |                                                 |
|                       |                            |                                              |  |     |     |  |                                                        |                            |              |                          |                     |                       |                    |               | Actual star arm: 4                              |
|                       | <b>Shots</b><br>$[0=0$ ff] |                                              |  |     |     |  | gas 1 gas 2 gas 3 gas 4<br>[sccm] [sccm] [sccm] [sccm] | <b>DOWER</b><br>Target     | <b>IKVVI</b> | voltage [V]<br>min. max. | ramp                | timing [s]<br>wait    | cooling<br>sputter | pump<br>delay | Ignition<br>wait time [s]<br>off<br>Flow [sccm] |
|                       | 20                         | Layer 01 PC 4                                |  | 8.0 | 7.0 |  |                                                        | Si                         | 3.00         | 1800<br>$\mathbf{a}$     | 0.10                | 0.50                  | 2.55               | 15.00         |                                                 |
|                       | $\mathbf 0$                | Layer 02                                     |  |     |     |  |                                                        |                            |              |                          |                     |                       |                    |               |                                                 |
|                       | $\mathbf 0$                | Layer 03                                     |  |     |     |  |                                                        |                            |              |                          |                     |                       |                    |               |                                                 |
|                       | $\mathbf 0$                | Layer <sub>04</sub>                          |  |     |     |  |                                                        |                            |              |                          |                     |                       |                    |               |                                                 |
|                       | $\mathbf 0$                | Layer 05                                     |  |     |     |  |                                                        |                            |              |                          |                     |                       |                    |               |                                                 |
|                       |                            | Process Template: c/tmin/trecipes/proc10.csv |  |     |     |  |                                                        |                            |              |                          |                     |                       |                    |               | Ignition not selected:<br>Value from process    |
|                       | Select                     | <b>Get actual process</b>                    |  |     |     |  |                                                        | Sample from maskchanger    |              |                          | Sample from handler |                       |                    |               | Exit                                            |

Abbildung A.5.: Mit Hilfe des Sample Editors können gezielt einzelne Proben mit einem vom Prozess unabhängigen Parametersatz beschichtet werden. Die Einstellungen für Idle flow und Ignition werden aus dem Prozess Editor übernommen,die restlichen Parameter werden gleich wie beim Prozess Editor eingegeben.

Shield und Target Counter Im Untermenü SCREEN gelangt man durch klicken auf Toolstrip target und toolstrip shield zu den Zählern und Einstellungen von den momentan eingebauten Shieldern und Targets (siehe Abb. [A.6\)](#page-107-0). Für die Shielder werden die gezählten Shots und die kWh die seit dem letzten Tausch gezählt wurden angezeigt. Für die Targets wird von einem, in der config Umgebung eingestellten kWh Betrag, herabgezählt. Es ist somit möglich die Shielder und Targets Limits für die maximale Lebensdauer aufgrund von Erfahrungswerten oder Herstellerangaben zu definieren.

Trending und Fast Trending Das Messen von prozessrelevanten Parametern kann durch die Trendingfunktionen realisiert werden (siehe Abb. [A.7\)](#page-107-1). TRENDING und FAST trending sind ebenfalls durch das Untermenü screen zu erreichen. Der Hauptunterschied dieser beiden Varianten liegt darin, dass bei Trending mehrere Parameter gleichzeitig dargestellt werden können, während Fast Trending eine weitaus bessere zeitliche Auösung bei einer maximalen Messzeit von 200 Sekunden bietet.

Pump, Water, Config und weitere Einstellungen Unaxis bietet noch zahlreiche weitere Einstellungen, die jedoch im Vergleich zu den oben angeführten nur selten ge-

<span id="page-107-0"></span>

|                                                                                                    |                                         |                                             | <b>Toolstrip Shield</b>                   | For Reset: go to Toolstrip or Exception     |                                           |                                                                                                    |                                             | <b>Toolstrip Target</b>                    |                                           |                                           |                                           |
|----------------------------------------------------------------------------------------------------|-----------------------------------------|---------------------------------------------|-------------------------------------------|---------------------------------------------|-------------------------------------------|----------------------------------------------------------------------------------------------------|---------------------------------------------|--------------------------------------------|-------------------------------------------|-------------------------------------------|-------------------------------------------|
| For Reset: go to Toolstrip or Exception<br>Print                                                                                                    | PC <sub>1</sub>                         | PC <sub>2</sub>                             | PC3                                       | PC4                                         | PC <sub>5</sub>                           | Print                                                                                                    | PC <sub>1</sub>                             | PC <sub>2</sub>                            | PC <sub>3</sub>                           | PC <sub>4</sub>                           | PC <sub>5</sub>                           |
| <b>Vent Chamber</b>                                                                                                    |                                         |                                             |                                           |                                             |                                           | <b>Vent Chamber</b>                                                                                                   |                                             |                                            |                                           |                                           |                                           |
| <b>Shield Counter</b><br>Shots actual<br>max. Shots<br>Power actual [kWh]<br>max level [kWh]                                                                                 | 115<br>99999<br>0.01<br>20.00<br>Reset  | 64185<br>999999<br>57.68<br>444.00<br>Reset | 4953<br>999999<br>7.76<br>200.00<br>Reset | 22037<br>999999<br>21.62<br>100.00<br>Reset | 11649<br>20000<br>18.40<br>20.00<br>Reset | <b>Target Life Source 1</b><br>Max Life Time [kWh]<br>Actual Life [kWh]<br>Life Time New [kWh]                        | Etch<br>140.26<br>140.26<br>140.26<br>Reset | ZnS<br>150.00<br>112.22<br>150.00<br>Reset | Au<br>60.00<br>59.08<br>60.00<br>Reset    | Si<br>150.00<br>139.01<br>150.00<br>Reset | Si<br>400.00<br>175.85<br>400.00<br>Reset |
| <b>Mask Counter</b><br>inner<br>Shots actual<br>(max Shots 0)<br>Power actual IRMhl<br>(max Power 0.00 kWh)<br>Outer<br>Shots actual                                         | 294<br>0.24<br>294                      | 259<br>0.21<br>259                          | 34<br>0.03<br>34                          | 167<br>0.13<br>167                          | $\overline{2}$<br>0.00<br>$\overline{2}$  | <b>Target Life Source 2</b><br>Max Life Time [kWh]<br>Actual Life [kWh]<br>Life Time New [kWh]                        |                                             |                                            | Dummy<br>60.00<br>60.00<br>60.00<br>Reset |                                           |                                           |
| (max Shots 0)<br>Power actual [kwh]<br>(max Power 0.00 KMh)<br><b>Mask Counter</b>                                                                                           | 0.24<br>Reset<br>PCO                    | 0.21<br>Reset                               | 0.03<br>Reset<br>Loader inside            | 0.13<br>Reset                               | 0.00<br>Reset<br>Loader outside           | <b>Target Life Source 3</b><br>Max Life Time [kWh]<br>Actual Life [kWh]                                               |                                             |                                            |                                           |                                           |                                           |
| inner<br>Shots actual<br>(max Shots 0)<br>Power actual [kMn]<br>(max Power 0.00 kWh)<br>Outer<br>Shots actual<br>(max Shots 0)<br>Power actual [kWh]<br>(max Power 0.00 KMh) | 171<br>0.14<br>171<br>0.14<br>Reset     |                                             | Reset                                     |                                             | 278<br>0.22<br>278<br>0.22<br>Reset       | Life Time New [kWh]<br><b>Target Life Source 4</b><br>Max Life Time [kWh]<br>Actual Life [kWh]<br>Life Time New [kWh] |                                             |                                            |                                           |                                           |                                           |
|                                                                                                    | Shieldzähler<br>Targetzähler<br>a)<br>D |                                             |                                           |                                             |                                           |                                                                                                    |                                             |                                            |                                           |                                           |                                           |

Abbildung A.6.: In [\(a\)](#page-103-0) können die Logdaten für die Schilder und Masken in Shots und kWh eingesehen werden, während in [\(b\)](#page-103-1) die maximale und die aktuelle Lebensdauer der Targets eingestellt werden kann.

<span id="page-107-2"></span><span id="page-107-1"></span>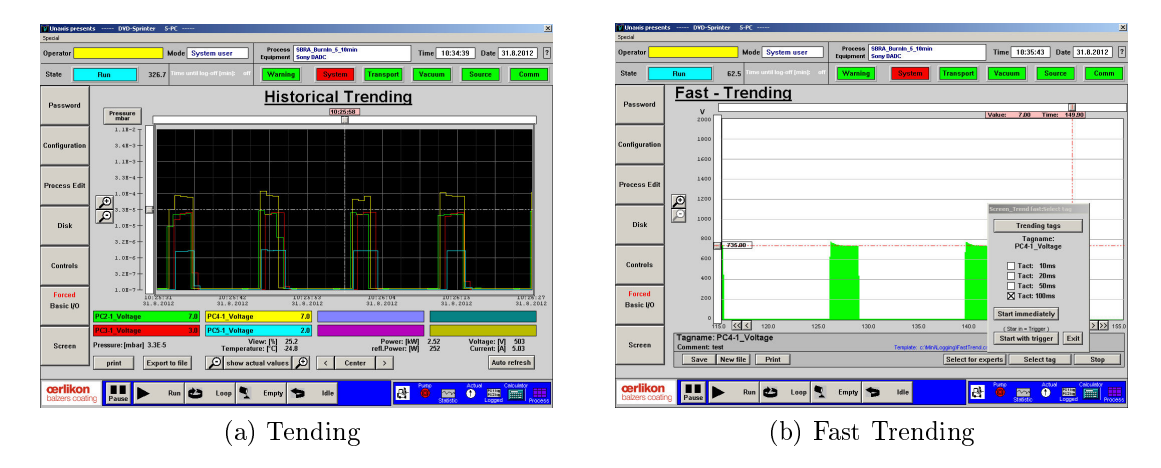

<span id="page-107-3"></span>Abbildung A.7.: Durch die Funktion Trending in [\(a\)](#page-107-2) können mehrere Parameter gleichzeitig, bei schlechterer Auflösung aufgezeichnet werden. Fast Trending in [\(b\)](#page-107-3) kann nur einen Parameter, dafür aber in höherer Auflösung, darstellen.
braucht wurden. An dieser Stelle sei daher auf das Benutzerhandbuch zum MiniSprinter und Unaxis verwiesen. [\[41\]](#page-101-0)